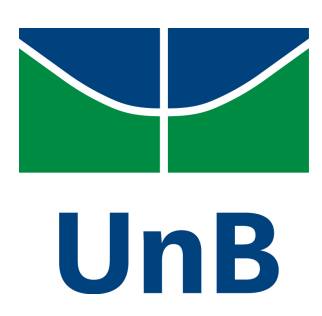

**Universidade de Brasília – UnB Faculdade de Comunicação – FAC Departamento de jornalismo – JOR**

# **Revista Elo** Experiência em tablet para relação emocional humano-computador

Autora: Thaís Gonçalves Cunha

Matrícula: 09/16056

Professora Orientadora: Gabriela Pereira de Freitas

Brasília, Distrito Federal Setembro de 2012

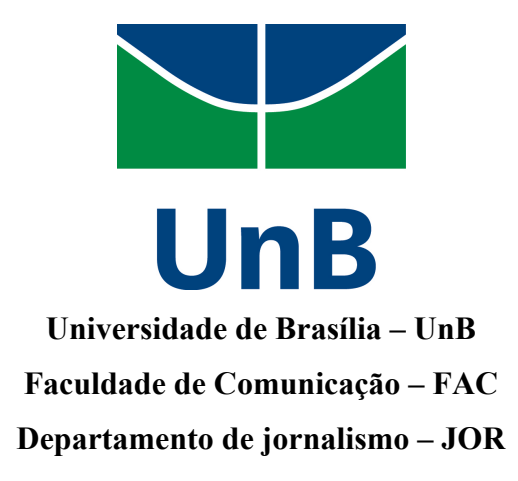

## **Revista Elo** Experiência em tablet para relação emocional humano-computador

Autora: Thaís Gonçalves Cunha

Produto apresentado à Banca Examinadora da Faculdade de Comunicação como exigência final para obtenção do título de Bacharel em Comunicação com habilitação em Jornalismo, sob orientação da Professora Gabriela Pereira de Freitas.

Brasília, Distrito Federal Setembro de 2012

CUNHA, Thaís Revista Elo – Experiência em tablet para relação emocional humanocomputador. Orientação: Gabriela Pereira de Freitas.

126 Páginas

Projeto final em jornalismo – Departamento de jornalismo – Faculdade de Comunicação – Universidade de Brasília.

Brasília, 2012

1. Comunicação 2. Revista 3. Tablet 4. Design Emocional

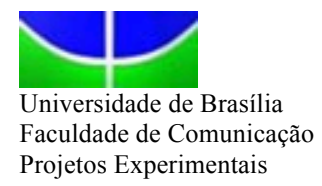

### **ATA DE DEFESA PÚBLICA DE PROJETOS EXPERIMENTAIS**

### **PRODUTO EM COMUNICAÇÃO**

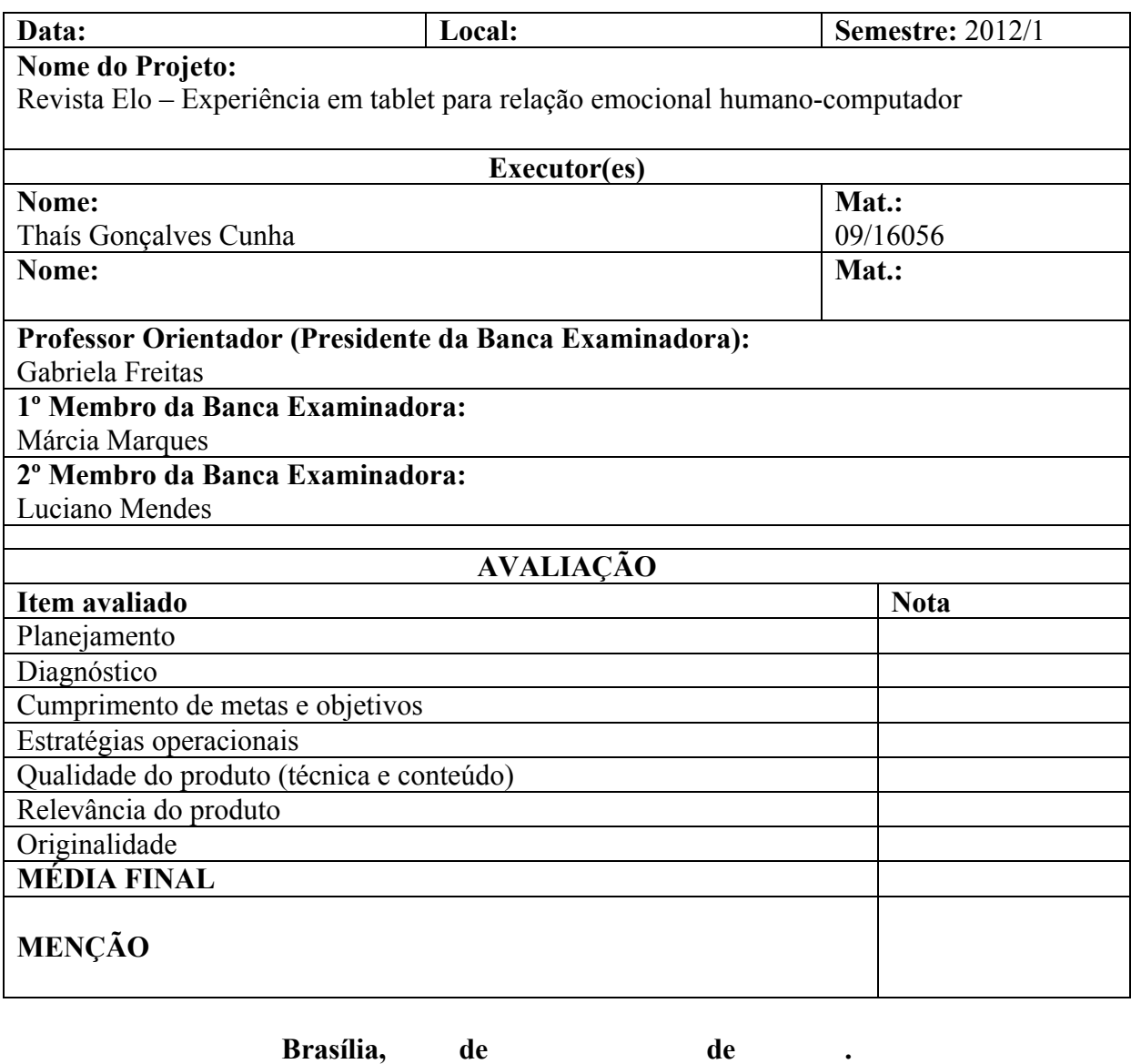

**Orientador** Membro Membro Membro

 $\_$  , and the state of the state of the state of the state of the state of the state of the state of the state of the state of the state of the state of the state of the state of the state of the state of the state of the

# **Agradecimentos**

À minha orientadora Gabriela Freitas, pelos cafés e pela empolgação e ao Dudu, que, da barriga dela, fez com que o trabalho fosse feito com mais amor, por nós duas. Aos meus amigos e colaboradores Braitner, Clara, Mateus e Iúri, que embarcaram na ideia com talento, dedicação, sorrisos e carinho. Aos meus pais e à minha irmã, apoiadores incondicionais e eternos investidores em ideias mirabolantes. Aos meus amigos, que mesmo de longe deram ideias, testaram a revista, leram e se emocionaram: Maria Eugênia, Flower, Rodrigo, Gustavo.

Aos meus professores Márcia Marques, Luciano Mendes, Sérgio de Sá, Gustavo de Castro, Regina Dalcastagne, Dione Moura, Clodo Ferreira, Wagner Rizzo, Pedro Russi, Fernando Paulino, Luiz Martino, Nelia Del Bianco e tantos outros que contribuíram para que eu chegasse até aqui e mudaram tantas coisas na minha cabeça.

# Sumário

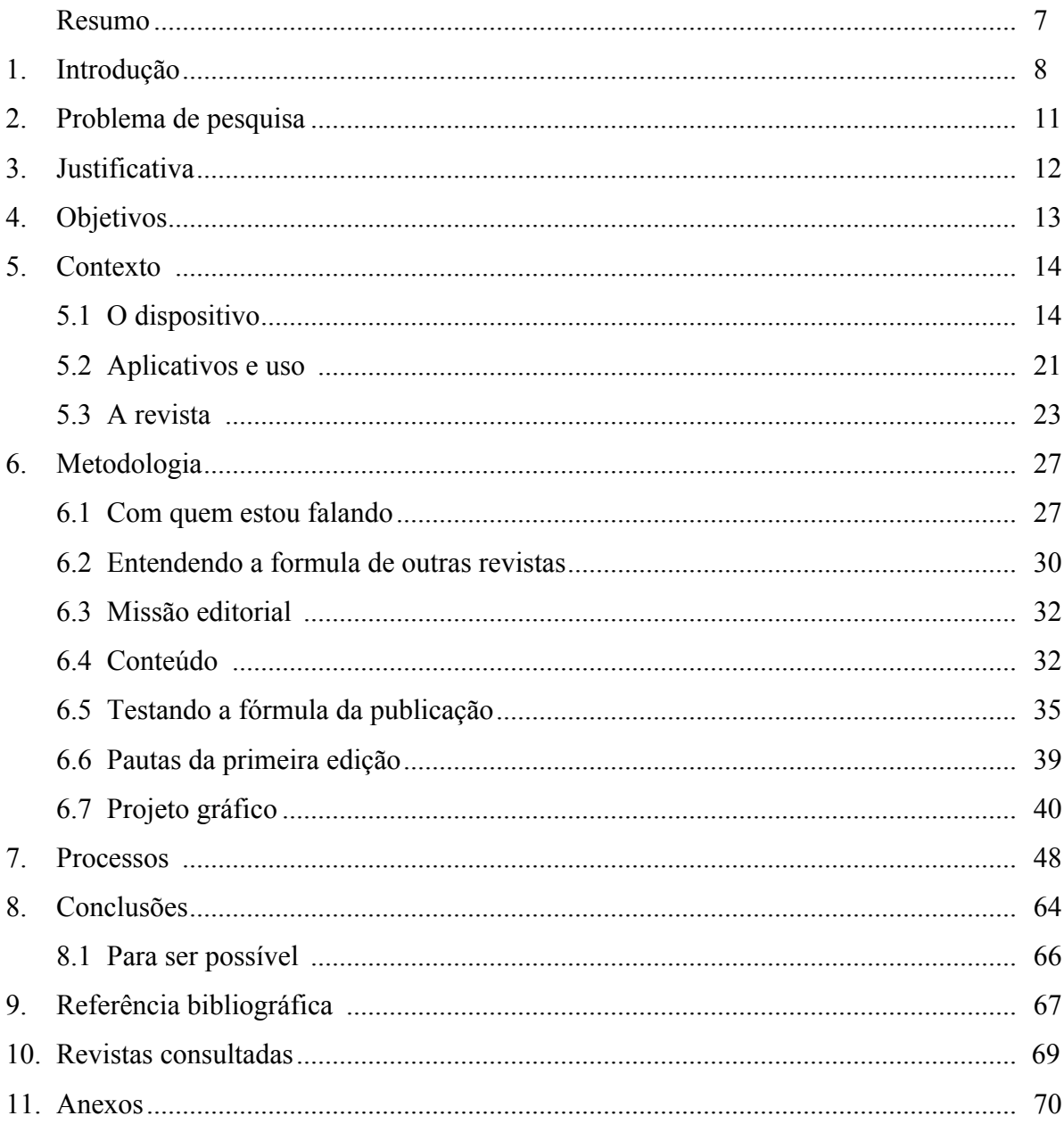

### **Resumo**

Este trabalho propõe um experimento sobre a relação entre usuário de tablet e o dispositivo, nas revistas feitas para o meio. A Revista **Elo** é fruto do estudo sobre quais seriam as diferenças entre a revista impressa e a publicada no tablet em vários sentidos: na reportagem, na diagramação e, principalmente, nas funções multimídia – principal fator que diferencia a revista impressa da digital. **Elo** surgiu da falta de padrões entre as revistas para tablet, tanto nas exclusivas para o dispositivo, quanto nas revistas impressas transpostas para outro meio. A partir do estudo, conclui-se que a revista impressa e o tablet, enquanto objetos, têm em comum a relação emocional que constroem com quem os usa. Foi também da ergonomia do objeto que se construíram padrões para esta revista de comportamento, que busca criar um *elo* emocional e físico com quem a lê, folheia, ouve e assiste.

Palavras-chave: tablet, design emocional, revista digital, Elo, iPad, jornalismo

## **1. Introdução**

Quando o projeto da revista **Elo** começou a ser feito, o tablet ainda estava começando a se popularizar. Foi cerca de um ano e meio depois de o até então diretor executivo da Apple, Steve Jobs, lançar a primeira versão do iPad, em janeiro de 2010. A partir do lançamento, jornalistas, desenvolvedores, designers e fotógrafos têm buscado a forma certa de transpor a revista para o aparelho. Foram feitos vários testes por desenvolvedores nestes últimos anos e o consumidor assistiu a tudo: aplicativo híbrido de web e impresso, arquivos estáticos iguais às revistas impressas, revista impressa que só pode ser vista online, revista-brinquedo, enfim, uma série de publicações surgiram neste período e a sensação era que ainda não havia um padrão para revistas transpostas para este meio tão novo. Assim como os desenvolvedores não sabiam ao certo o que fazer, o usuário não sabia exatamente como usá-lo. As publicações vinham a público sem que houvesse uma pesquisa prévia aparente.

O tempo do lançamento do iPad misturado ao tempo que o público levou para aderir a ele não foi suficiente para que se criassem padrões para revistas para tablet, principalmente nas feitas exclusivamente para o meio, como é o caso da revista **Elo**, mas pelo menos uma conclusão há sobre o tablet: ele veio para ficar. De janeiro de 2010 a março de 2012 a Apple estima que foram vendidos 365 milhões de dispositivos entre tablets e celulares inteligentes<sup>1</sup> produzidos pela marca no mundo. No Brasil, foram criados incentivos fiscais para que fábricas das mais diversas marcas se instalassem e vendessem o aparelho de forma mais acessível. Nesse mesmo tempo, algumas escolas particulares substituíram os livros didáticos pelo tablet<sup>2</sup> e o governo estudava a inserção do dispositivo também nas escolas públicas<sup>3</sup>.

Ainda que não se soubesse muito sobre como seriam as publicações para este meio, um aspecto comum entre a revista e o iPad foi logo detectado: a relação emocional. Assim como criamos o vínculos com a revista, criamos com o aparelho. As semelhanças estão no formato do dispositivo e na sua portabilidade. Levamos as revistas para a cama, a cozinha, o

<sup>1</sup> INFO. Apple vendeu 365 milhões de iphones e ipads. , 2012. Disponível em:

 $\text{tdt}$ ttp://http://info.abril.com.br/noticias/mercado/apple-vendeu-365-milhoes-de-iphones-e-ipads-11062012-30.shl>. Acesso em: 11 jun. 2012.

<sup>2</sup> CORREIO BRAZILIENSE. Popularização dos tablets no país inspira escolas a utilizarem a tecnologia. , 2011. Disponível em:

<sup>&</sup>lt;http://www.correiobraziliense.com.br/app/noticia/cidades/2011/11/07/interna\_cidadesdf,277282/populariza cao-dos-tablets-no-pais-inspira-escolas-a-utilizarem-a-tecnologia.shtml>. Acesso em: 14 jun. 2012.

<sup>3</sup> PORTAL BRASIL. Professores do ensino médio de escolas públicas receberão tablets no segundo semestre. , 2012. Disponível em: <http://www.brasil.gov.br/noticias/arquivos/2012/02/03/professores-do-ensino-mediode-escolas-publicas-receberao-tablets-no-segundo-semestre>. Acesso em: 14 jun. 2012.

avião, restaurantes e lemos até na rua. O tablet, diferente do computador, tem estas mesmas possibilidades.

Ao falar de revistas, a editora Fátima Ali – autora cujo livro foi uma das bases para este projeto – é categórica: Ninguém precisa de uma revista, mas todos precisam de amigos. A revista é como uma pessoa, um companheiro que está lá para levar-lhe a informação e ajuda. Estabelece com o leitor uma relação que é renovada a cada nova edição (ALI, 2011, p. 19).

Esta relação emocional foi destacada também por uma das primeiras reportagens sobre o lançamento e o uso do iPad, na revista especializada Computer Arts:

> O toque e o tato são emocionalmente importantes. Expressam a identidade e o 'realismo' de um objeto. Veicula abstração e cria uma relação com o que foi tocado, e isso é particularmente verdadeiro quando desencadeia associações mentais. O tamanho físico do iPad e o seu peso, associados ao fato de ser um aparelho para olhar e ler, denota objetos reais como blocos de papel, pastas, fichários e livros. (FITTIPALDI, 2010, p.19)

É justamente este aspecto do aparelho que a **Elo** quer ressaltar: a ideia de que a revista de reportagens pode ser uma companheira para noites em casa, para viagens longas e, enfim, construir uma relação íntima, que é renovada a cada edição. Neste caso, uma revista de comportamento que falasse sobre como as pessoas se sentem, sem julgamento e com um tema por edição foi vista pela pesquisa como a solução que melhor explora esta relação emocional. O tema dá ao usuário a oportunidade de imergir na revista em múltiplos sentidos. Este elo é trabalhado não só com o projeto editorial, mas com o design, a forma como o texto é construído, diagramado, com as ilustrações e, enfim, com as funções multimídia que diferenciam a revista no tablet da revista impressa.

Ter uma revista no tablet tem padrões idênticos ao modelo impresso não faz sentido. Se a publicação é igual em papel, por que o usuário gastaria dinheiro comprando um novo aparelho? A diferença está nas possibilidades multimídia que a revista ganha com o novo suporte. O desafio é manter o usuário atento ao conteúdo com tantas novas opções de interatividade.

Com possibilidades de vídeos, hipertextos, hiperlinks, é fácil cair na mesma armadilha na qual caíram os primeiros desenvolvedores web: animações, músicas, vídeos e interações desnecessárias e fora de contexto se tornam uma tentação para quem está descobrindo as múltiplas funções de um dispositivo. A ideia da revista é adequar estas múltiplas funções a um conceito definido, à reportagem e à diagramação, de forma que não haja interações desnecessárias, que distraem o leitor do conteúdo e podem fazer com que ele desista da publicação com facilidade. Desta forma, o produto pretende ousar sem se limitar, mas busca adequar as múltiplas funções ao conteúdo exposto.

Investigar o novo meio e construir um produto a partir dele, possibilita a criação de uma pesquisa aprofundada sobre as revistas publicadas para o dispositivo. Isso porque, ao longo da pesquisa, foram explorados os múltiplos aspectos da revista para tablet: navegabilidade, o lugar do tablet no mercado, padrões de uso de aplicativos, as possibilidades de uma revista, projeto editorial, projeto gráfico; todos eles aplicados à prática de construir um produto.

Ao longo do curso de graduação, muito foi estudado sobre a produção da pauta, da notícia, diagramação, infografia, tudo adequado a meios que surgem com uma frequência avassaladora. O desafio deste produto é unir estes conceitos a um novo estudo, sobre a produção de revistas para o tablet, aliada à prática da construção do produto.

### **2. Problema de pesquisa**

A revista **Elo** surge da dúvida de como é feita uma publicação para esta nova plataforma, o tablet. De que maneira o usuário poderia interagir com o produto em uma revista? Que padrões de texto, navegação e design são necessários para que o leitor apreenda o conteúdo e, ao mesmo tempo, crie vínculo com o aplicativo do mesmo jeito que com a revista impressa? Como este vínculo pode ser criado em um meio tão novo?

Foi para entender estes padrões que foram feitas perguntas como: O tablet vai conquistar mesmo o consumidor? Vale a pena, para revistas e jornais, transpor o conteúdo para o dispositivo? E as publicações feitas exclusivamente para o aparelho, como devem ser? Como a tela sensível ao toque influencia o leitor? Como ele usa o iPad? Como ele usa a revista? Como os testes de usabilidade do aparelho influenciam o desenvolvimento de novos aplicativos?

Como o terreno a se explorar é novo, é também nova a forma como os usuários lidam com ele e os desenvolvedores parecem estar sempre experimentando novas fórmulas, como aconteceu com a web dos anos 1990, quando se transpunha simplesmente o jornal impresso inteiro para o computador. Grandes jornais como o New York Times simplesmente aproveitavam os arquivos que iriam para a gráfica (QUADROS, 2002). Em mais de uma década, a plataforma foi se transformando e a fórmula que existe hoje parece satisfazer o usuário e o produtor de conteúdo, mas ainda assim, está sempre mudando. O tablet tende a seguir o mesmo caminho? Como esses primeiros passos são dados?

Diante destas questões, o problema proposto se resume na investigação de uma linguagem para publicações em tablet, englobando os diversos aspectos que as compõem, seguido da realização de um produto para o dispositivo em questão, no caso, a revista **Elo**.

## **3. Justificativa**

Ao procurar livros que embasassem este trabalho, vi que, por ser um assunto muito atual, pouco havia sido escrito sobre ele, principalmente estudos para os profissionais que pretendem trabalhar com o tablet. São poucos os livros que falam sobre o dispositivo. A maioria são técnicos, testes de usabilidades ou manuais de como se produzir para o tablet, mas não encontramos um estudo acadêmico completo. Começar a investigar o tema é um ponto de partida para que novos estudos surjam e possamos encontrar um "modo de fazer" para publicações sobre o meio e começar a identificar a linguagem própria do dispositivo.

Ainda que seja um assunto absolutamente novo, o estudo também serve para reunir materiais de outros autores sobre usabilidade, web, navegação e jornalismo e identificar o que estes teóricos podem acrescentar na busca de um estudo sólido sobre o dispositivo. A revista **Elo** não pretende solucionar todas as dúvidas de quem produz para o dispositivo (ainda mais porque os aplicativos e o dispositivo estão em constante mutação), nem servir de exemplo para as revistas que ainda vão surgir, mas sim criar uma possibilidade entre as várias que ainda devem ser descobertas por meio de novos estudos.

A importância da investigação reside também no fato de que os tablets não são apenas um novo brinquedo para viciados em tecnologia: vieram para ficar. A cada ano as empresas lançam novos modelos e mais consumidores aderem ao aparelho. As vendas não parecem minguar tão cedo, nem o interesse das pessoas e do governo pelo dispositivo.

A pesquisa também se justifica pelo pouco material encontrado para falar de design emocional voltado para a comunicação. O material que usamos sobre o assunto estuda a relação emocional com objetos ou com layouts para web. Ao perceber a revista e o aplicativo como produto não só virtual, mas físico, adaptamos os conceitos para a revista, a fim de criar com ela uma interação que agrade o usuário, que ele ame.

## **4. Objetivos**

**Elo** busca investigar qual seria o formato padrão para a revista no tablet hoje. Ainda que não chegue a uma resposta, propõe uma compreensão desta nova linguagem. A ideia é, a partir da pesquisa, criar um produto que seja o fruto desta investigação, que envolve teorias sobre usabilidade na web, usabilidade no tablet, projeto editorial, projeto gráfico, design emocional, de produto e observações empíricas.

Com esta base, a ideia é fazer uma revista de comportamento, que aborde um tema único por edição, explorando-o sob múltiplos olhares, de modo que o leitor possa criar um vínculo emocional com a revista para o tablet como cria com a revista impressa. A diferença é que ele não tem o papel à disposição, mas tem possibilidades de interação com botões, hipertextos, hiperlinks, vídeos, músicas e galeria de imagens. O objetivo da revista é, também, explorar estes meios de acordo com o conceito proposto por cada reportagem, sem usá-los como "enfeite".

O jornalismo de comportamento com matérias que tratam da emoção das pessoas, sem sensacionalismo, é a forma proposta para criar esta intimidade na relação humanocomputador, explorando os múltiplos sentidos desta relação.

## **5. Contexto**

#### **5.1 O dispositivo**

Um computador que dispensa teclado, com tela sensível ao toque, boa resolução de imagens, internet sem fio e 3G. Foi esse o aparelho apresentado em janeiro de 2010 pelo então diretor executivo da Apple, Steve Jobs. O iPad<sup>4</sup>, tablet foco desta pesquisa, inspirou a fabricação de centenas de modelos, à primeira vista se assemelha a uma tela grande com funções estimuladas pelo toque, com aproximadamente 25 centímetros de altura por 19 de largura, com 1,3 cm de espessura. O dispositivo<sup>5</sup> veio com navegador de internet e aplicativos para tocar música, exibir vídeos, ler livros digitais, além de calendário, jogos, agenda telefônica, bloco de notas.

Além destas funções disponibilizadas pela Apple no momento do lançamento, o aparelho também vem com um ícone que leva à loja de aplicativos da empresa, onde estão disponíveis programas de entretenimento, notícias, redes sociais, esportes, saúde, previsão do tempo, álbum de fotos e outros, que se renovam e se atualizam a todo momento. Alguns deles foram herdados do *smartphone* da Apple, o iPhone e outros foram, com o tempo, sendo desenvolvidos especialmente para o tablet. O iPad, no entanto, não foi a única estrela do ano, que foi marcado pela venda recorde de celulares inteligentes<sup>6</sup>. Somente em 2010 foram vendidos mais de 300 milhões de *smartphones* pelo mundo, 74,4% a mais que no ano anterior, de acordo com a empresa de consultoria  $IDC<sup>7</sup>$ . No mesmo ano, a Apple ficou em sexto entre as marcas que mais venderam *smartphones*, estreou com o pé direito a venda de tablets e influenciou outras marcas a produzirem suas versões do iPad. Apenas na semana do lançamento do aparelho nos Estados Unidos, foram vendidas 500 mil unidades<sup>8</sup>.

Se o *smartphone* se popularizava tanto pelo mundo, qual era o sentido de apresentar um novo dispositivo que além de não telefonar como o *smartphone*, não era tão portátil a

<sup>&</sup>lt;sup>4</sup> APPLE ipad: steve jobs keynote jan 27 2010 part 1., 2010. Disponível em:

<sup>&</sup>lt;http://http://www.youtube.com/watch?v=OBhYxj2SvRI>. Acesso em: 11 jan. 2012. <sup>5</sup> IPAD - especificações técnicas. , 2011. Disponível em:

<sup>&</sup>lt;http://support.apple.com/kb/SP580?viewlocale=pt\_BR&locale=pt\_BR>. Acesso em: 11 jan. 2012 <sup>6</sup> GREGO, Mauricio. Vendas de smartphones cresceram 72% em 2010. , 2011. Disponível em: <http://exame.abril.com.br/tecnologia/noticias/vendas-de-smartphones-cresceram-72-em-

<sup>2010?</sup>page=2&slug\_name=vendas-de-smartphones-cresceram-72-em-2010>. Acesso em: 11 jan. 2012

<sup>7</sup> SERRANO, Filipe. 300 milhões de smartphones. , 2001. Disponível em: <http://blogs.estadao.com.br/link/300 milhoes-de-smartphones/>. Acesso em: 15 fev. 2012

<sup>&</sup>lt;sup>8</sup> REUTERS. Apple atrasa venda do ipad em outros países por forte procura nos eua., 2010. Disponível em: <http://http:/http://g1.globo.com/Noticias/Tecnologia/0,,MUL1569000-6174,00-

APPLE+ATRASA+VENDA+DO+IPAD+EM+OUTROS+PAISES+POR+FORTE+PROCURA+NOS+EUA.ht ml/exame.abril.com.br/tecnologia/noticias/vendas-de-smartphones-cresceram-72-em-

<sup>2010?</sup>page=2&slug\_name=vendas-de-smartphones-cresceram-72-em-2010>. Acesso em: 11 jan. 2012

primeira vista? A resposta foi dada por Steve Jobs no dia do lançamento do novo aparelho. Ele descreveu o dispositivo como intermediário entre o *smartphone* e o *notebook*, que também já era muito utilizado naquele ano. Ele enfatizou que muitos – inclusive a concorrente Microsoft – pensavam que este dispositivo intermediário seria uma espécie de *notebook* menor, o *netbook*, mas que esta era uma ideia errada, já que o aparelho tinha resolução de tela menor e desempenho aquém do *notebook*. De acordo com a empresa de pesquisa *ABI research*, as vendas de tablets superaram as de *netbooks* ainda em 2011. A empresa registra, no terceiro trimestre daquele ano, a venda de 13,6 milhões de tablets no mundo contra 7,3 milhões de *netbooks*<sup>9</sup>.

Para dar sentido ao lançamento de um novo aparelho, Jobs afirmava que o iPad deveria executar algumas funções de forma mais satisfatórias que os computadores e celulares. Estas eram: a navegação na web, envio de e-mails, criação de álbuns de fotografia, exibição de vídeos, jogos, música e leitura de livros digitais. E foi com esse conceito que ele se sentou em uma poltrona e, com as mãos, mostrou para a plateia o aparelho, mostrando uma diferença determinante entre o dispositivo e o computador, por exemplo: a interatividade que dispensava botões e usava o corpo do usuário como mediadora e, além de tudo, demonstrava uma relação diferente com o tablet em relação a outros dispositivos. Parecia um computador que poderia ser carregado para a poltrona sem os infortúnios de, por exemplo, esquentar a perna, não ter onde colocar o mouse e outras dificuldades que o notebook impõe quando usado fora de uma mesa. Era um dispositivo leve que já anunciava que teria uma relação mais íntima com o usuário. Ele poderia, sem problemas, levar o tablet para a cama, para a cozinha, para o banheiro, para o escritório.

Esta relação íntima, demonstrada pelo fato de Jobs ter apresentado o novo aparelho em uma poltrona, também é retratada pelo fato de o iPad executar funções através do corpo do usuário, pautado em metáforas de gestos reais, com imagens semelhantes às reais. Os livros digitais, por exemplo, ficam dispostos em miniaturas numa figura de estante. Ao tocar na capa do livro, ele ocupa toda a tela. A interface incorporada ao movimento também imita o comportamento do usuário de web, como a rolagem feita com o dedo no lugar do mouse e no clique com o dedo nos links ou "botões". Para aproximar ou afastar um texto ou foto, o usuário usa os dois dedos, com movimentos de ampliar e diminuir. É essa a função que torna

<sup>9</sup> IDG NOW!. Pela primeira vez: venda de tablets supera a de netbooks. , 2011. Disponível em: <http://macworldbrasil.uol.com.br/noticias/2011/10/26/pela-primeira-vez-venda-de-tablets-supera-a-denetbooks/>. Acesso em: 11 jan. 2012

o uso do dispositivo tão intuitiva para o usuário, diferente do que havia em aparelhos semelhantes com telas sensíveis ao toque, que usavam canetas como mouse.

O aspecto emocional em relação ao iPad foi captado pelos desenvolvedores assim que o aparelho foi lançado. Para guiar profissionais, a revista especializada *Computer Arts* lançou, ainda em 2010, uma edição especial. Nela, os autores já questionam o fato de, para alguns, o dispositivo ter sido apreendido como "Um iPhone gigante", como mencionavam alguns críticos<sup>10</sup>. Desde o lancamento do produto, designers foram treinados a inserir o iPad como aparelho que tem uma relação emocional com o usuário. A publicação estuda, inclusive, a possibilidade de o aparelho substituir objetos reais.

> Há algo intrinsecamente 'certo' ao ver o iPad como um sucessor ou uma versão dos objetos reais que representa. As pessoas estão imediatamente prontas a aceitar um como o substituto do outro. É importante capitalizar a ressonância emocional que o usuário sente em um aparelho como este. (FITTIPALDI, 2010, p.19)

Isso quer dizer que o diferencial do tablet está justamente na forma como ele tira o computador de uma função puramente funcional e o insere em um contexto novo, emocional. Esse processo pode ser associado ao chamado *design atitudinal*, conceito defendido por Lucy Niemeyer no processo do design de qualquer produto e de sistemas de comunicação.

> O novo papel do design de objetos e sistemas de comunicação parece ser o de reinserir os valores humanos e da sensibilidade humana no mundo material, para fazer nossas interações com o produto menos impessoais e estritamente funcionais e mais relacionais, agradáveis e confiáveis. (NIEMEYER, 2006 *In*: MONTALVÃO *et al.,* 2008: 52)

Ao ressaltar os princípios que fazem com que o usuário ame<sup>11</sup> um produto, Beatriz Russo e Paul Hekkert destacam a importância do projeto não apenas do produto em si, mas da experiência do usuário com tal produto. Um destes princípios seria a interação fluida que ele proporciona, com respostas rápidas. Outro seria a interação física prazerosa, que é um dos preceitos que mais diferencia o tablet de outros dispositivos.

> O toque não apenas nos provê informações sobre o mundo a nossa volta, mas também nos torna conscientes quanto ao nosso próprio corpo, o que forma a base da experiência do próprio ser. (RUSSO, Beatriz; HEKKERT, Paul, 2008 *In:* MONT'ALVÃO *et, al.*, 2008: 36)

O uso de movimentos não apenas provoca este conforto, mas incorpora a teoria de McLuhan, que insere o usuário na tecnologia, supondo que os dispositivos substituem amputações de partes do nosso corpo. O uso de dispositivos com tela sensível ao toque

 $10$  OJE/LUSA. Apple lança ipad, espécie de iphone "gigante". , 2010. Disponível em:

<sup>&</sup>lt;http://www.oje.pt/noticias/negocios/apple-lanca-ipad-especie-de-iphone-gigante>. Acesso em: 12 jan. 2012  $110$  amor aqui definido como "uma forte afeição por produtos, derivada de relacionamentos e laços

pessoais entre um indivíduo e um produto" (RUSSO, Beatriz; HEKKERT, Paul, 2008 *In:* MONT'ALVÃO *et, al.*, 2008: 36)

reforça a ideia de que os sistemas de informação passam pelo nosso corpo, ao mesmo tempo em que modificamos seu uso e suas aplicações.

> Fisiologicamente, no uso normal da tecnologia (ou seja, de seu corpo em extensão vária), o homem é perpetuamente modificado por ela, mas em compensação, sempre encontra meios de modificá-la. É como se o homem se tornasse o órgão sexual do mundo da máquina, como abelha do mundo das plantas, fecundando-o e permitindo o envolver de formas sempre novas (MCLUHAN, 1964, p. 65)

A experiência do tablet não foi a primeira e nem será a última em que os desenvolvedores usam metáforas do mundo real para dar sentido ao sistema binário de zeros e uns. Esta forma de cativar o usuário se deve à revolução da interface gráfica em computadores, iniciada pela criação do primeiro Macintosh, em 1984, e pela popularização do Windows 95. Os sistemas operacionais fizeram com que o usuário deixasse de digitar comandos complexos em telas pretas ou azuis e possibilitou que ele as visualizasse na alusão à mesa de trabalho (o *desktop*). Foi por causa de pastas, arquivos e outros aspectos visuais do computador que o usuário deixou a obrigação de ser um especialista. E, de fato, a interface gráfica e cheia de metáforas cativou os compradores de tablets.

> (...) agora compreendemos intuitivamente que metáforas visuais – todos aqueles ícones cintilantes e padrões de desktop e menus suspensos – têm uma função cognitiva importante e cada vez mais indispensável. Ajudam-nos a imaginar nossa informação e concebê-la toda uma visão mais abrangente, numa paisagem bem ordenada de dados que rolam por nossas telas. (JOHNSON, 2001, p. 110)

A Apple, no entanto, não foi pioneira ao propor esse modelo de computador portátil, sem teclado e com tela sensível ao toque. As tentativas de se criar o tablet datam dos anos 1960, quando o pesquisador americano Alan Kay desenhou "Um computador portátil para crianças de todas as idades", o Dynabook, que nunca foi concluído. A Apple também fez um protótipo nos anos 1980, como se fosse uma versão menor do primeiro Macintosh, mas também não chegou a comercializar o experimento. O primeiro a ser posto nas prateleiras por U\$ 2.370 foi o Grippad, produzido pelo mesmo criador do *Palm*, uma espécie de PDA (*Personal, digital assistent*). Ele também vinha com uma caneta para tocar a tela e um sistema que reconhecia a escrita a mão. Pelo preço salgado, o tablet ficou restrito a instituições jurídicas e de saúde dos Estados Unidos.

Nos anos 1990, os tablets começaram a ficar mais parecidos com os que conhecemos hoje. Em 1993, a Apple lançou o fracasso de vendas Newton, que era uma espécie de agenda eletrônica. Ele vinha com uma caneta para tocar a tela e tinha elementos comuns ao mais popular de todos, o *Palm,* como lista de tarefas, alarme e calculadora. A Microsoft seguiu a tendência de tablets e lançou, em 2002, outro fracasso de vendas, o Microsoft Tablet PC, produzido pela Compaq. Ele tinha entradas USB, rodava o sistema operacional Windows XP, reconhecia a escrita a mão, mas mesmo assim não fez sucesso.

Por que então, em 2010, um modelo bem parecido se adequou às necessidades do usuário e, como tantas outras tentativas, não foi um fracasso de vendas? O sucesso comercial dos tablets reúne alguns fatores que contribuíram para que tal popularização ocorresse naquele momento: economia favorável, desenvolvimento de dispositivos cada vez mais portáteis como o *smartphone* são alguns deles. Essa pré-disposição também não é característica desta década. Para explicar a revolução tecnológica dos anos 1970, o pesquisador Manuel Castells dispõe que qualquer revolução tecnológica

> (...) reflete um determinado estágio de conhecimento; um ambiente institucional e industrial específico; uma certa disponibilidade de talentos para definir um problema técnico e resolvê-lo; uma mentalidade econômica para dar a essa aplicação uma boa relação custo/benefício; e uma rede de fabricantes e usuários capazes de comunicar suas experiências de modo cumulativo e aprender usando e fazendo*"*. (CASTELLS, 1999, p. 73)

A criação do tablet parecia reunir tudo isso, tanto que não parou em um só aparelho. Em março de 2011, foi lançada a segunda versão do iPad, mais leve e mais fina que a primeira. O iPad 2 incluiu, ainda, duas câmeras: uma voltada para o usuário e outra na parte externa. O lançamento impulsionou empresas concorrentes, que lançaram várias versões do dispositivo. As mais populares entre os usuários: Motorola, Samsung, Acer, Positivo, Amazon, ZTE criaram, naquele mesmo ano, modelos mais portáteis, com o sistema operacional Android, do Google que funciona de forma semelhante ao iPad. A terceira versão do iPad chegou em março de 2012, com outras funções: melhor resolução de tela, conexão de internet 4G (mais rápida que a 3G) e câmera mais potente.

Na ocasião do lançamento da segunda versão do iPad, a empresa americana Business Insider<sup>12</sup>, divulgou alguns números a respeito do iPad. Os pesquisadores entrevistaram 855 usuários de tablets para descobrir como as pessoas utilizavam o aparelho. Destas, 40% responderam que o iPad era o principal computador utilizado por elas. Além disso, 41% afirmaram que ficam de duas a cinco horas por dia utilizando o tablet. Ou seja, um comportamento que não parecia ser possível nos anos 1990 parece que veio para ficar em 2011.

No Brasil, o ritmo de pesquisas em relação ao uso do tablet não tem sido tão frenético quanto nos Estados Unidos. No entanto, a multinacional francesa Ipsos lançou dados

<sup>&</sup>lt;sup>12</sup> YAROW, Jay; GOLDMAN, Leah. How people really use the ipad: our exclusive survey results. , 2011. Disponível em: <http://www.businessinsider.com/how-people-really-use-the-ipad-our-exclusive-surveyresults-2011-5##ixzz1SgtECPcd>. Acesso em: 11 jan. 2012.

reveladores sobre o consumo e uso do aparelho no Brasil. A instituição registrou que o número de portadores de tablets no país chegava a 196 mil em 2011, dos quais 59% pertencem a jovens de 18 a 24 anos e 72% são de pessoas que têm o curso superior completo<sup>13</sup>.

A pesquisa não é tão completa, mas o resultado é uma das razões que tornou a facilidade da venda e da fabricação do tablet questão (e bandeira) política no Brasil. Durante a viagem da presidente Dilma Houssef à China, em abril de 2011, ficou determinado que o aparelho da Apple seria confeccionado no Brasil até o final de novembro do mesmo ano, mas foi só em abril do ano seguinte que a fábrica começou a produzir o iPad 2, apenas no modelo de 16 Gigabytes<sup>14</sup>, mas as vendas com preços reduzidos ainda não haviam começado até maio. A fábrica é a Foxconn, mesma que faz produtos da Apple na China. Enquanto a fábrica ainda não existia, a presidente sancionou, em outubro de 2011, uma lei que reduzia impostos sobre o aparelho<sup>15</sup>. O governo esperava, com isso, reduzir em 36% o preço do dispositivo. De acordo com a Agência Estado, esta seria uma das exigências da Foxconn para produzir o aparelho no Brasil. A lei, entretanto, beneficia qualquer outra empresa que fabricar o equipamento no país. Logo depois da sanção presidencial, a agência de notícias Reuters<sup>16</sup> já identificou o interesse de empresas de tablet no Brasil. A ZTE, por exemplo, anunciou o investimento de quase R\$ 350 milhões na fábrica em Hortolândia, São Paulo.

No dia 25 de janeiro, uma portaria interministerial $17$  foi publicada no Diário Oficial da União. O documento – assinado pelos ministros do Desenvolvimento, Indústria e Comércio Exterior; da Fazenda e da Educação – autorizou a produção de iPads pela Foxconn, já com os incentivos fiscais. A empresa ganhou descontos de 95% no IPI (Imposto sobre Produto Industrializado) e, em contrapartida, se comprometeu a investir 4% do faturamento líquido em pesquisa e desenvolvimento.

<sup>&</sup>lt;sup>13</sup> OKUBO, Ana Carolina. Ipsos: quase 200 mil tablets vendido no brasil . , 2011. Disponível em: <http://www.portalvarejo.com.br/noticias/ipsos-quase-200-mil-tablets-vendido-no-brasil-2173.html>. Acesso em: 11 ian. 2012.

<sup>14</sup> O GLOBO. Ipad 2 já está sendo fabricado pela foxconn no brasil. , 2012. Disponível em: <http://oglobo.globo.com/tecnologia/ipad-2-ja-esta-sendo-fabricado-pela-foxconn-no-brasil-4622063>. Acesso em: 22 maio 2012

<sup>&</sup>lt;sup>15</sup> AGÊNCIA ESTADO. Dilma sanciona desoneração dos tablets no país . , 2011. Disponível em:  $\text{~dttp://www.estadao.com.br/noticians/impresso,dilma-sanciona--desoneracao-dos--tablets-no-pais--}$ ,784352,0.htm>. Acesso em: 11 jan. 2012.

<sup>&</sup>lt;sup>16</sup> REUTERS. Fabricantes de tablets aumentam aposta no brasil. , 2011. Disponível em:  $\text{thtn:}/\text{g1.globo.com/teenologia/noticia}/2011/05/fabricantes-de-tablets-aumentam-aposta-no-brasil.html}.$ Acesso em: 11 jan. 2012.

<sup>17</sup> MINISTÉRIO DO DESENVOLVIMENTO, INDÚSTRIA E COMÉRCIO EXTERIOR. Governo habilita empresa a produzir tablets com incentivo fiscal. , 2012. Disponível em: <http://www.desenvolvimento.gov.br/portalmdic/sitio/interna/noticia.php?area=2¬icia=11265>. Acesso em: 22 maio 2012.

Tanto investimento e política sobre o dispositivo tem a ver com as possíveis funções educacionais que o aparelho apresenta, ao reunir em um único dispositivo diversos livros e na capacidade de se criar diversos aplicativos para os alunos. Em janeiro de 2012, a Apple se apropriou dessas propriedades e lançou aplicativos próprios para tais funções: o *iTunes U* para iPad e iPhone. O app possibilita que qualquer usuário faça downloads gratuitos de aulas em vídeo e texto, sobre assuntos diversos. Outro lançamento foi o *iBooks Author*, programa gratuito para computadores da Apple, que possibilita a criação e distribuição gratuita de livros didáticos para o dispositivo.

Além de ter empresas interessadas em fabricar o aparelho, há o interesse políticoeducacional, que não seria possível sem o interesse econômico dos consumidores, produtores e governo. Ainda que no fim de 2011 o mercado internacional testemunhasse mais uma crise econômica, o Brasil parecia estar no caminho para superar sem grandes traumas a crise, com incentivos fiscais ao consumo e à produção, ainda que houvesse uma estagnação na produção industrial e no crescimento econômico do país. Estes dois pontos negativos se contrapuseram ao fato de as reservas brasileiras continuarem em situação segura, como mostrado em pesquisa do Instituto de Pesquisa Econômica Aplicada (IPEA).<sup>18</sup>

#### **5.2 Aplicativos e uso**

 

No dia do lançamento do iPad, quando Steve Jobs demonstrou as funções do aparelho, ele também apresentou alguns desenvolvedores que em poucas semanas adaptaram aplicativos de iPhone e criaram programas especiais para o novo dispositivo. Essa velocidade com a qual as necessidades do usuário vinham sendo detectadas e aplicadas foi feita com alguns tropeços. Ele não é um celular, nem um livro e nem um computador e, por isso, sua apreensão pelo usuário está longe de ser perfeita, além de ainda faltar muito para que o dispositivo crie uma linguagem própria e seja à prova de problemas de usabilidade.

Foi para identificar estes problemas que a empresa especializada *Nielsen Norman Group* realizou dois testes de usabilidade com o iPad<sup>19</sup>, um no lançamento da primeira versão do tablet e outro um ano depois, quando o segundo dispositivo da Apple começou a ser vendido. O teste foi feito em duas cidades dos Estados Unidos. O grupo entrevistou, no primeiro estudo, sete usuários – todos com pelo menos três meses de uso do *smartphone* da

<sup>18</sup> O BRASIL ANTE A CRISE FINANCEIRA INTERNACIONAL. Brasília: Ipea, n. 107, 18 aug. 2011

<sup>&</sup>lt;sup>19</sup> NORMAN, Donald A.; NIELSEN, Jakob. Usability of ipad apps and websites: 2 reports with research findings. , 2011. Disponível em:

<sup>&</sup>lt;http://www.jnd.org/dn.mss/gestural\_interfaces\_a\_step\_backwards\_in\_usability\_6.htmlhttp://www.nngroup. com/reports/mobile/ipad/>. Acesso em: 12 jan. 2012.

Apple, o iPhone e apenas um usuário do iPad, poucas semanas após o lançamento. Foram testados dezenas de aplicativos e websites através do método do usuário pensar alto e comunicar suas dúvidas e ações enquanto utilizava o produto. O segundo estudo aplicou o mesmo método, mas em 16 pessoas que já usavam o iPad.

O primeiro problema identificado pelo NNGroup veio com a tela *multitouch* do iPad. Ela fez com que designers e arquitetos de informação não identificassem bem as áreas "clicáveis" dos dispositivos, já que tais áreas não seguiam nenhum padrão, ou seja, não eram caracterizadas como os hiperlinks da web (em cores diferenciadas, com palavras sublinhadas), nem como botões de aparelhos com botões reais e precisavam de interfaces gráficas que fazem com que o usuário clique (ou toque) em uma superfície. Outro problema com as áreas clicáveis era o espaço entre os links, que fazia com que o usuário clicasse em "links" errados e não tivesse a possibilidade de voltar.

As metáforas do mundo real, quando aplicadas ao iPad também foram abordadas pelo grupo e, por mais que estas sejam possíveis soluções para problemas de usabilidade na ausência de padrões de navegação, elas podem acarretar outras complicações. O mundo real – na experiência do usuário – ultrapassa, por exemplo a revista física, e incorpora costumes apreendidos com o uso da web, um meio virtual. Nielsen coloca como um problema nessa transição de universo real para virtual o fato de os hiperlinks não estarem bem resolvidos. Em algumas revistas transpostas para o iPad, por exemplo, nada acontece quando o usuário toca na capa. Em outras, dependendo do local da capa que for tocado, o usuário é levado até a reportagem destacada. Essa ausência de padrão deixou o usuário confuso, principalmente quando ele não sabe como voltar para capa (um modelo de página inicial, se o aplicativo fosse um site) ou como abrir o índice sem ter que voltar em todas as páginas, questão que não é levantada quando o usuário está navegando em uma revista impressa. Alguns desenvolvedores abstraíram tanto a ideia das metáforas do mundo real que precisaram de instruções complexas para que o usuário mexa em um aplicativo, o que deve ser bem evitado na tela multitoque: funções executadas quando, por exemplo, o usuário precisa fazer um movimento específico com dois dedos para a esquerda ou quando precisa usar as duas mãos. De acordo com Nilsen, os gestos simples – como clicar uma vez ou tornar o gesto semelhante ao gesto real – garantem o melhor uso do aplicativo.

Até 2011, as revistas mais populares para tablets usavam apenas PDFs interativos, simples cópias digitais dos modelos impressos, com alguns itens de interatividade, como vídeos, galerias de fotos, hiperlinks e hipertextos. No segundo estudo sobre usabilidade no iPad a NNGroup notou a ausência de uma barra de rolagem nas caixas de texto. Em revistas

impressas, o leitor consegue perceber facilmente que uma reportagem continua abaixo porque ela está diante de seus olhos, mas e quando esse espaço é virtual, como no tablet? Se o dispositivo não se apropria dos padrões da web, o usuário não consegue saber que aquela matéria continua se rolar a tela.

Em outros aplicativos, os problemas exigem que se crie padrões de navegação próprios para o novo dispositivo. Entre eles, está o fato de o usuário ter que se cadastrar para usar determinado aplicativo, e o persistente problema da falta de espaço entre os "botões", que fazem com que o usuário facilmente toque no botão errado. Estes mesmos botões só são notados quando, de fato, se parecem com botões da vida real, com cor e volume semelhantes ao dos dispositivos físicos, o que prova a necessidade de se buscar um novo padrão não apenas de navegação, mas de design no novo dispositivo.

O problema da usabilidade do dispositivo estava, de acordo com o grupo, na interface gestual, genericamente. A rapidez com que os aplicativos vinham sendo desenvolvidos contribuiu para que alguns princípios de usabilidade fossem esquecidos não apenas no iPad, mas em outros aparelhos que dependem do toque para a navegação. Nielsen e Norman afirmam<sup>20</sup> que as experimentações que deram errado deveriam ficar dentro da empresa ou da universidade e não serem submetidas ao usuário de forma tão ansiosa que princípios básicos de design de interação sejam esquecidos.

O usuário muitas vezes está fadado a não conseguir navegar no aparelho porque, para deletar um email, por exemplo, ele deve tocar e segurar no email até que apareça um menu que possibilite essa opção. Em outras situações, toca em um espaço errado, não tem a função que gostaria executada e não consegue voltar para o que gostaria de executar.

A partir destes estudos, pode-se afirmar que o iPad não é apenas um dispositivo que imita elementos do mundo real (neste caso, não seria coerente comprá-lo, já que existe a revista física, por exemplo). Ele está constantemente construindo uma nova linguagem, que precisa de tempo e de investigação, como a que propõe esse trabalho. Em todo o caso, é por meio do corpo do usuário que essa informação é absorvida. Como o aparelho ainda não tem padrões de navegação definidos e se renova ao longo de novos lançamentos, designers, desenvolvedores e arquitetos de informação devem estar cada vez mais centrados no usuário.

 $^{20}$  NORMAN, Donald A.; NIELSEN, Jakob. Gestural interfaces: a step backwards in usability. , 2010. Disponível em: <http://www.jnd.org/dn.mss/gestural\_interfaces\_a\_step\_backwards\_in\_usability\_6.html>. Acesso em: 12 jan. 2012.

#### **5.3 A Revista**

Falar sobre revista parece emocionante para a maioria dos autores que teorizaram sobre este meio. Isso porque, diferente dos jornais e outros suportes para notícias e reportagens, o veículo traz consigo uma relevante experiência emocional. Isso se deve, primeiramente, ao seu formato. Ao contrário de jornais em formato padrão, por exemplo, que exige certo esforço e organização para ser manipulado, a revista pode ser lida em várias partes da casa, é portátil, fácil de carregar e colecionar (SCALZO, 2011, p. 18). Este aspecto da ergonomia do objeto cria com o leitor uma relação diferente de outros veículos jornalísticos. Ela é durável e, por isso, colecionável.

Esta relação íntima também se deve ao fato de que a revista tem um tempo diferente de outros veículos. Web, TV e Rádio são meios instantâneos, o jornal é diário e a revista pode ser semanal, quinzenal, mensal, bimestral, ou seja, tem mais tempo para analisar e aprofundar o que os outros meios divulgam apenas rapidamente. Este tempo de maturação permite análises mais profundas (SCALZO, 2011, p. 14) e pautas diferenciadas, que, por sua vez, geram maior setorização do conteúdo (há revistas para mulheres jovens, para solteiras, para casadas, para homens interessados em manter a forma, para professores, para designers, etc). A pauta para a revista segue este preceito, como define Thaïs Jorge:

> (...) A depender da abrangência – veículo nacional ou local - , a revista requer um nível de detalhamento maior que o jornal, pois precisa correr contra ele: não pode repetir o que já foi dito e é obrigada a procurar sempre a informação que aprofunda ou é totalmente nova. (JORGE, 2008, p. 47)

A especificação do conteúdo gera uma forte identificação do leitor com o veículo. Não raro, é possível ver em diversos ambientes leitores com suas publicações favoritas debaixo do braço e, com elas, definir um pouco de sua personalidade. A relação entre a revista e o seu leitor um dos pontos que mais a diferencia de outros veículos. É preciso saber com quem se está falando para que publicações e leitores estejam cada vez mais íntimos.

> Ninguém precisa de uma revista, mas todos precisam de amigos. A revista é como uma pessoa, um companheiro que está lá para levar-lhe a informação e ajuda. Estabelece com o leitor uma relação que é renovada a cada nova edição. Uma relação um-com-um, íntima e envolvente. A revista fala sobre o que interessa o leitor, levando em consideração seus desejos e expectativas, expressando suas esperanças e preocupações. (ALI, 2011, p. 19)

As semelhanças entre a revista e o tablet começam na ergonomia. Assim como a revista pode ser levada a qualquer lugar, o iPad também apresenta essas características de mobilidade e intimidade, como foi citado acima. Os dois trazem consigo projetos que vão além do editorial e gráfico e propõem modelos de experiência do usuário com o objeto.

Quando foi transpor o jornal O Globo para o tablet, o editor executivo Pedro Dória ressaltou que o comportamento do usuário com o tablet é bem semelhante com o que se tem no papel: tempo de uso fora do horário de trabalho (antes das 9h e depois das 17h). Outra característica é que, enquanto o usuário testado pelo jornal fica 10 minutos em um site e 30 minutos em um jornal ou uma revista, ele passa 40 minutos em um tablet.

> As pessoas usam isso aqui como se fosse papel, gastam o mesmo tempo aqui que gastam com o papel e usam no mesmo momento do dia que usam o papel. Tem as vantagens multimídia, mas são tratadas como papel.<sup>21</sup> (GLOBO NEWS, 2011)

Mesmo que as características do tablet e da revista favoreçam essa migração, dizer que essa transferência significa substituição é um erro. A editora Fátima  $\text{Ali}^{22}$ , quando fala em internet, ressalta que o surgimento de novos suportes não suprimiu a existência das revistas. Pelo contrário, criou-se novos títulos que falavam sobre novos suportes. Revistas sobre programas de computador, sobre internet e sobre novas tecnologias nascem todos os anos. Já Marília Scalzo avalia o surgimento de plataformas como o tablet como benéficos para as revistas de uma forma geral, pois aprofundam o que o meio tem de melhor e usam a tecnologia ao seu favor (SCALZO, 2011, p. 51)

> Hoje, entretanto, com os *tablets* (iPad, por exemplo), há boas experiências de revistas nos novos suportes. E boas revistas terão sempre lugar garantido no coração e no bolso de seus leitores. (SCALZO, 2011, p.40)

No primeiro ano do iPad, houve uma forte migração das revistas já existentes em seus modelos impressos para o tablet, com uma inclusão tímida de funções multimídia. A maioria apenas usou o arquivo que seria impresso na gráfica, redimensionou e disponibilizou na rede. Com o tempo, revistas incorporaram funções como galeria de imagens, exibição de vídeos, músicas, podcasts, versões que funcionam tanto com o aparelho posto na horizontal quanto na vertical. Depois, desenvolvedores começaram a ver múltiplas possibilidades como infográficos animados, chamadas interativas, índices com hiperlinks, jogos, brincadeiras de cor e espaço, com novidades de interação e navegação a cada lançamento.

Embora as funções gráficas e de navegação exijam mudanças, o texto da revista no tablet parece não ter sofrido grandes alterações. Isso porque a maioria das publicações é

<sup>&</sup>lt;sup>21</sup> GLOBONEWS. Programa GloboNews Especial: Evolução dos tablets obriga o jornalismo a se encaixar em um novo formato de informação – 10/07/2011 [online]. Disponível em http://g1.globo.com/videos/globonews/globo-news-especial/. Acesso em julho 2011

<sup>22</sup> ALI, Fatima. *A arte de editar revistas.* São Paulo: Companhia Nacional, 2009.

adaptada do veículo impresso, não sofre mudanças na reportagem e segue princípios básicos de concisão, clareza e estilo presente nas revistas. Como o tempo do usuário no tablet é semelhante ao seu tempo em veículos impressos, essas alterações não fazem sentido para desenvolvedores, ao contrário do que aconteceu com a transposição do jornalismo impresso para web.

A novidade da revista quando suportada por um tablet é a variedade de funções multimídia que ela pode apresentar. Quando foi para o tablet, por exemplo, a revista de cultura *Bravo!* incluiu em sua diagramação (igual à da revista), links para que o leitor assista *trailers* dos filmes resenhados pela publicação, ampliou galerias de imagens em reportagens sobre artes plásticas e disponibilizou músicas para que o leitor saiba mais sobre os shows do mês. A feminina *Tpm* passou a dar truques de beleza e maquiagem por meio de vídeos e não mais com sessões de fotos. Em editoriais de moda, a publicação incluiu *making of* em vídeo e criou recurso para que a legenda das fotos só aparecessem se o leitor quisesse. A esportiva *Placar* tornou possível que o leitor jogasse com a memória do futebol em uma edição. A institucional *Petrobrás Mag* foi além, e criou infográficos animados, possibilidades de o leitor jogar com a abertura da matéria, tornou vídeos plano de fundo para reportagens escritas e abusou de hipertextos.

Poucas empresas investiram em revistas exclusivas para tablet e, quando o fizeram, nem sempre foram bem sucedidas<sup>23</sup>. No Brasil, a primeira revista exclusiva para iPad foi a *Au.*, que contém reportagens sobre o mundo dos animais de estimação. No início de 2012, o jornal O Globo também experimentou disponibilizar uma revista vespertina, como uma alternativa à versão impressa do jornal.

Nos Estados Unidos, artistas e desenvolvedores aproveitaram a interatividade e qualidade de imagens do dispositivo para criar a *Timbuktu<sup>24</sup>*, direcionada ao público infantil, que chama atenção para o entretenimento aliado à informação, que pode ser um caminho possível para as revistas para tablet. A publicação é gratuita e guia as crianças com informações em jogos e infográficos.

Um dos primeiros a criar um jornal exclusivo para o tablet foi o grupo *The News Corp*25, do jornalista Rupert Murdoch. O *The Daily<sup>26</sup>* chegou à loja da Apple em fevereiro de

<sup>&</sup>lt;sup>23</sup> FOLHAPRESS. Tablets geram jornais e revistas exclusivas . , 2011. Disponível em:  $\langle$ http://www.jornaldooeste.com.br/variedades/informatica/tablets-geram-jornais-e-revistas-exclusivas-

<sup>4798/&</sup>gt;. Acesso em: 02 fev. 2012. <sup>24</sup> TIMBUKTU. , 2012. Disponível em: <http://timbuktu.me/>. Acesso em: 20 ago. 2012**.** <sup>25</sup> ROMANI, Bruno. Jornal exclusivo para ipad chega nesta quarta. , 2011. Disponível em:

<sup>&</sup>lt;http://www1.folha.uol.com.br/tec/869235-jornal-exclusivo-para-ipad-chega-nesta-quarta.shtml>. Acesso em: 02 fev. 2012.

2011, com a promessa de provar que os aplicativos para iPad são uma plataforma de vendas rentável. Isso, entretanto, não aconteceu. O jornal gastou US\$ 30 milhões para ser desenvolvido e, no fim do primeiro trimestre, o prejuízo já chegava a US\$ 10 milhões. A publicação é um híbrido de versão impressa e web: editorias simulam links de website, mas vem com navegação horizontal, como se supõe com as revistas físicas. O jornal é atualizado toda manhã e, quando lançado, custava US\$ 0,99. Hoje, é distribuído de forma gratuita.

No Brasil, o jornal *Brasil 247<sup>27</sup>*, seguiu o mesmo modelo, mas com conteúdo pago, exceto o primeiro download do usuário, que sai de graça. A publicação também é diária e parece um misto de revista impressa e web.

<sup>26</sup> THE DAILY. , 2012. Disponível em: <http://learn.thedaily.com/ipad/>. Acesso em: 20 ago. 2012.<br><sup>27</sup> BRASIL 247. , 2012. Disponível em: <http://itunes.apple.com/br/app/brasil-247/id417136000?mt=8>. Acesso em: 20 ago. 2012.

### **6. Metodologia**

O contexto demonstrado acima ajudou a diagnosticar que as propriedades emocionais são as que mais assemelham uma revista de um tablet. Ambos podem ser levados para a vários lugares, como a cama, o banheiro, o trabalho, a rua. Podem ser tocados, estabelecem identificação com o usuário. Entretanto, as pessoas podem ver as capas das revistas que os outros estão lendo – o que facilita o processo de identificação – e, obviamente, o tablet é um aparelho, um dispositivo digital. No conteúdo entretanto, ele não precisa seguir características da reportagem do webjornalismo, como textos curtos, parágrafos curtos, padrões de leitura muito diferenciados, informação mais importantes no primeiro parágrafo, lide conciso. A revista é, enfim, uma possibilidade de se fazer no tablet um novo tipo de reportagem não tão estática quanto a da revista e nem tão dinâmica quanto a da web, aproveitando as funções multimídia do aparelho nesta transição.

Como criar uma relação nada formal entre leitor e veículo, projetando entre os dois uma relação íntima, baseada na identificação entre os dois e, ainda assim, explorar funções multimídia, de conteúdo, design e, principalmente de experiência? Foi desta pergunta que surgiu a **Elo** uma revista de comportamento, que trata de um tema emocional em cada edição, sem preconceitos, fragmentado em assuntos diversos, nos quais são exploradas as funções multimídia do aparelho. Tudo isso com foco na mensagem passada pela reportagem, para enriquecer o conteúdo com sentidos provocados não apenas pelo texto, mas por diferentes linguagens. Nesta relação, o entretenimento se torna componente fundamental.

#### **6.1 Com quem estou falando?**

Para criar o projeto editorial da revista, foi tomado como base o livro *A Arte de Editar Revistas*, da jornalista Fatima Ali. De acordo com a autora, o primeiro passo na construção de uma revista é saber com quem se está falando. Ali é bem enfática nesta relação. "Sem vínculo não há revista." (ALI, 2011, p.32).

Este leitor pode ser descoberto por meio de pesquisas quantitativas e qualitativas. Descobre-se o nome, a profissão, os costumes, onde o leitor compraria a revista, mas ainda não determina o que ele quer encontrar no veículo, como especificou Scalzo:

> Não adianta fazer pesquisas que perguntem ao leitor que revista, afinal de contas, ele quer ler. É preciso ter antes uma ideia bastante clara da publicação e do público que se quer atingir. A pesquisa, então, será útil para determinar as possíveis correções de

rota, ou mesmo identificar se aquela ideia tem ou não futuro junto ao público específico. (SCALZO, 2011, p. 38)

Para fazer uma revista para tablet, é necessário pensar em quem usa o dispositivo. Como mencionamos acima<sup>28</sup>, isso significaria, em 2011, homens de 18 a 24 anos, morador de alguma capital do país com curso superior completo. A pesquisa citada anteriormente, que forneceu esses dados já estava defasada poucos meses depois de seu lançamento em setembro de 2011. No início de 2012, algumas escolas particulares de Ensino Médio já haviam substituído os livros didáticos por tablets<sup>29</sup>, o governo brasileiro avançava ainda mais para tornar o dispositivo mais acessível. Em fevereiro de 2012 já era possível encontrar tablets Android por R\$ 200<sup>30</sup>. Enquanto isso, instituições públicas e privadas estudavam distribuir o aparelho para seus funcionários. Neste cenário, não é possível afirmar que o leitor de uma revista para tablet seja necessariamente homem, esteja em determinada faixa etária ou tenha uma renda a partir de determinado valor. É preciso criar uma revista que atingisse a maior quantidade possível de perfis e que, ainda assim, possa tratar o leitor por "você".

A resposta para esse meio-termo foi o jornalismo de comportamento porque, afinal, todas as pessoas passam por vários tipos de emoção, às vezes em um minuto e sempre de formas diferentes umas das outras. Abordar isso sem preconceitos pode, então, atingir vários públicos, criando identidade entre o leitor e a publicação

Não há muita teoria que trate do jornalismo de comportamento e sobre como ele pode ser formulado. Não é um gênero tão explorado como o jornalismo político e o jornalismo econômico, por exemplo. Na monografia da jornalista Renata Azevedo Moreira<sup>31</sup>, o jornalismo de comportamento é embasado em quatro elementos básicos: o personagem, o especialista em comportamento, a abertura da matéria e o toque do repórter. Essa síntese é bem visível em veículos que tratam o comportamento tanto quanto linha editorial quanto como seção específica (bem comum em revistas semanais). A autora ressalta que qualquer assunto pode ser tratado como jornalismo de comportamento desde que afete de alguma forma o comportamento do leitor. É por este caminho que a **Elo** pretende seguir. Se o assunto tem efeito sobre a vida das pessoas, há possibilidade de reportagem.

 <sup>28</sup> Checar página 19 deste trabalho

<sup>29</sup> JORNAL DE BRASÍLIA. Escola inclui tablets para substituir livros e estudantes aprovam a ideia. , 2012. Disponível em: <http://www.jornaldebrasilia.com.br/site/noticia.php?id=387442>. Acesso em: 22 fev. 2012.

<sup>30</sup> LOJA MAIS. M009s 4gb 7 tablet pc android 2.2 dual touch via 8650 wifi white. , 2012. Disponível em: <http://www.lojamais.com.br/Loja/Emp\_MostraProd.aspx?codProduto=457991&codemp=12541>. Acesso em: 18 jun. 2012.

<sup>31</sup> MOREIRA, Renata Azevedo. A notícia no jornalismo de comportamento. 2007. Monografia (Graduação em Comunicação Social) - Universidade de Brasília. Brasília.

É observável que diferentes revistas que tratam o tema comportamento têm públicos absolutamente diferentes. No segmento feminino, por exemplo, enquanto uma revista *Nova* traz como reportagem de capa "239 ideias que vão revolucionar sua vida sexual"<sup>32</sup> ou "O cara mais incrível da balada vai ser seu!"33, a revista *Tpm* conta histórias diferentes de várias mulheres que vivem relações fora do casamento e como elas encaram isso, quando funciona para elas e como não funciona na reportagem "Como lidar com a vontade de fazer sexo com outras pessoas mesmo feliz em uma relação à dois? Cinco mulheres contam como encontraram um meio-termo"34. Mostrar diferentes modos de viver em vez de ditar regras de como viver é o primeiro objetivo da **Elo**. Como mostrou a *Tpm*, por exemplo, nesta reportagem: não mostrar um único jeito certo de viver o sexo fora do casamento, mas demonstrar como as pessoas podem lidar com esse conflito.

A revista **Elo** é voltada para homens e mulheres de Brasília, acima dos 18 anos, moradores do Plano Piloto. A ideia é promover encontros entre diversos personagens da cidade, cuja arquitetura não promove muitos encontros entre desconhecidos em dias rotineiros. É comum que moradores da capital do país não vejam mais pessoas e nem conheçam mais histórias além das de seus familiares, amigos e colegas de trabalho. Os que andam mais a pé e de transporte coletivo passam apressados por ruas largas, enviesadas e vazias em vários momentos do dia e da noite. Essa solidão torna as pessoas mais reservadas e ensimesmadas que moradores de outras cidades. Esta não é uma opinião só minha. Ao descrever a capital, a escritora Clarice Lispector<sup>35</sup> alerta que se a cidade não for povoada, alguma outra coisa vai habitá-la e afirma que a cidade traz consigo um silêncio visual.

> Todo um lado de frieza humana que eu tenho, encontro em mim aqui em Brasília, e floresce gélido, potente, força gelada da Natureza. Aqui é o lugar onde os meus crimes (não os piores, mas os que não entenderei em mim), onde os meus crimes não seriam de amor. Vou embora para os meus outros crimes, os que Deus e eu compreendemos. Mas sei que voltarei. Sou atraída aqui pelo que me assusta em mim. – Nunca vi nada igual no mundo. (LISPECTOR, 1999, p. 42)

O cineasta José Eduardo Belmonte, que se mudou para a cidade quando criança disse, em entrevista ao site *Campus Online*, em agosto de 2010, como a cidade influencia as suas criações: "Essa estrutura causa um isolamento, uma desconexão. Não parece real"<sup>36</sup>. Desta forma, dificilmente o leitor conheceria os personagens da reportagem em uma situação

 <sup>32</sup> *Nova*, São Paulo, n. 461 fev. 2012.

<sup>33</sup> Idem

<sup>&</sup>lt;sup>34</sup> *Tpm*, São Paulo, n. 116 fev. 2012.

<sup>35</sup> LISPECTOR, Clarice. *Para não esquecer.* São Paulo: Rocco, 1999

<sup>36</sup> CUNHA, Thaís. Cineasta da cidade . , 2010. Disponível em: <http://www.fac.unb.br/campus2010/cultura/item/309-cineasta-da-cidade>. Acesso em: 18 fev. 2012

cotidiana. O objetivo da revista é justamente proporcionar esse conhecimento do outro, o encontro entre leitor e personagem, que a arquitetura da cidade, com tanto isolamento, não favorece. O elemento emocional do objeto, assim, vai para o texto, que objetiva apresentar personagens da reportagem ao leitor solitário e isolado das ruas da cidade, como se eles pudessem ser amigos.

#### **6.2 Entendendo a fórmula de outras revistas**

Depois de rascunhadas algumas ideias do que seriam a **Elo** com base nas justificativas acima, foi preciso estabelecer uma missão clara. De acordo com o manual de Ali, a missão é o fio condutor, o que mantém o editorial nos trilhos, um guia ao longo da existência da publicação (ALI, 2011, p. 47). Para criar a missão da **Elo,** achei importante reconhecer a fórmula editorial de outras revistas que pudessem se parecer com a que eu estava construindo. Foram escolhidas as revistas *Tpm*, *Trip*, e *Petrobrás Mag* para entender como poderia ser feito o projeto editorial da **Elo**. As duas primeiras, comerciais e editadas pela Editora *Trip* e a última, institucional e temática. Segue abaixo uma breve análise das publicações e como, de alguma forma, elas se tornaram importantes para a construção deste trabalho.

#### **Trip/TPM**

Editadas pela Trip Editora, as revistas tem propostas semelhantes, mas são separadas pelo gênero do leitor. A primeira, para homens e a segunda para mulheres. A *Trip* tem uma proposta semelhante à da **Elo**, por tratar o comportamento enquanto linha editorial e não apenas como uma seção da revista. A publicação costuma escolher um único tema para abordar sob vários pontos de vista e em várias editorias. Nas edições analisadas estiveram em pauta assuntos como: cigarro, celebração, transformação, diversidade sexual, educação e direito dos animais. Os temas são desmembrados em editorial, entrevista (Páginas Negras), notas curtas sobre o mesmo tema (Salada), algumas reportagens, outros perfis e uma série de colunas que podem ou não tratar do tema principal da revista. Foge-se do tema para o ensaio sensual de alguma modelo ou atriz, para o editorial de moda e para uma matéria sobre surfe, que são as seções que tornam a revista masculina.

A *Tpm* surgiu depois da *Trip* e a sigla quer dizer *Trip* Para Mulheres. Na revista, o comportamento é explorado, mas aparece como seções: uma reportagem e uma série de notas curtas e bem-humoradas sobe situações cotidianas das mulheres, o "Badulaque". Embora o jornalismo de comportamento não seja o carro-chefe da revista, ele é abordado de diversas

formas. A publicação é bem rígida entre as editorias e divide seu índice entre: Páginas Vermelhas (entrevista), Bazar (série de notas curtas, que incluem o dia de uma celebridade, objetos que personalidades femininas não abandonam, dicas de viagem e texto de uma editora convidada), Perfil (dois por edição), Reportagem (de comportamento feminino), Ensaio (sensual, com homens), Moda, Decoração, Beleza, Badulaque (notas curtas e bemhumoradas) e Colunas. O diferencial fica por conta da abordagem. É perceptível que a leitora da *Tpm* não é a mesma leitora de outras revistas femininas, confirmando a teoria de que as revistas estão cada vez mais setorizadas. Na comemoração dos dez anos da revista, a mensagem "E sempre: sem maneiras de agarrar o seu homem<sup>37</sup>, contrário ao que a revista *Nova* propõe, por exemplo. Ao não ter maneiras de "agarrar seu homem", a revista se isenta do papel de criar padrões de comportamento e ensinar o público a viver, que é o que pretende **Elo**. As duas revistas são disponibilizadas gratuitamente no tablet todos os meses, desde junho de 2011.

#### **Petrobrás Mag**

Diferente das revistas citadas acima, a Petrobrás Mag não é adaptação de nenhuma revista impressa e sim de uma revista digital que a princípio era bem específica: dava notícias sobre a empresa Petrobrás. Era uma reunião de matérias institucionais que pretendiam apenas promover as ações da empresa, com títulos como: *A Petrobras vai se tornar a primeira fabricante de cascos padronizados para plataformas<sup>38</sup>* ou *Petrobras leva primeiro FPSO e tecnologias consagradas nas quais tem know-how39.*

Quando migrou para o tablet, a revista mudou seu projeto editorial e foi além das notícias que interessariam apenas os empregados, colaboradores ou acionistas da empresa. A edição 60 foi a primeira a aparecer para download na *App Store*<sup>40</sup> e tinha como tema principal a Mobilidade. O tópico é de claro interesse da empresa, que fornece combustível para que esta mobilidade ocorra, mas a reforma editorial leva a novas pautas e as reportagens ficam menos institucionais. No índice, títulos como: "Desafio global: mobilidade – Alternativas para o transporte urbano no século XXI", "Volta ao mundo: Peru – Onde o legado inca se encontra com a modernidade" e poucas páginas exclusivas sobre a Petrobrás. A segunda edição do tablet, a 61, teve como tema a Inovação e também tinha poucas reportagens que falavam

 <sup>37</sup> Revista tpm. São Paulo, Set. 2011

<sup>&</sup>lt;sup>38</sup> *Petrobrás Magazine*, Rio de Janeiro, 2009, n.55

<sup>39</sup> Petrobrás Magazine, Rio de Janeiro, 2010, n.59

<sup>&</sup>lt;sup>40</sup> Espécie de loja virtual que reúne todos os aplicativos para dispositivos da Apple. Para fazer o download de uma revista como a Petrobrás Mag, o usuário deve entrar na App Store e efetuar a compra. A regra também serve para programas gratuitos.

diretamente sobre a empresa e trouxe no recheio entrevista com Gilberto Gil sobre tecnologia, matérias sobre meio-ambiente, futebol, ensaio fotográfico e reportagem especial sobre o desenvolvimento do Chile. Mesmo que não tenha o jornalismo de comportamento como elemento principal, a *Petrobrás Mag* se diferencia de outras revistas para iPad por explorar os recursos multimídia sempre aliando ao conceito da reportagem, elemento que deve ser aproveitado na **Elo**.

### **6.3 Missão editorial**

Como foi dito, a missão clara é o elemento principal da revista. Se essa missão não puder ser resumida em um parágrafo curto, não se sabe o que é exatamente a publicação. Em resumo, a missão da **Elo** é promover o encontro entre realidades diferentes de uma mesma cidade, usando o personagem da reportagem como elemento principal e desencadeador de outras informações. Para isso, é importante a inclusão de diferentes olhares sobre um mesmo assunto, que não haja certo ou errado. Que não ensine como viver, mas que favoreça novos olhares sobre um mesmo assunto, que vai permear todos os textos da revista.

### **6.4 Conteúdo**

Um tema principal (na primeira edição, o amor) vai guiar as reportagens de comportamento. A ideia é que este mesmo tema possa ser tratado sob diferentes aspectos nas várias reportagens da revista, de forma que não haja um único olhar sobre o assunto ou um modo "certo" de tratá-lo. Ao falar de amor, vamos reunir a forma de vivê-lo de pessoas totalmente diferentes. Tudo isso deve ser pensado na hora de preparar a pauta ou o texto.

Não é apenas a construção da pauta que entra neste trabalho, mas igualmente a construção do texto. Já foi exposto que tanto o tablet quanto a revista têm um elemento emocional em sua forma e uso. Entretanto, apenas a forma do objeto que dá suporte à revista digital não é o suficiente para que esta relação íntima seja construída. É preciso que todos os elementos da revista se reúnam para esta missão, de aproximar as pessoas da revista e a revista das pessoas. Nesse sentido, foi escolhida uma abordagem literária ao texto jornalístico, um texto tão livre quanto possível de padrões, construído em função do assunto e da mensagem.

Quando trata o jornalismo enquanto gênero literário, Alceu Amoroso Lima aponta que o gênero literário em uma concepção racional e metodológica não é compreendido como uma

imposição, de fora para dentro e sim como livre disciplina, de dentro para fora. É desta forma que a revista pretende construir as reportagens, que não se limite à descrição de acontecimentos e que não use a palavra apenas como um meio de comunicar, mas como um fim em si mesma, sem esquecer, claro, dos múltiplos fins intrínsecos ao jornalismo: informar, comunicar, se atentar à atualidade e orientar são alguns deles.

> O jornalismo, como gênero literário, deve antes de tudo ser uma arte, isto é, uma atividade livre do nosso espírito no sentido de fazer bem alguma obra. Essa obra, para ser arte estética e não apenas uma arte mecânica ou liberal, deve fazer do seu modo de expressão o seu fim, ao menos relativo ou *finis quo*, como dizem os filósofos. O jornalismo é uma arte da palavra, em que esta possui um valor próprio. O modo de dizer é um elemento capital para que o jornalismo, como qualquer outro emprego da palavra, seja ou não uma arte. (LIMA, 1960, p. 42)

Tratar o jornalismo como arte e gênero literário libertando-o o máximo possível não significa que deva haver um estilo comum aos textos, imposto a quem escreve. Ainda considerando o que disse Lima, o estilo verdadeiro "é uma consequência, não uma causa, é uma resultante não uma finalidade. E subirá em perfeição à medida que descer do plano da consciência para o substrato da personalidade" (LIMA, 1960, p. 54).

Enquanto trabalho acadêmico, a revista não tem por que se ater a fórmulas prontas de outras revistas comerciais, não precisa seguir procedimentos certeiros para garantir vendas ou evitar prejuízos, não compromete a renda de uma grande editora. Estão permitidas, então, múltiplas formas de experimentação em texto e design. Desta forma, os elementos básicos do jornalismo de comportamento citados acima podem ser pensados de forma mais criativa, em função do assunto tratado. Ali se refere a este tipo de publicação como "Revista de Vanguarda".

> Publicações de grande circulação dão pouco espaço para a ousadia. Propostas inovadoras são modificadas até se aproximarem do que é conhecido, aprovado, testado. É natural, considerando-se o volume de dinheiro investido pelas editoras. Por isso, as revistas de vanguarda têm um importante papel na renovação editorial. (ALI, 2011, p. 23)

A construção da pauta se torna personagem principal neste processo de criação, já que é a partir do assunto que todos os outros elementos da publicação serão considerados. Ao construir a pauta, deve estar incluso não apenas o assunto abordado por ela, ou uma lista de informações e links de outros veículos. É preciso pensar em como o texto será abordado, que elementos multimídia – fundamentais em revistas para tablet – podem ser usados em um mesmo assunto, que tipo de texto melhor combina com determinado assunto ecomo o personagem deve ser tratado ou "prospectado".

A **Elo** tem pautas planejadas, mas não pode criar a partir de pré-suposições, preconceitos e nem usará personagens para confirmar uma tese. Logo, não colocará nas redes sociais, por exemplo, "Preciso de mulher que já foi traída para reportagem", mas será a partir de um personagem que se poderá contar uma história. Foi muito comum ver nas redações por onde passei personagens usados para "ilustrar" um assunto, mas com a construção da reportagem já pré-determinada, elementos como "preciso de alguém que diga que não perdoa traição". Este assunto será tratado de forma diferente na **Elo** justamente por haver mais espaço e tempo para explorar a complexidade das pessoas. No exemplo citado acima, conheceríamos primeiro a mulher que foi traída e, à partir disso, pensamos no melhor jeito de abordar o tema, consultando ou não especialista em comportamento humano, estruturando este texto como melhor convier para a história: seja como grande reportagem, como pequena nota, como crônica, ficção, vídeo, áudio. Claro que não tem como para ir para a rua sem nenhuma ideia, sem saber o que procurar ou nenhuma pesquisa, mas é importante que, na reportagem, o personagem se sobressaia ao assunto e que o repórter o torne elemento fundamental na reportagem.

#### **6.5 Fórmula editorial**

Ainda que se tenha liberdade para criar na construção da revista, não é prudente fazer uma "revista-objeto" ou fugir dos padrões de navegação comuns a uma revista de papel, como era planejado quando se pensou neste trabalho. Isso porque o iPad ainda é um dispositivo novo e, por isso, é usado por usuários novatos. Inclusive os que usam o aparelho desde o lançamento estão constantemente descobrindo suas funcionalidades. Uma publicação que fuja à estrutura básica de uma revista (capa, índice, carta do editor, reportagens, colunas, expediente) corre o risco de não ser compreendida. Como já foi citado neste trabalho, qualquer dispositivo exige padrões de navegação e a metáfora da revista de papel aliada a padrões da web ainda é a melhor fórmula para a criação de uma revista para tablet.

Desta forma, a **Elo** será mensal e dividida da seguinte forma:

- Capa

- Guia de navegação
- Expediente + Carta da editora
- Índice
- Três matérias curtas
- Reportagem de capa
- Perfil
- Reportagem 2

- Ficção: A ficção aqui compreendida como a estilização da realidade, a criação de uma reportagem com elementos ficcionais que faça com que o assunto seja melhor compreendido, que se tenha mais criatividade para propor reflexões sobre o tema da revista.

- Página livre (arte): A última página de todas as revistas costuma ser impactante. Isso porque o leitor pode ler a publicação tanto do começo para o fim quanto do fim para o começo e mantê-lo cativado pela publicação é importante em todas as páginas. Na última página da **Elo**, o tema da edição ganha uma abordagem não-textual.

#### *Testando a fórmula da publicação*

Uma maneira de ver se a fórmula da revista se sustenta, de acordo com a editora Fátima Ali é ver se há assuntos que garantam 12 edições de uma publicação mensal. Ela diz que, neste momento, não é preciso se preocupar se a pauta é atual. Deve-se pensar que espaço a pauta ocupará e escrever os títulos. Não necessariamente este título será o melhor ou o mais atraente. Abaixo, um teste deste exercício.

### EDIÇÃO 1 – A BUSCA DO AMOR (JULHO/2012)

Curta 1: Receita para viver um grande amor (fisgando pelo estômago) Curta 2: Redes sociais para encontrar um amor Curta 3: Cartas de amor não enviadas Reportagem de capa: Mulheres que amam demais anônimas Perfil: Dona Esmeralda – Faz amarrações para o amor Reportagem 2: Sem idade para paquerar (vídeo) Ficção: Não morri por amor (reportagem com pitadas de ficção) Página livre: Povo-fala: O que é o amor para você hoje? (vídeo)

### EDIÇÃO 2 – LIBERDADE, LIBERDADE (AGOSTO/2012)

Curta 1: Mixtape: Músicas para sentir o vento nos cabelos Curta 2: Mochilando – O diário de jovens que saíram de Brasília sem rumo Curta 3: Poligamia – Conheça brasilienses que fizeram essa opção Reportagem de capa: E agora? O que ex-presidiários fazem nos primeiros minutos de liberdade

Perfil: Hippie – Como Cristal abandonou uma vida segura e foi morar nas ruas por opção Reportagem 2: Exilados no governo – como ex-presos políticos definem a sensação de liberdade

Ficção: Conto

Página livre: Vídeo tipográfico

### EDIÇÃO 3 – DINHEIRO (SETEMBRO/2012)

Curta 1: Investimentos – O que é importante pra você? (Povo-fala) Curta 2: Ensaio fotográfico: a segunda maior favela do país Curta 3: Infográfico: distribuição de renda no DF Reportagem de capa: Rico de repente: Como vivem os brasilienses que ganharam uma bolada de uma hora pra outra Perfil: Viviane Piquet Reportagem 2: "Eu não preciso" – Pessoas que destinam parte da renda (e do tempo) à quem precisa. Como os recebedores da doação encaram a ajuda Ficção: Crônica Página livre: Charge política

### EDIÇÃO 4 – ARTE DE RUA (OUTUBRO/2012)

Curta 1: Os subterrâneos da cidade Curta 2: Intervenções Curta 3: Fotógrafos Reportagem de capa: Das ruas para o escritório: artista da cidade que aprendeu a ganhar dinheiro com arte Perfil: Estátua viva Reportagem 2: Trupe Esquadrão da Vida – como se sustenta desde 1979 Ficção: Manifesto Página livre: Ensaio fotográfico

### EDIÇÃO 5 – SEXO (NOVEMBRO/2012) Curta 1: Onde foi parar o cinema pornô do Conic Curta 2: Mixtape: Músicas para a hora H Curta 3: Quem cuida das casas de Swing da capital
Reportagem de capa: Livre para amar, todos nus Perfil: A prostituta mais antiga da capital Reportagem 2: Como vivem as travestis da cidade Ficção: Conto erótico Página livre: Ilustração

## EDIÇÃO 6 – FELICIDADE: SOMOS OBRIGADOS? (DEZEMBRO/2012)

Curta 1: Coletânea de propagandas de margarina que dão vontade de se matar Curta 2: Quem nos obrigou? Um pouco de história Curta 3: Jogo: resoluções de ano novo para não cumprir Reportagem de capa: O que é ruim pra você? Como brasilienses dimensionam seus problemas e deixam a raiva tomar conta Perfil: Psicanalista Reportagem 2: O que pensam as pessoas que estão apreciando a decoração de natal da cidade Ficção: Conto Página livre: Poema em tipografia

## EDIÇÃO 7 – RENOVAÇÃO (JANEIRO/2013)

Curta 1: O que é renovação pra você? (vídeo) Curta 2: Como Ciclano combate o tédio e se prepara para o novo Curta 3: O que tem de novo em Brasília para 2013 Reportagem de capa: Depois de transplante de coração, Roberta também abre a cabeça Perfil: Ex-viciado de crack quer vida nova Reportagem 2: Comunidade de candomblé de Brasília: como se preparam para a entrada do ano e o que têm a ensinar Ficção: Crônica Página livre: Arte gráfica

## EDIÇÃO 8 – CORPO (FEVEREIRO/2013)

Curta 1: Ensaio fotográfico – Corpos do DF Curta 2: Evolução das fantasias de carnaval Curta 3: Jogo – monte seu você ideal Reportagem de capa: Body modification: quem faz e por que Perfil: Musa do Brasiliense conta tudo

Reportagem 2: Gordinhos sim! Pessoas que não querem emagrecer contam suas histórias. Ficção: Carta Página livre: Poema concreto

## EDIÇÃO 9 – MULHER (MARÇO/2013)

Curta 1: Ensaio fotográfico: Retrato de mulheres do DF (ser mulher é) Curta 2: Me sinto mulher quando (colaboração: drag queen) Curta 3: Movimento feminista do DF: quem são e o que querem Reportagem de capa: Eu aborto, tu abortas, somos todas clandestinas Perfil: Enterrei o medo e denunciei violência sexual dentro de casa Reportagem 2: Como somos representadas? Ficção: Conto Página livre: Arte gráfica

## EDIÇÃO 10 – MÚSICA (ABRIL/2013)

Curta 1: Mixtape: músicas que nasceram em Brasília Curta 2: Nosso rap Curta 3: O que Seu Estrelo deixou de herança Reportagem de capa: Qual é a nossa identidade musical? Perfil: Dupla sertaneja de Brasília para o mundo Reportagem 2: Quem faz o rock de Brasília hoje Ficção: Poesia Página livre: Videoclipe

## EDIÇÃO 11 – SAGRADO(MAIO/2013) Curta 1: Quem é seu Deus? (povo-fala) Curta 2: Ensaio fotográfico: templos religiosos Curta 3: Drive thru da oração Reportagem de capa: Alunos da UnB criam nova religião Perfil: João de Deus (Alexânia) Reportagem 2: Ateus dão seus conceitos de sagrado Ficção: Crônica Página livre: Orações

## EDIÇÃO 12 – POLÍTICA(JUNHO/2013)

Curta 1: Ensaio fotográfico: Protestos Curta 2: Política estudantil: o que quer e o que fez a nova gestão do DCE da UnB Curta 3: Em Ceilândia, rappers usam arte pra tentar mudar o mundo Reportagem de capa: Fomos esquecidos. Vítimas do governo, grupo do entorno depende de políticas para sobreviver Perfil: Líder comunitário da Estrutural Reportagem 2: Grupo de garotos quer mudar o mundo sem chegar ao poder Ficção: Quadrinhos Página livre: Discurso

### **6.6 Pautas da primeira edição**

### **Curta 1: Redes sociais para encontrar um amor**

Muitos jornais e revistas mostram como é maravilhoso e fácil encontrar um amor pela internet. Uma vez por ano, vemos na TV casais bem sucedidos que nasceram na web, que pagam para sites acharem o par perfeito, mas será que é fácil mesmo encontrar alguém nas redes? Quais são as novidades no setor? O repórter vai testar as últimas novidades em tecnologias para o amor e descreve a experiência.

## **Curta 2: Cartas de amor (Cartas que eu não enviei, postsecret, etc)**

Entrevista com as autoras do site Cartas não enviadas - http://cartasnaoenviadas.com/ - (90% são de amor). Publicar alguns exemplos do que vai pro site e perguntar as impressões das autoras sobre o material.

## **Curta 3: Receita para viver um grande amor (fisgando pelo estômago)**

Filmes, novelas e avós nos convenceram que homem se fisga é pelo estômago. Que ingredientes colocar no fogão para laçar um coração? Repórter procura as receitas em filmes, dá os ingredientes, mostra a cena e o que funcionou e não funcionou nas telonas.

## **Reportagem de capa: Mulheres que amam demais e o amor patológico**

Desde que a psicanalista Robin Norwood lançou o livro "Mulheres que amam demais"<sup>41</sup>, mulheres do mundo todo têm se reunido em grupos anônimos para tratar do que chamam de "amor patológico". Vamos a algumas reuniões ver o que elas sentem, o que pensam, o que tem em comum, o que as diferencia e como combatem o "amor excessivo".

## **Perfil: Dona Esmeralda – Faz amarrações para o amor**

Entrevistar uma das principais esotéricas da cidade, que divulga fazer amarração para o amor. Perguntar se ela usou os poderes em benefício próprio, como funciona a amarração. Como ela vê o amor.

## **Reportagem 2: Sem idade para paquerar**

Ir ao forró da associação de idosos de Taguatinga ver como os idosos paqueram. Entrevistálos em vídeo sobre como vivem o amor.

### **Ficção: Não morri por amor**

 

Misturar ficção e reportagem para narrar casos de suicídio da cidade.

### **Página livre: Povo-fala – O que é o amor para você hoje?**

Ir às ruas de Brasília e fazer a pergunta em vídeo

## **6.7 Projeto gráfico**

A construção do projeto gráfico da revista é resultado de todos os outros elementos propostos neste trabalho: a ergonomia do aparelho, o aspecto emocional do uso do mesmo e da revista, além de um reflexo do que foi abordado pelo projeto editorial e pelas pautas. No entanto, o papel do projeto gráfico neste trabalho não é apenas o de organizar estas ideias, mas de acrescentar novos elementos a ela, de dar o "tom" para a mensagem que quer ser passada. Para elaborar este conceito busquei aspectos do design emocional que iam além do design e da ergonomia do objeto, mas que se aplicasse também na interface do aplicativo. Para desenvolver o conceito gráfico desta revista foi usado como base, além do "A arte de editar revistas", de Fátima Ali, o livro "Designing for emotion" (WALTER, 2001), que explicita alguns pontos do design quando usado para emocionar, elemento presente na missão da **Elo**. Aproximar o leitor dos personagens a ele apresentados não depende apenas do texto

<sup>41</sup> NORWOOD, Robin. *Mulheres que amam demais.* São Paulo: Rocco, 2011

ou do projeto editorial, já que a primeira coisa que o leitor faz depois do download da revista é olhar – ainda que inconscientemente – a publicação que tem em mãos: as imagens, a fonte, a grade, os ícones, as margens, as cores.

Walter afirma que, para um design explicitar algum tipo de emoção, é preciso, sobretudo, que a interface tenha personalidade, que se pense com quem ela vai interagir e que, com autenticidade, cativa o usuário mais rapidamente (2011, p.45). Ele rompe com a ideia de se estar construindo uma interação humano-computador e defende que designers construam interações humano-humano, que é justamente o que a **Elo** procura.

Na prática, isso implica questões técnicas estratégicas. É preciso aproximar elementos humanos à interface, com organicidade, proporções semelhantes às naturais. O autor afirma, ainda, que a mente humana tende a procurar por padrões no universo. Ao caminhar na praia, se existirem cem conchas brancas e uma preta, seremos encantados pela preta e este é o objetivo do design emocional, encantar, deliciar o usuário com tais contrastes (WALTER, 2001, p. 34). Se, na interface, rompemos este padrão sutilmente e inserimos um elemento surpresa, cativamos o usuário. Tudo isso deve ser pensado sem deixar de lado um dos princípios básicos da usabilidade do aparelho: quanto menos estímulos, mais rápidas serão as decisões do usuário.

O design de revistas "não é um fim em si mesmo. É parte do jornalismo e tem duas funções primordiais: estabelecer a identidade visual e comunicar o conteúdo editorial" (ALI, 2011, p. 95). Entretanto, o design de uma revista para tablet traz algumas diferenças. Ele também depende da elaboração de elementos característicos da web, como ícones, hiperlinks, galerias de imagens e botões de página inicial e de voltar. Como citado anteriormente neste trabalho, as pessoas procuram por padrões da web mesmo em aplicativos de revista. Deve ser incluso neste pensamento o projeto da experiência do usuário.

Outra diferença é que o projeto não passa pela escolha do papel utilizado, como na revista tradicional. Não preciso procurar o de melhor impressão, de determinada textura, e nem tenho como escolher o formato, que é necessariamente de 1024 por 768 pixels, podendo ser disposta vertical e/ou horizontalmente.

### **Elementos do projeto gráfico:**

#### **Logo**

A logo foi o primeiro elemento gráfico criado para a **Elo** por ser a primeira coisa que o leitor vê ao olhar para a capa de uma revista, já que ela sintetiza as ideias propostas pela marca e, consequentemente, a linha editorial, o projeto editorial e o gráfico. A primeira ideia foi procurar uma fonte que se aproximasse da escrita humana e que fosse legível. O tamanho da palavra, entretanto tornou difícil usar essa ideia, pois com letras arredondadas a palavra se parece facilmente com um rosto humano ou tende a parecer um rabisco. A solução para esses obstáculos foi uma fonte mais larga, que não parecesse literalmente manuscrita, mas que tivesse formas mais arredondadas. A fonte grátis Postface<sup>42</sup> se encaixou nestas demandas, com algumas mudanças no espaçamento entre letras e com algumas alterações na primeira letra, para ganhar mais personalidade. Como a fonte tem um peso médio e a tela do iPad tem uma boa resolução de tela, o logotipo não perde legibilidade quando usado em negativo. A princípio, desenhei a fonte branca em um círculo verde, mas como a capa da primeira edição já tem muitas cores, optei por usar a palavra em branco sobre um círculo preto. Seguem alguns testes:

A primeira ideia foi com a fonte livre Deibi, que possui alguns caracteres com cara de digital e outros que parecem que foram escritos à mão, ou seja, possui este elemento de proximidade com o traço humano, mas não é caligrafia. Com ela fiz os primeiros testes, mas a fonte foi descartada por ser muito fina e "sumir" quando misturada a outros elementos da capa. A fonte também faz com que o logo fique parecido com um rosto, o que pode dificultar a leitura do nome **Elo**.

O resultado final ficou com outra fonte livre, a Postface, que parece sutilmente com a escrita a mão, também tem formas arredondadas e mais orgânicas. A diferença é que, ela é mais pesada que a Deibi, tem traços mais grossos e, por isso, pode compor com mais elementos no fundo. Escolhi explorar também o contraste entre a fonte em caixa alta e caixa baixa para retirar a semelhança da fonte com um rosto e para dar mais dinamismo à composição. Depois de alguns testes, o resultado foi este:

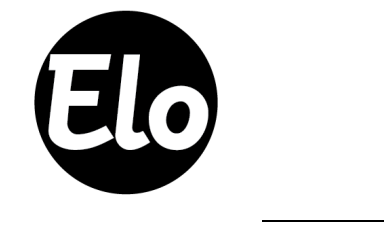

<sup>42</sup> DAFONT. Postface. , 2012. Disponível em: <http://www.dafont.com/postface.font>. Acesso em: 20 ago. 2012.

## **Grid**

Com o volume de elementos que não constituem texto (fotos, galeria de fotos, vídeos, áudios), seria impossível desenvolver um projeto gráfico sem um grande número de colunas, que permitem maior variação na disposição destes elementos na página, conferem mais dinamismo ao projeto gráfico e dão mais liberdade ao designer. Para o espaço de 1024x768 pixels do iPad, formei um grid de sete colunas, que funciona tanto com a revista disposta na vertical quanto na horizontal. Colunas tão estreitas permitem que a página tenha uma coluna inteira de respiro ou que seja colocada em uma coluna um elemento multimídia, como um hiperlink, legenda, ícone de rádio ou vídeo. A escolha do número ímpar de colunas também não foi ao acaso. Desta forma é difícil que a página tenha uma composição 100% simétrica, mesmo com duas caixas de texto da mesma largura, o que proporciona um design mais dinâmico e, mesmo assim, com padrões de proporção. Seguem alguns exemplos:

Na figura abaixo, as colunas das extremidades foram usadas para dar respiro ao texto, na matéria sobre aplicativos para encontrar um amor:

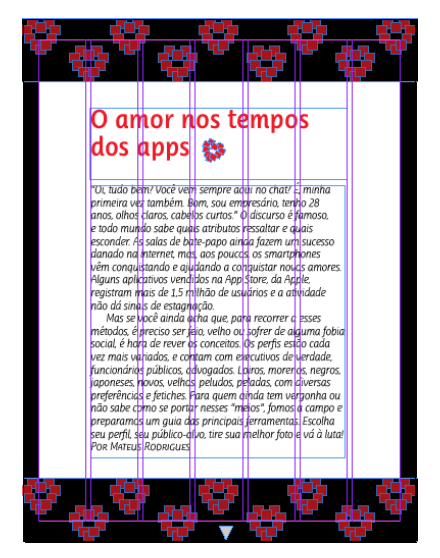

Nesta outra reportagem, três colunas foram usadas para abrigar uma lista de músicas:

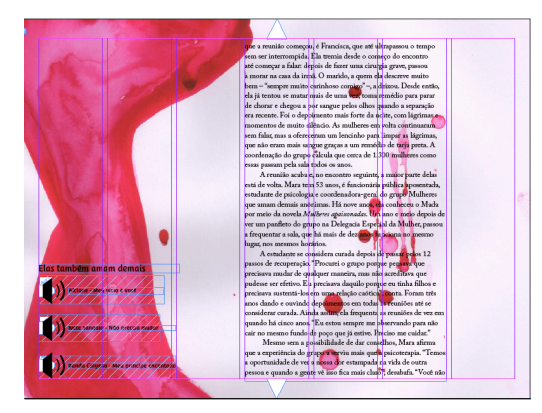

## **Margens**

Um dos aspectos que diferencia a revista digital da revista impressa é que, por causa do suporte, a revista para tablet não exige margens muito espessas. Isso porque o próprio aparelho já dá para o usuário um espaço de respiro entre a interface e o fim do objeto. A margem preta ou branca do iPad torna desnecessária uma margem externa que acomode o dedo do leitor, por exemplo. O cuidado que deve haver é o de não confundir o fim do texto com o preto ou branco da margem do iPad e de não proporcionar um desconforto visual por linhas de texto com muitas palavras. Desta forma, ficaram definidas margens superior e inferior de 40 pixels e laterais de 30 pixels. A margem superior deve ser maior que a lateral porque a interface disputa também com a faixa superior do iPad (a que mostra a hora, o nível de bateria, etc). É desta forma tanto para a página vertical quanto horizontal.

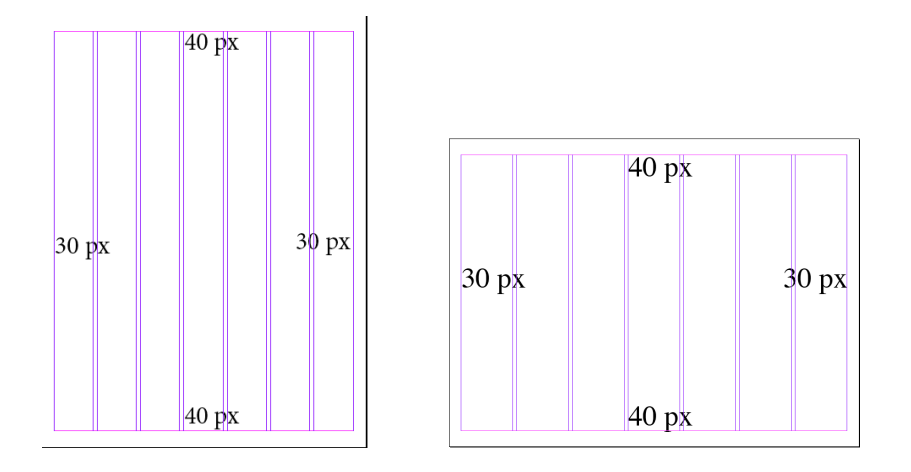

### **Tipografia**

Criar uma interface que se aproxime do usuário não significa apenas fontes manuscritas e formas orgânicas. Como exposto neste trabalho, o contraste é um fator que estimula o usuário. Foi com base neste elemento que selecionei as fontes da **Elo**. Escolhi uma fonte antiga e com serifa para os textos longos, a Adobe Caslon Pro. Ela proporciona um conforto maior na leitura e a resolução de tela do iPad não tira a nitidez das serifas.

Fabricada em 1734, a fonte sofreu algumas modificações ao longo do tempo, mas a essência continua a mesma. "Embora não tão elegante como os tipos franceses, os tipos de Caslon tinham uma graça vigorosa que se adequava à estética inglesa" (ALI, 2011, p. 134). A fonte foi usada para redigir a declaração de independência dos Estados Unidos e até hoje é a principal fonte usada pela revista New Yorker, de jornalismo literário. Nos textos longos, é usada em tamanho 15 pt e espaçamento entrelinhas de 20 pt, com recuo de parágrafo de 30 pixels. O tamanho condiz com as condições de leitura em tela, que ainda não são ideais.

#### **Adobe Caslon Pro:**

Ihicipsam nonseque iumquibus, officimi, si vendipit adigent mi, quisquo quibeat inversperunt harit expelecabo. Ut estrum que invel ipic tem etur se et que porepel ibusant post, et offictor aliquist, idundae. Lupis desto et labor sum quia dolum

Regular

volupta sedis ma quatur? Ciisquis sus exerias a nessit omniate enisquia qui nem. Dest et as aperum as sitatquia ipsa velit et fuga. Em quatisquidit optatibus, qui ut voluptae cus modit que si rerferae. Nam sita dolorepta

*Italic* 

**Bold** 

culparcide nis perum fuga. Eriam, et la nat laccuptatium nossint magnatis niendi blatiberit ut volupta spedipi endipsuntem aciendandae lique eaque debitaquis vollore volupta nest, corerrum quossi comniatur?

ererro ducipic imaximi nciandae perum rae etus, natisqui int. aligni intia illitas dolores cus remporenis re lacearibus doloreni blatur, coremodis reribusciet repta voluptio magnitiae iust poreper eribus exceptiae nonsequi am cus sitatemos sa vendaes-**Bold Italic** 

Id qui aut as dolest, ipsaper iamus. Ut quas di beariorum reperatur re voluptae suntota sperepeles non pelibus qui conse volorempora siti di velestios explam sunt aut que sapellaut latem quo omnis qui accatur, nisitat iu-Semibold

Id qui aut as dolest, ipsaper iamus. Ut quas di beariorum reperatur re voluptae suntota sperepeles non pelibus qui conse volorempora siti di velestios explam sunt aut que sapellaut latem quo omnis qui accatur, nisitat iusandanda quo core Semibold italic

Esta "graça vigorosa" da Adobe Caslon Pro deveria ser contrastada com uma fonte mais moderna e orgânica nos títulos e textos maiores, sem assustar o leitor. Com esse objetivo foi encontrada no site *Font Squirrel<sup>43</sup>*, a Ayita Pro. A fonte tem uma família vasta, com muitos pesos, mas só foi possível adquirir dois, pois eram os únicos livres e gratuitos: *semibold* e *thin italic*, que considerei suficientes para este projeto. A Ayita Pro tem formas arredondadas e é semelhante à Postface (da logo), mas não é igual, o que lembra a identidade da revista, mas não provoca uma overdose do uso da fonte. Desta forma, a *semibold* serve para títulos e retrancas e a *thin italic* serve para textos em destaque (olho) e subtítulos (sutiã)

## Ibus comniet laut quam, nihicabore perchillit experovidus dolo odiciis sunt explantem que endeligent etur, to imus est. ut dolo odios ant lam, eic tota nuscidus

ex eatur ma volutem voluptaque rerum et quod quis sit est, ipsantibus, quiatem poriat. Vit, illis recearu ptatur solum et est, imos

## **Cor**

O princípio do contraste e da humanização também guiou a construção da paleta de cores desta primeira edição da **Elo**. Cores neutras são necessárias porque os tablets já são fontes de luz, então uma cor muito intensa fica ainda mais forte na tela. Por outro lado, uma paleta só com tons neutros não atrai nenhum leitor, não tem personalidade. Desta forma, misturei na paleta desta edição: marrom, bege e azul marinho, contrastados com rosa intenso e amarelo puro. A paleta pode ser alterada a cada edição, de acordo com o tema da revista.

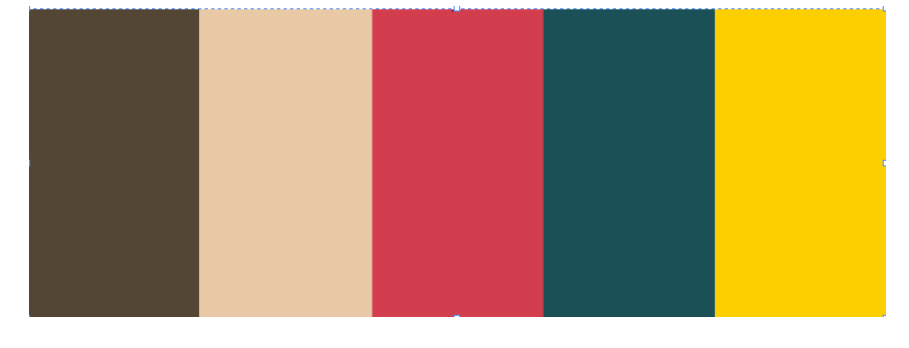

 

<sup>43</sup> FONT squirrel. , 2012. Disponível em: <http://www.fontsquirrel.com/>. Acesso em: 19 jun. 2012

A paleta de cores também seguiu do princípio de que contrates favorecem a relação emocional entre usuário e interface. Nosso corpo procura por padrões visuais na natureza. Quando, por exemplo, vimos uma praia cheia de conchas brancas, a preta nos chama mais atenção (WALTER, 2001, p.34). Da mesma forma, quando vemos uma matéria diagramada toda em bege ou marrom escuro, nosso olho nos chama para o amarelo vivo ou o rosa.

## **Ícones de Navegação**

Este é um elemento novo e exclusivo de revistas digitais. Todas elas (as que migraram e as feitas exclusivas para o tablet) precisam de ícones que expliquem se há um hiperlink, uma legenda, uma galeria de imagens, um vídeo. O usuário deve saber onde e se deve clicar. Para combinar com o tema "orgânico" da revista, pensei, primeiramente, em ícones arredondados, como estes que seguem:

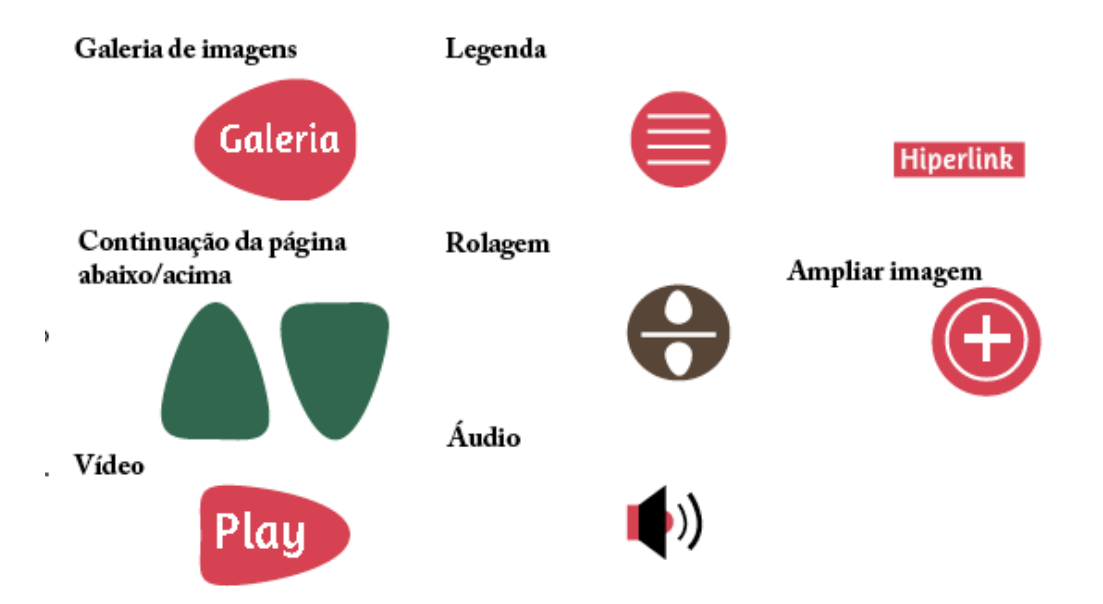

Entretanto, os ícones assim, arredondados, não são "clicáveis" por alguns motivos: o primeiro é que, como estes estão muito estilizados, é difícil identificar que são, de fato, ícones. O usuário está acostumado com um padrão e quando abrimos mão dele, corremos o risco de confundi-lo. Ao estilizar os ícones, devemos manter este padrão em mente. O segundo motivo que torna estes ícones não-utilizáveis é que eles precisariam ser muito grandes para serem identificáveis. Desta forma, os ícones usados na revista são mais parecidos com os da web, seguem um padrão de cor mais uniforme e formas mais semelhantes às que o leitor está acostumado. A mudança surgiu da dificuldade em encaixar os ícones na diagramação e principalmente na dificuldade de identifica-los como ícones:

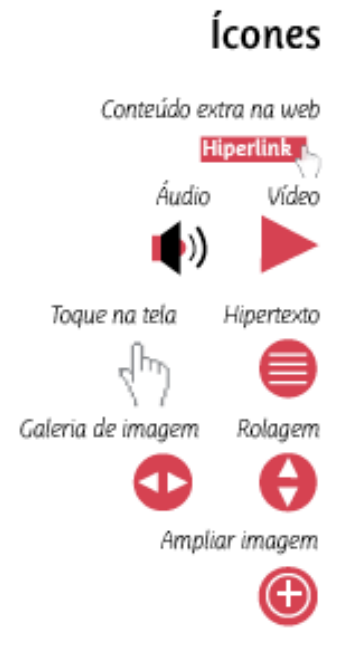

## 48

## **7. Processos**

Depois de toda a pesquisa e da elaboração do projeto editorial e do projeto gráfico, me deparei com muito trabalho pela frente. Foram muitas listas de afazeres e muitas planilhas de prazos e tarefas para que a revista pudesse ficar pronta em tempo hábil. Para conseguir me organizar entre as múltiplas tarefas de editar textos, escrever, diagramar e ainda criar elementos multimídia, optei por começar recolhendo os textos dos colaboradores e diagramálos assim que ficassem prontos. Desta forma, poderia sentir que o trabalho estava correndo e já eliminava a tarefa de olhar para aquela matéria de novo até o momento do fechamento e da revisão. Comecei tudo com bastante antecedência porque fazer uma revista para o iPad não é igual a uma impressa. Muito dos processos eram novos e desconhecidos para mim. Como inserir vídeo, imagens, botões, hiperlinks? Não conhecia nada disso antes de começar a trabalhar e precisava de um tempo extra para aprender.

Para sanar essas dúvidas, o livro "Revistas digitais para iPad e outros tablets" (HORIE; PLUVINAGE, 2011) foi fundamental. Nele, os autores Ricardo Minoro Horie e Jean Pluvinage explicam todas as etapas da produção de revistas digitais. Antes de começar a diagramar as reportagens, li alguns tópicos do livro e optei por fazer a revista em ADPS – Adobe Publishing Suite, que, diferente dos formatos PDF interativo, permite mais elementos de navegação e multimídia. Antes de começar a diagramar, então, fiz o download de um pacote de *plug-ins* para o programa InDesign CS5, que eu já usava para diagramação. No fim das contas, a diagramação saiu mais fácil do que eu imaginava. O pacote de *plug-ins* estava disponível de forma gratuita no site da Adobe. Ele vinha com uma tarefa chamada *Overlay Creator*, que insere hiperlinks, áudio, vídeo e outros botões de interação. O pacote também incluía uma ferramenta de *Preview,* com a qual eu poderia ver, no computador, como o trabalho estava ficando. E, mais para frente, usei o Adobe Folio Builder para conseguir ver a revista no iPad. Posteriormente, falarei sobre este processo.

Optei por começar pelos colaboradores porque uma vez que me entregassem os textos, eles já estariam livres e eu também. Não precisaria entrar em contato com ninguém e já teria todo o trabalho para realizar no meu tempo. Enquanto eu finalizava o referencial teórico do projeto, eles iam conversando comigo e me enviando os textos.

Entrei em contato com alguns amigos da faculdade para entregar a eles pautas que se adequariam aos seus talentos e que eu não conseguiria, de jeito nenhum, fazer igual. Trabalhar com colaboradores enriqueceu o trabalho porque diversificou o tom dos textos. Foi por causa deles que foram feitas as reportagens "Não Morri Por Amor", "O amor nos tempos dos apps" e "Fisgados pelo estômago" em tons que se eu tivesse escrito, não seria igual. A principal dificuldade para Braitner Moreira, que escreveu sobre suicídio foi adequar o material que tinha apurado para o tablet: que tamanhos devem ter os parágrafos? Quantos caracteres devem ter o texto? Escreve como se fosse para web, para jornal ou para revista impressa?

Foi a partir destas perguntas que comecei a dar mais atenção aos textos e a relacionálos à pesquisa prévia de usabilidade. Expliquei que o usuário de tablet não se importa em ficar muito tempo usando o dispositivo e que o tempo gasto com o aparelho é semelhante ao de revistas e jornais impressos. Também achei importante ressaltar que há opções de interatividade e multimídia, que devem ser exploradas de acordo com o assunto tratado pela reportagem. Foi essa a orientação dada também para Mateus Rodrigues e Clara Campoli que escreveram, respectivamente, "O amor nos tempos dos apps" e "Fisgados pelo estômago".

## **Curta 1 - O amor nos tempos dos apps**

Foi em uma tarde de estudos que tive a ideia, com o Mateus, de fazer a pauta. Conversávamos sobre como, todos os anos, alguma revista escreve sobre casais que se conheceram em sites especializados em encontros. Falei para ele que o *Badoo* (www.badoo.com.br) estava no celular e que ouvia muito as pessoas falarem sobre ele. Ele me falou sobre a rede *Grindr* (http://grindr.com), popular entre gays e exclusiva para s*martphones*. Combinamos de ele testar algumas redes e escrever uma espécie de relatório sobre elas. Ele topou e foi me contando como era a paquera em cada uma. Antes de ele escrever, conversamos de novo e eu falei da ideia da revista de não ditar a ninguém como se deveria agir, como deveriam amar ou sobre falar se alguma rede é boa ou ruim, já que a ideia da revista é aceitar que as pessoas vivem de formas diferentes e isso talvez seja o que torna interessante falar de comportamento. Desta forma surgiu a abordagem do assunto. Ele logo veio falar que tem sim como achar gente legal no aplicativo e apresentou o texto de uma forma muito bem humorada. Foi a abordagem que fez com que a revista tivesse um começo leve e bem humorado.

Seguindo este mesmo conceito, não pensei duas vezes antes de transformar a diagramação e a interação em uma espécie de jogo de videogame dos anos 1980. No jogo do amor, as logos dos aplicativos, que são os botões que aparecem nos *smartphones*, se transformaram em botões de um jogo, em pixels que mostra quais são as principais características de cada rede. A ideia foi transformar a revista também em um brinquedo, um instrumento de entretenimento, desde a primeira reportagem.

## **Curta 2 – Escrevi, não enviei**

O site *Cartas não enviadas<sup>44</sup>* foi lançado em fevereiro de 2012, mais ou menos na época em que as pautas da revista começaram a ser construídas. Como as outras matérias curtas e bem humoradas que fazem o "aquecimento" da Elo, enviei um email às organizadoras do site, falei que escrevia uma revista sobre o amor e perguntei se poderia enviar algumas perguntas. Uma das meninas, a Elisa, ficou empolgada na hora e pediu para que eu as enviasse por email. De alguma maneira, ler o site de Maria e Elisa desde o começo da produção foi uma forma de entrar em contato com o tema da revista, o amor, e com várias formas de pensamento das pessoas a respeito do tema. Isso porque quem escreveu as cartas não teve coragem de enviá-las e, ainda, os escritores publicam o material de forma anônima, então as cartas são o máximo da sinceridade de várias pessoas sobre o amor.

A conversa com Elisa foi bem humorada e rápida. Em quatro e-mails eu já tinha todas as respostas para fazer a matéria, que escolhi abordar de forma leve, como a maior parte das reportagens da revista. Foi a primeira matéria que ficou pronta: texto e diagramação. Foi também o primeiro desafio. Como dispor as cartas das pessoas em multimídia? A primeira resposta para o impasse foi fazer uma galeria de imagens, na qual as pessoas poderiam passar as cartas como passam páginas de um livro. O resultado foi este:

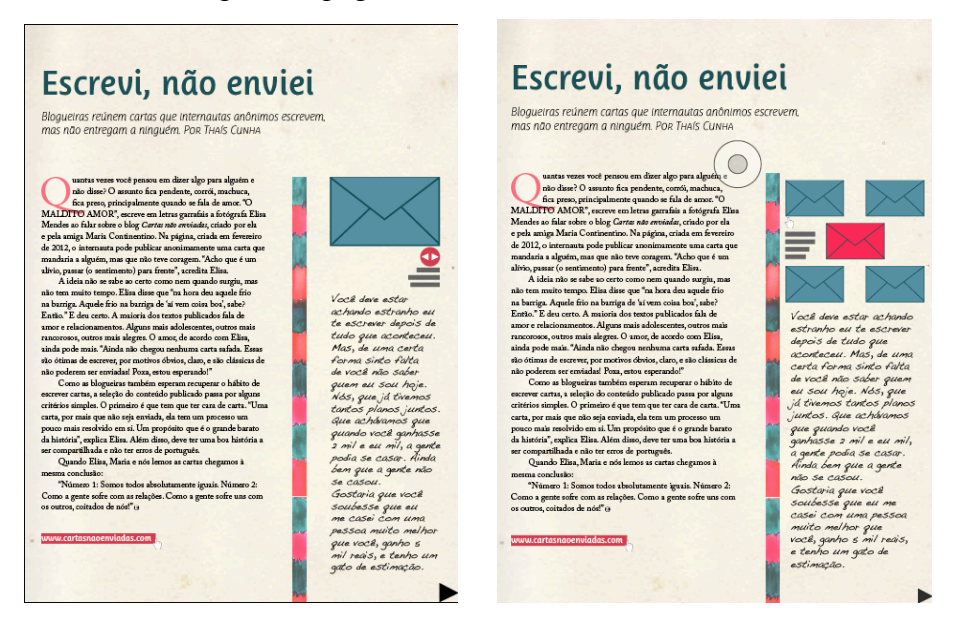

 

<sup>44</sup> CARTAS não enviadas. , 2012. Disponível em: <http://cartasnaoenviadas.com/>. Acesso em: 20 jul. 2012.

Ao transpor a matéria para o iPad, percebi que era difícil passar as cartas e ainda continuar na mesma matéria. Algumas pessoas tocaram no envelope, esperando que ele se abrisse e a carta aparecesse, outras tocaram no ícone que instruía pensando que ele era um botão e que ele passaria as cartas e outros, ao passar as cartas, mudavam de matéria e desistiam de voltar. Assim, o melhor caminho, ao final do processo, foi multiplicar os envelopes e transformá-los em botões, que mudavam de cor quando clicados. Desta forma, a ilustração de envelope deixou de ser um objeto decorativo e se tornou um botão de usabilidade, que avisa quando está "clicado" (imagem acima, à direita).

## **Curta 3 – Fisgando pelo estômago**

A matéria de receitas foi feita por uma colaboradora, a cinéfila Clara Campoli e, por isso, foi uma das primeiras a ficar prontas. Quando fui orientá-la sobre como ficaria a reportagem, contei que a revista não queria ensinar ninguém a viver e muito menos a amar e que não queria dar fórmulas de como viver. Com isso em mente, foi proposto que ela procurasse em filmes pessoas que tentaram conquistar outras com a gastronomia, das formas mais variadas possíveis. A partir disso, ela buscou tanto receitas que funcionavam quanto receitas que não funcionavam no cinema, deu escolhas para o público, contou brevemente a história dos filmes e depois deu a receita. Como elemento multimídia, sugeri que ela incluísse links de vídeos dos filmes, para que o leitor tivesse a escolha de procurar saber mais sobre os filmes e as receitas.

Para a diagramação, pensei logo nos conceitos de design emocional inclusos na descrição do projeto gráfico da revista. A comida, naturalmente, nos remete à sensação de aconchego e afeto, ainda mais quando é feita para "viver um grande amor". Foi dessa ideia, que usei o forro da mesa como plano de fundo e, em vez de usar fotos dos filmes, desenhei à mão os principais ingredientes das receitas. Os traços um pouco tortos, remetem às imperfeições da culinária caseira.

## **Reportagem – Amor que transborda**

A reportagem sobre as mulheres que amam demais foi uma das mais difíceis de fazer. A ideia da pauta surgiu de uma reportagem que li no jornal O Globo, que dizia que a Santa Casa, no Rio de Janeiro, havia inaugurado uma seção para tratamento de vítimas de amor patológico<sup>45</sup>. Logo pensei que abordar o amor como dependência também é uma das formas de amar e, por isso, seria uma boa pauta para a revista Elo. Em um primeiro momento, achei que pudesse fechar a matéria em uma semana, mas o assunto era mais complicado que isso.

Como não queria partir de pressuposições para construir a pauta e iniciar a apuração, comecei olhando o site<sup>46</sup> do grupo Mulheres que amam demais anônimas (Mada). Lá, encontrei as regras do grupo, os endereços, os rituais. Depois, procurei homens que amam demais para ver se o amor patológico era uma exclusividade delas. Encontrei o livro da psicanalista Taty Ades (que não respondeu meus e-mails), *Hades – Homens que amam demais anônimos<sup>47</sup>* e, inspirados no livro, uma comunidade de mesmo nome no Orkut. Fui mais fundo na pesquisa e vi que os homens não fazem encontros e nem são tão bem organizados quanto as mulheres, mas que colocam na internet suas angústias. Foi lá que encontrei o entrevistado da reportagem, Daniel Aquino. Combinei com ele um encontro pela web mesmo.

Neste mesmo dia, fui à reunião do grupo Mulheres que amam demais anônimas em Brasília. Elas ficam em uma pequena sala ao lado da igreja Santa Cruz e Santa Edwiges, na 905 sul. Eu estava apreensiva e muito tímida por entrar tão fundo em um assunto tão delicado para todas as mulheres. Cheguei cinco minutos antes e não fiz questão de me apresentar como jornalista porque ainda não tinha certeza se a ideia valeria uma matéria mesmo. Fui para conhecê-las, como várias mulheres que vão pela primeira vez. Do canto da sala, observei tudo, sem anotar ou registrar nada: desde o começo já percebia que o anonimato era o que mais importava para o tratamento de todas elas. Quando começaram os depoimentos, fui desconstruindo vários preconceitos. Primeiro porque imaginava que um grupo anônimo de mulheres que se diziam amar demais seria composto por apenas mulheres feias, com jeito de mal amadas e com histórias semelhantes de ciúmes, barracos e choro. Ao me despir destes preconceitos vi mulheres absolutamente diferentes, com histórias igualmente diferentes, jeitos de se vestir diferentes, todas muito femininas, de várias idades e muito sinceras o tempo todo.

Ao chegar em casa e ligar o computador, achei impossível escrever qualquer coisa. Como era a primeira vez que eu ia, me entregaram um papel com as regras do grupo e, nelas, o anonimato era o mais importante. Não sabia se seria certo escrever. Outro motivo que me levou a não conseguir produzir indo em apenas uma reunião foi porque fiquei muito

<sup>&</sup>lt;sup>45</sup> O GLOBO. Um novo remédio para casos de amor patológico., 2012. Disponível em:

<sup>&</sup>lt;http://oglobo.globo.com/saude/um-novo-remedio-para-casos-de-amor-patologico-4332818>. Acesso em: 19 mar. 2012.<br><sup>46</sup> MULHERES que amam demais. , 2012. Disponível em: <http://www.grupomada.com.br/>. Acesso em: 19

jun. 2012.

<sup>47</sup> ADES, Taty. *Hades:* Homens que amam demais. São Paulo: Isis, 2009.

sensibilizada com todos os depoimentos, não sabia como abordar e achei que, se escrevesse naquele momento, correria o risco de passar o meu estranhamento para o texto.

Naquela mesma semana, na reunião seguinte, cheguei vinte minutos antes de começar e chamei a coordenadora para conversar fora da sala. Falei que gostaria muito de fazer a reportagem e perguntei quais as regras que o grupo tinha para quem ia lá para pesquisar. Ela pediu para que eu não filmasse, não fotografasse, gravasse ou anotasse nada, me deu um termo de compromisso para assinar e, no começo da reunião, contou para as mulheres que havia uma pesquisadora no meio delas e perguntou se havia alguém contra a presença de alguém assim lá, sem contar que essa "infiltrada" era eu. Elas disseram que estava tudo bem e que eu poderia ficar sem problemas. Com essas regras, me senti mais em casa e mais autorizada a ouvir tudo aquilo e relatar. Ao chegar em casa, consegui fazer algumas anotações. Ainda assim, foi necessário um mês indo para as reuniões duas vezes por semana para conseguir transmitir o que eu ouvia sem preconceitos ou julgamentos.

A ideia era não transformar as mulheres que amam demais em seres exóticos e sim em pessoas que poderiam ser o leitor, poderia ser eu ou qualquer outra pessoa, queria mostrar como elas lidam com o amor. Foi por isso também que, durante o mês que frequentei as reuniões, li boa parte do livro<sup>48</sup> que guia os encontros e as vidas de muitas delas e conversei também com um homem que diz ser dependente do amor.

Com o texto pronto, parti para o conceito da diagramação. Desde o começo da apuração, eu sabia que não haveria como ilustrar o assunto com fotos – os nomes são todos fictícios e o anonimato é a coisa mais importante para elas. Já havia usado a aquarela para a matéria sobre as cartas e já fazia alguns rascunhos com a tinta para a capa. Com algumas experimentações e a leitura de Amor Líquido, de Zygmunt Bauman<sup>49</sup>, fiz a tinta vermelha escorrer controladamente pelo papel e cheguei à conclusão que as pessoas entrevistadas na reportagem sentem tanto amor que ele poderia escorrer por páginas e páginas. Fiz a ilustração no papel e preguei na parede. Depois que secou, escaneei e coloquei uma caixa de texto em cada página. O primeiro problema encontrado foi o texto preto sobre a tinta vermelha. Achei que poderia ter algum problema de legibilidade. A solução veio rápido: se era possível ler o texto na tela do computador, era possível ler no iPad, aparelho cuja resolução só tem melhorado ao longo dos novos lançamentos.

 

<sup>48</sup> NORWOOD, Robin. *Mulheres que amam demais.* São Paulo: Rocco, 2011.

<sup>&</sup>lt;sup>49</sup> BAUMAN, Zygmunt. Amor liquido: Sobre a fragilidade dos laços humanos. Rio de Janeiro: Jorge Zahar, 2004.

Ainda assim, poucas coisas diferenciavam o modelo que eu criei para o iPad de uma reportagem impressa. Pensei em que elementos multimídia poderiam ser inclusos para que o leitor visse sentido na publicação para o tablet. A solução para o impasse foi pensar em cantoras que amam demais na música brasileira. A lista dialogava bem com a reportagem porque mostrava que aquelas que procuram um grupo de auto-ajuda não estão sozinhas, que Maria Bethânia poderia ser uma mulher que ama demais. Assim como Elza Soares, Elis Regina, Joelma, Ivete Sangalo, Vanessa da Mata, cantoras com estilos tão diferentes uns dos outros. O áudio foi uma boa escolha porque a matéria é a mais comprida da edição e o leitor tem a opção de ler ouvindo música.

## **Perfil – Dona Esmeralda faz amarração para o amor**

O perfil da vidente também fugiu totalmente ao que eu esperava. Comecei pensando que, para fazer a reportagem, eu precisaria passar o dia com ela, gravar horas e horas da nossa conversa, falar com os clientes que ela atende e, só com isso teria uma versão final do texto. Também imaginava que ela seria uma senhora simpática, que me receberia de braços abertos para esse dia inteiro na cola dela. Não foi bem assim que a reportagem aconteceu.

Peguei o número telefone dela em um dos vários panfletos que já foram postos no para-brisas do meu carro, na Asa Norte. Liguei e fiz a proposta que citei acima, me identifiquei como aluna da UnB, que a entrevista seria para o meu trabalho de conclusão de curso e ela não foi muito receptiva. Perguntou logo quanto tempo duraria a entrevista e na hora percebi que ela não toparia ficar comigo o dia inteiro. Respondi então que uma hora, uma hora e meia, mais ou menos, seria o suficiente para todas as perguntas que eu gostaria de formular. Ela foi categórica, disse que só poderia disponibilizar meia hora e que, se eu quisesse, seria em uma segunda-feira, de manhã. Aceitei, um pouco desacreditada de que iria dar certo, e cheguei lá no horário combinado. A casa era enorme, entrei pela porta da frente, fui recebida pela empregada e esperei Esmeralda chegar. Logo perguntei se poderia gravar a entrevista e ela respondeu que não. Nessa hora, achei que teria que procurar outra matéria para por no lugar desta, mas como já estava lá, insisti. Ela me deixou anotar e logo fui fazendo as perguntas para ela, que respondia tudo com frases curtas. Fomos interrompidas algumas vezes pelo neto dela, que brincava pela casa, por pessoas que apareciam atrás de consultas, então resolvi mudar um pouco a abordagem. Parei de anotar em vários momentos e passei a prestar mais atenção ao que acontecia em volta, em vez de focar exclusivamente na fala dela. Era perceptível que ela tentava (e conseguia) me esconder muitas coisas. As

informações mais importantes vieram nestes momentos, em que eu transformava a entrevista em uma conversa, que ela revelou o que se tornou o mais importante no fim das contas: que não precisou fazer amarração para "fisgar" o marido, contou o que pensava sobre os clientes, mencionou que recebe políticos, e que o amor está mais artificial hoje em dia.

Pensei se deveria trocar de matéria por causa dessas dificuldades todas que ela colocou, mas cheguei à conclusão que isso iria contra o que propõe a revista, fazer com que o leitor conhecesse os personagens, sem preconceitos. Todos os obstáculos que dona Esmeralda coloca para falar de sua vida são reflexo da personalidade dela e seria injusto com o leitor eu descartar a reportagem porque a vidente não foi tão receptiva quanto eu achei que ela poderia ser. O texto ficou curto, com todas as informações que ela me passou e pronto na tarde do dia seguinte à entrevista.

O que foi mais curioso neste processo foi, na hora da apuração, já pensar nos recursos multimídia. Enquanto Clara Campoli fotografava Esmeralda jogando cartas, tive a ideia de transformar aquela sequência de imagens em vídeo e a orientei a tirar várias fotos seguidas. Em casa, com todo o material, vi que a sequência caberia bem na abertura e que os retratos que a Clara tirou representavam bem a personalidade que encontramos naquela manhã. Na diagramação, misturei as fotos ao clima esotérico que encontramos no lugar, combinando com o que o texto dizia e, no fim das contas, foi o resultado que apareceu mais rápido.

## **Sem idade para paquerar**

Desde que pensei na pauta, imaginei a matéria em vídeo. Primeiro porque, de todas, era a pauta que mais favorecia esta construção e, depois, porque as reportagens anteriores já reuniam muito texto e nenhum vídeo ou podcast. Entrei em contato com Iúri Lopes, aluno da Faculdade de Comunicação da UnB, para me ajudar com todos os vídeos da revista. Ele topou na hora e ainda fez uma vinheta com a logo da revista na edição, o que deu mais identidade à produção. Fiquei uma semana tentando marcar com as pessoas da Associação de Idosos de Taguatinga e ninguém atendia o telefone. Resolvemos aparecer e pedir a autorização lá mesmo, para a organizadora do forró, que foi bem receptiva e nos deixou livres dentro do salão.

A ideia, desde o começo, foi bater papo com os "baladeiros" para que eles, informalmente, dissessem o que sentem sobre o amor. A orientação da coordenadora foi que chamássemos quem não estivesse dançando. Foi o que fizemos e todos conversaram conosco.

Procurei uma variedade de perfis para não rotular os idosos que participam do forró. Por isso, falamos com casados, namorados, um divorciado e uma viúva.

Acostumada à produção no telejornalismo, comecei a conversar com os velhinhos para só depois começar a gravar. Iúri, que dirigia as imagens falou que já estava gravando desde o começo da conversa. Pensei na hora, que desta forma ficaria muito mais natural para mim, para os entrevistados e para o cinegrafista, as conversas filmadas, sem formalidades. No fim, a edição virou uma mistura de entrevista feita para TV (porque foi filmada) e entrevista feita para revista, que não precisa de tantas regras e tantos cuidados. Na edição eu e Iúri, tentamos tirar o essencial de cada conversa para que os vídeos não ficassem tão compridos e nem tão pesados para o download da revista.

Outro vídeo importante foi o que abre a reportagem. Pedi para que ele captasse os elementos que mais representasse aquelas pessoas. Mãos, sapatos, chaves penduradas no bolso, penteados. Ele pegou uma das músicas e misturou a flashes desses detalhes.

Na diagramação, optei por começar com o vídeo geral do forró, para dar ao leitor o clima do ambiente. Também escolhi escrever pouco para dar mais destaque aos vídeos, então escrevi apenas uma breve introdução para que o leitor entrasse no clima. Depois, diagramei as entrevistas seguidas umas das outras. Para a estética, escolhi um estilo de cartazes antigos, mas que estão sendo muito usados por designers contemporâneos, o que mostra o quão atuais estão os idosos de Taguatinga.

A principal dificuldade foi na hora de exportar os vídeos. Claro que a primeira opção foi deixar todos em tela cheia, em alta definição e, à princípio, foi o que fizemos. O problema foi que, com tantos vídeos a revista chegou a pesar 500 Megabytes. Isso deixava o download demorado e poderia fazer o usuário desistir, já que o iPad tem de 16 a 64 Gigabytes de capacidade. Fazer o download com meio Gigabyte ocuparia um espaço que o usuário talvez não estivesse disposto a ocupar. Assim, diminui a qualidade da imagem e tive que diminuir o tamanho dos vídeos para que a imagem não fosse prejudicada.

## **Não morri por amor**

O contato com Braitner Moreira para a matéria foi um dos mais fáceis da revista. Isso porque o jornalista tinha como seu tema de monografia as notícias sobre suicídio, já tinha as entrevistas prontas e precisaria apenas construir um texto que tivesse a ver com a revista. Conversamos bastante e resolvemos criar uma reportagem mais poética que misturasse o suicídio real com o dado imaginário de que ninguém morre por amor. O Sistema Único de

Saúde (SUS) não o classifica como causa de morbidade, computando apenas o suicídio, que classifica como "Lesões autoprovocadas voluntariamente"50, ou seja, aproveitamos o fato de as pessoas morrerem pela lesão e não pelo amor propriamente para construir a reportagem. Mais uma vez, sem transformar os personagens em figuras exóticas e sem apelar para o sensacionalismo com o qual o assunto é tratado em outros veículos. Sanadas as dificuldades para escrever para o tablet, o texto veio praticamente pronto, sem precisar de alterações.

Na diagramação, optei por tratar com sutileza os assuntos abordados pela reportagem. Na abertura da matéria, o vídeo veio para provocar vertigem e ambientar as histórias, que se passam todas no Distrito Federal. A câmera, feita por Iúri Lopes, foi colocada de forma subjetiva, representando o olhar do suicida que desiste de se matar. Ele olha para os carros passando e depois volta o olhar para o alto.

O problema do vídeo foi que a primeira ideia seria de colocar a diagramação sobre o ele. Foram muitas horas de trabalho para descobrir que isso não seria possível. O jeito foi colocar o texto sobre o vídeo direto no programa da edição do vídeo. Outro problema foi para fazer com que o vídeo começasse sozinho. Mesmo indo nas opções de *"play on page load"* no InDesign, o vídeo insistia em começar só quando clicado. Tive que me render ao pequeno defeito do InDesign e indicar ao leitor que o vídeo apareceria quando tocado.

Para a segunda página, optei por construir uma arte com calendários riscados e manchados. Isso porque uma das personagens da reportagem marcava "me matar" na agenda todas as semanas e acabou não fazendo isso. Construí o calendário a mão, escrevendo a frase várias vezes. Depois amassei a folha, manchei um pouco com café e coloquei no scanner aberto, para desfocar alguns pontos da página. Com a imagem escaneada, deixei-a com um tom amarelado no photoshop e montei vários calendários diretamente no InDesign.

O mesmo esquema de montagem foi o utilizado para a terceira página da reportagem. A diferença é que a imagem principal foi feita com remédios, mas também usei o scanner para conseguir chegar ao resultado final. Para não sujar o aparelho, usei um papel vegetal e, sobre ele dispus vários comprimidos do mesmo tamanho e fiz diferentes formas. Depois também apliquei um filtro amarelado sobre a imagem, multipliquei, girei e deixei parecida com a página anterior, para manter uma unidade.

## **O que é o amor para você hoje?**

 

<sup>50</sup> DATASUS. , 2012. Disponível em: <http://www2.datasus.gov.br/DATASUS/index.php?area=0201>. Acesso em: 21 ago. 2012.

Ao produzir a última página da revista, pensei que ela seria a última vista pelo leitor, ainda que isso não seja uma regra. Assim, esta página deveria dar ao leitor a última impressão sobre o que a revista representa. Inspirada pelo site *Don't Touch My Moleskine<sup>51</sup>*, que tem entre as seções a pergunta "O que é o amor para você hoje?", fui às ruas e gravei em vídeo com três pessoas escolhidas aleatoriamente em um parque de Brasília. Era uma forma de mostrar ao leitor o que esta edição da revista se propôs a fazer, dizer que as pessoas vivem o amor de formas absolutamente diferentes, foi um ponto final à discussão proposta ao longo de toda a publicação.

## **Capa**

Uma das etapas mais difíceis do processo, a capa, é fruto de muitos rascunhos com tinta aquarela, caneta hidrocor e papel. Isso porque eliminei a possibilidade de construir toda a capa usando o computador para justamente dar a sensação de organicidade, de que o leitor não estava interagindo com uma máquina e sim com um ser humano. O resultado foi uma ilustração feita em papel vegetal com canetinha hidrocor sobre aquarela "escorrida" no papel Canson. Para chegar ao resultado final, coloquei muita água na aquarela e muita tinta sobre o papel, de várias cores. Depois, preguei o papel na parede e deixei a água colorida escorrer.

A estética combinava com a teoria de Zygmunt Bauman (2004), que afirma que o amor está se tornando líquido, os vínculos inconsistentes. A capa, portanto, se tornou uma relação entre esta teoria e o conceito da matéria de capa, sobre o amor excessivo, o amor que transborda, que escorre. Foi representando o amor líquido e "transbordante" que algumas outras páginas foram construídas.

## **Carta da editora**

 

A carta da editora é uma das partes mais fundamentais da revista, principalmente nesta primeira edição. Isso porque foi lá que eu coloquei para o leitor a que a revista veio, quais são seus objetivos, o que a reportagem, a diagramação, o vídeo, as fotos pensam sobre o amor. A carta deixa claro a linha editorial e conta um pouco sobre os processos aos quais, quem não lesse esta pesquisa, não teria acesso. Ela anuncia o que vem nas páginas seguintes.

Para ilustrar, usei um dos rascunhos que fiz para transformar em capa. Um coração feito com canetinha hidrocor.

<sup>51</sup> ARRAIS, Dani. Don't touch my moleskine. , 2012. Disponível em:

<sup>&</sup>lt;http://donttouchmymoleskine.com/category/categorias/especialdonttouch/o-que-e-o-amor-pra-voce-hoje/>. Acesso em: 19 jun. 2012.

## **Índice**

Depois de tanto amor escorrendo, pensei em colocar no índice os restos, os respingos do amor que estão presentes em toda a publicação. Foi assim que surgiu o desenho de fundo da página. Desta vez, no lugar da aquarela, usei giz de cera queimado em vela. Além de muito divertida e lúdica, a técnica deu um relevo na página, uma vontade de tocar. A página deve, de fato, ser tocada porque cada chamada para matéria leva até a abertura de cada uma delas.

## **Guia de navegação**

Quando vi outras revistas para tablet, prestei muita atenção ao guia de navegação. Todas elas mostram com setinhas ou em vídeo como o usuário deve operar a publicação, prova que a revista para iPad funciona também como um programa, uma espécie de jogo e promove uma interação maior entre o leitor/usuário e o aplicativo. Para que essa relação fosse bem sucedida, considerei importante incluir um "guia", explicando como mudar de matéria e dando outras dicas importantes, da forma mais simples possível. O problema foi que, com alguns testes com o usuário, percebi que eles tendem a ignorar a página de instruções e ir diretamente para a próxima matéria. Estão ávidos a tocar e interagir com tudo o que aparecer. O guia é bem importante para os usuários que se perdem no meio dessa descoberta e, ainda que ele exista, a navegação não está totalmente condicionada ao manual. Por isso, ao longo da publicação, inseri ícones, botões e coloquei instruções do tipo "toque na imagem para ver o vídeo", sem contar com o fato de o leitor ter lido o guia.

## **"Programação"**

A transposição da revista do InDesign para o tablet parecia o maior desafio ao longo de todo o processo. Eu sabia o que queria do iPad, sabia que não queria um arquivo estático no formato PDF, nem um livro digital, queria uma revista. Usei como referência o livro *Revistas digitais para iPad e outros tablets*, lançado em 2011 pela editora Bytes & Types. A publicação ajudou muito no trabalho porque dá o passo-a-passo da parte técnica do trabalho: como nomear os arquivos, organizar as pastas, inserir elementos multimídia e como visualizar a prévia da revista no tablet.

Para que a revista fique parecida com a maioria das publicações para iPad, com interação e elementos multimídia, é preciso criar por meio de um conjunto de programas, apelidado de *ADPS – Adobe digital publishing suite*. Este conjunto está disponível gratuitamente na internet<sup>52</sup> e consiste em uma série de *plug-ins*, funções extras para o programa Adobe InDesign, nas versões CS5, CS5.5 e CS6. O primeiro passo foi fazer o download desses *plug-ins*. Depois, foi organizar as reportagens diagramadas da seguinte forma: criar uma pasta para cada reportagem e, dentro dessa pasta, arquivos em InDesign para as versões horizontal e vertical.

O próximo passo foi fazer a diagramação das matérias em arquivos separados por reportagem. O pacote de *plug-ins* veio com uma ferramenta chamada *Overlay Creator*, que dava instruções e tornava intuitiva a inserção de *slideshows*, vídeos, áudio, botões, etc, o que tornou todo o processo mais simples do que eu imaginava.

Com todas as matérias diagramadas, eu ainda não sabia como deixar o dispositivo visualizável no iPad. Com a ajuda do livro e de algumas consultas na internet usei a ferramenta *folio builder*, no InDesign CS6. A ferramenta transforma o arquivo de extensão .indd (InDesign) para .folio, que pode ser visto no iPad por meio do aplicativo *Adobe Content Viewer*. Cada pasta destas mostradas na figura abaixo, continha uma versão horizontal e uma vertical de cada reportagem, na extensão .indd.

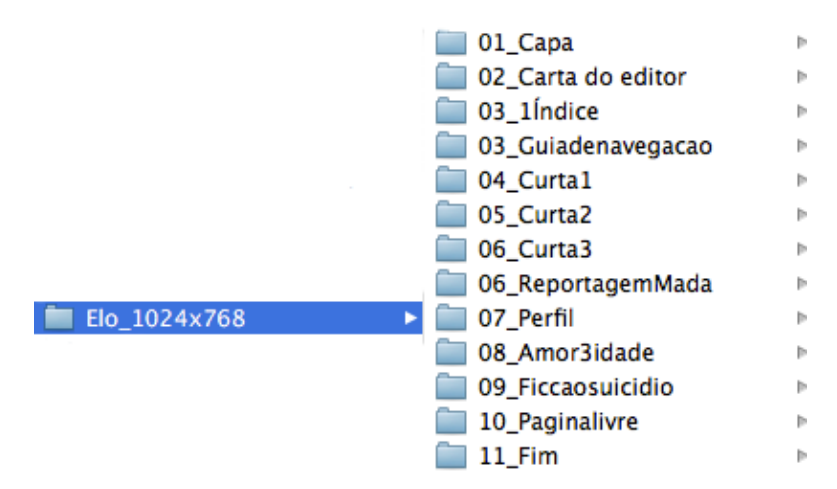

Com o upload no InDesign, o *folio builder* ficou com a aparência da imagem seguinte.

 

<sup>52</sup> ADOBE digital publishing suite. , 2012. Disponível em: <http://www.adobe.com/products/digital-publishingsuite-family.html>. Acesso em: 15 jun. 2012.

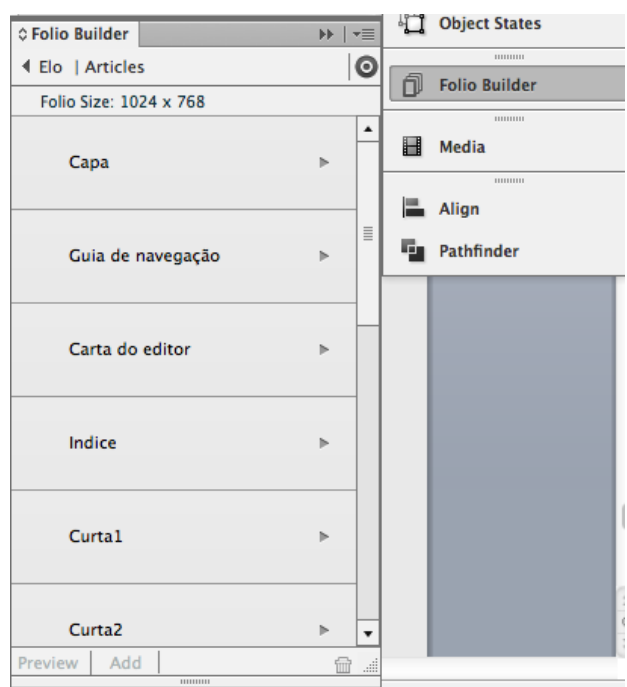

Com o upload feito, o arquivo .folio ficou online, cadastrado na minha conta da Adobe. Para visualizar o arquivo no iPad, procurei o aplicativo *Adobe Content Viewer* na loja de aplicativos da Apple, a App Store. Lá, coloquei meu login e minha senha e o download da revista ficou disponível automaticamente.

A revista no tablet provocava sensação absolutamente diferente da revista impressa. Até este último momento, eu só havia visto o resultado na tela de 13 polegadas do meu computador. A parte boa é que alterações poderiam ser feitas a qualquer momento. O primeiro problema diagnosticado por mim e por alguns amigos que mexeram na revista foi o peso da revista para download. Como dito acima, quando falei da reportagem em vídeo, o arquivo pesava mais de 500 mb para download, o que significaria várias horas de espera.

Então, diminui as qualidades e o tamanho dos vídeos, o que mudava toda a diagramação. Outro problema detectado só no iPad foi o volume do áudio dos vídeos da reportagem sobre o forró. No computador, com caixinhas de som e bons fones de ouvido, estava tudo certo, mas a capacidade do iPad não é tão boa, então tive que reeditar um a um e, então fazer uma atualização.

A cada ajuste, o aplicativo *Adobe Content Viewer* dá automaticamente ao usuário, a oportunidade de fazer o download da atualização, infinitamente até que a revista seja publicada, o que é uma ótima oportunidade para deixar o aplicativo sem muitas falhas. Ajustes feitos, é hora de disponibilizar o aplicativo na App Store. Foi aí que o trabalho travou.

Com a revista pronta, fui para o site Folio Producer<sup>53</sup>, da Adobe, página que possibilita a publicação do *folio* e a criação do aplicativo. Lá, tive a opção de colocar a miniatura da capa na horizontal e na vertical e de colocar uma descrição do aplicativo, que aparece ao lado da miniatura da capa, como na imagem abaixo. O problema é que para poder clicar no botão azul de *publish* e tornar a revista disponível para download na App Store, a Adobe cobra 395 dólares para uma única edição da revista e tem planos mais caros para uma assinatura, dinheiro que não tinha disponível até o fim do trabalho. Outra taxa, desta vez de 100 dólares anuais, é cobrada pela Apple para que o aplicativo esteja disponível no iPad. Os custos totais chegariam a 495 dólares, ou R\$ 990,90 em junho de 2012.

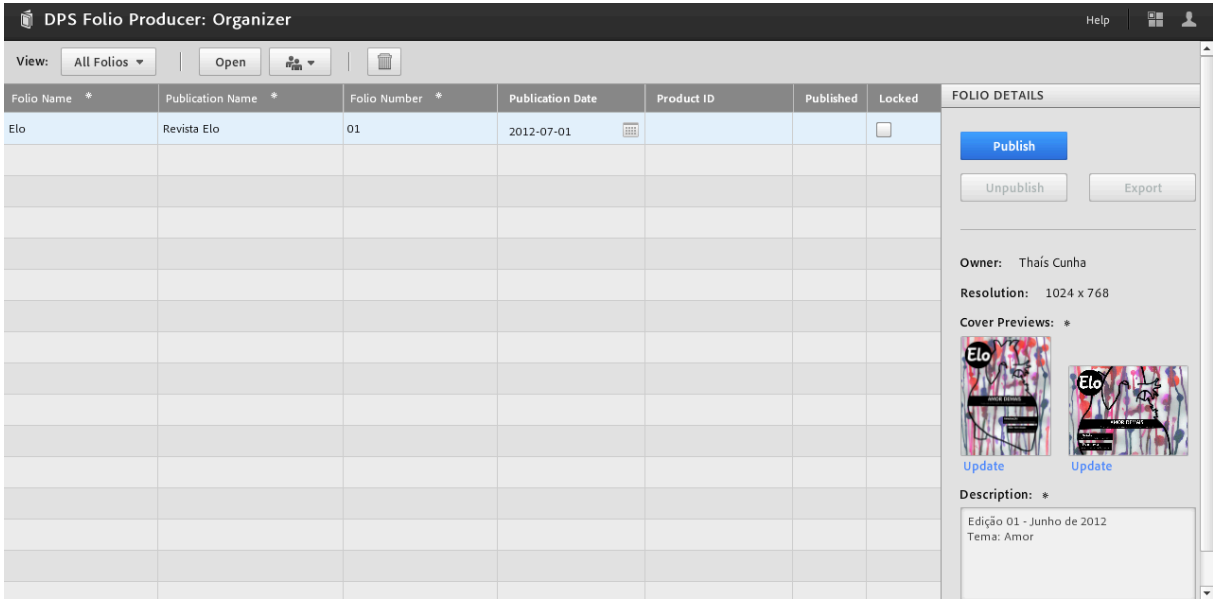

Ainda que eu conseguisse o dinheiro, a Adobe não permite que a revista sofra alterações depois de publicada, é como se eu mandasse a revista para a gráfica. Fazer essa publicação antes de apresentar o trabalho para a banca seria precipitado.

 <sup>53</sup> ADOBE digital publishing suite. , 2012. Disponível em: <http://https://digitalpublishing.acrobat.com/welcome.html>. Acesso em: 19 jun. 2012.

## **8. Conclusões**

A revista **Elo** surgiu na busca de um "modo de fazer" para o tablet, uma investigação que faltava para um meio tão novo. As primeiras ideias que surgiram para fazer o experimento foram as mais criativas possíveis. Pensei que seria possível fazer absolutamente qualquer coisa. Antes de pesquisar, pensei em fazer uma revista que fosse, no fundo uma única página grande, na qual o usuário poderia navegar com movimentos de zoom. Pensei também em fazer uma espécie de revista-objeto, convertida para o tablet e cogitei desconstruções em reportagem, diagramação, fotografia, ilustrações. Todas essas desconstruções serviram para que eu construísse uma nova ideia sobre o que seria uma revista: não apenas um aglomerado de reportagens diagramadas com ilustrações, infografia e fotos, mas um objeto que se relaciona intimamente com quem o usa, vínculo muito explorado em todo o trabalho.

Ao longo da pesquisa consegui diagnosticar que o mais importante para uma revista para tablet não seriam experimentações ultra-criativas, nem reportagens escritas em estética de poema concreto e muito menos páginas gigantescas ou minúsculas dobradas em várias maneiras. O mais importante seria que esta criatividade chegasse ao usuário, que se relacionasse intimamente com ele e que pudesse cativá-lo a ponto de ele ser capaz de devorar todo o conteúdo, e que ele visse sentido em gastar tempo na publicação. Não que as ideias anteriores sejam totalmente descartáveis, mas a pesquisa feita para o referencial teórico deste trabalho mostrou que o foco deveria ser outro.

Ao procurar o um modo ideal de produzir para o novo meio, a pesquisa procurou padrões semelhantes aos que a web usou para parar de transpor simplesmente o jornal para a internet. O resultado desta busca, entretanto, foi diferente. Enquanto outras inovações tecnológicas propunham uma relação apenas usável entre usuário e produto, a revista investiu em ter uma personalidade, que se relacionaria com o público escolhido para ela. Este elemento impossibilita que haja um "padrão" ou uma "forma ideal" de se fazer revista para tablet e confirma uma tendência marcante no mercado editorial dos últimos tempos: a setorização do conteúdo. De acordo com a jornalista Marília Scalzo, a multiplicação e a segmentação das revistas espelha também o grau de modernização de um país (SCALZO, 2011, p. 46). A autora afirma que esta tendência foi uma das mais discutidas nos anos 1990.

Outro motivo que impossibilita a **Elo** de encontrar um padrão ideal de produção para o tablet é a proximidade da publicação em relação ao lançamento do dispositivo. Em pouco mais de dois anos do lançamento do dispositivo, testes de usabilidade provam que o usuário tem se adequado aos poucos ao aparelho, que também está em constante mutação. Assim como devem estar os profissionais que trabalham para o meio.

Com um aparelho novo na casa do leitor, desenvolvedores, jornalistas, designers, fotógrafos e demais profissionais de comunicação devem pensar não apenas em transpor suas ideias do meio impresso ou da web para o dispositivo, mas em como este dispositivo se relaciona com o usuário, de que forma ele pode adequar o conteúdo ao seu público e como este conteúdo pode interagir com o usuário de modo que todos os objetivos citados acima sejam satisfeitos. O tablet, enfim , não é apenas um novo suporte de comunicação, mas um novo meio. Nesse sentido, o primeiro passo da **Elo** foi pensar nesta relação, o que envolveu muita pesquisa sobre usabilidade, relação emocional entre o usuário e o aparelho e sobre como as pessoas se interagem com a revista. Mas em termos práticos, o que isso significaria?

Essa descoberta só poderia ser satisfeita com muito trabalho e mais várias desconstruções e reconstruções sobre o processo jornalístico como um todo. Também pelo fato de esses termos práticos ainda não terem sido descobertos que optei por participar de todas as etapas da construção do trabalho; por pensar que, desta forma, os processos de construção do produto seriam melhor compreendidos.

Fazer parte de todas as etapas também mostrou que a formação de jornalista não se limita apenas a apurar fatos e escrever reportagens e editá-las para diferentes meios. Temos que estar habilitados a organizar um fluxograma de trabalho, estamos aptos a diagramar, a pensar nesta diagramação, a tratar a informação em múltiplos sentidos. Com o tablet, uma nova tarefa se inclui nestes processos: temos que pensar nos recursos multimídia que podem acompanhar nossas pautas.

Cada uma das reportagens acompanhou todos esses processos. Como a parte de pesquisa foi exaustiva e durou sete meses, a revista tomou dois meses para ficar pronta e disponível no iPad, já com os devidos ajustes. Para que tudo pudesse ser finalizado em tempo hábil, foram feitas algumas planilhas de prazos e me foi exigida muita disciplina para que o tempo fosse utilizado da melhor maneira possível. Entre os vários aprendizados proporcionados pela confecção do produto, este é um dos mais importantes que levarei para toda a carreira de jornalista.

### *Para ser possível*

Ao propor uma nova forma de revista para um meio tão novo, **Elo** cria também uma forma de trabalhar diferente para profissionais de comunicação. Para que a revista ultrapassasse o caráter acadêmico e fosse inclusa no mercado, seria necessária uma redação que funcionasse de forma compatível ao que ela se propõe: uma revista de comportamento, com reportagens que incluem recursos multimídia e foco na diagramação orgânica, com fundamentos de design emocional.

Imaginei, neste sentido, uma estrutura de profissionais composta por duplas que dividiriam algumas tarefas, da seguinte forma:

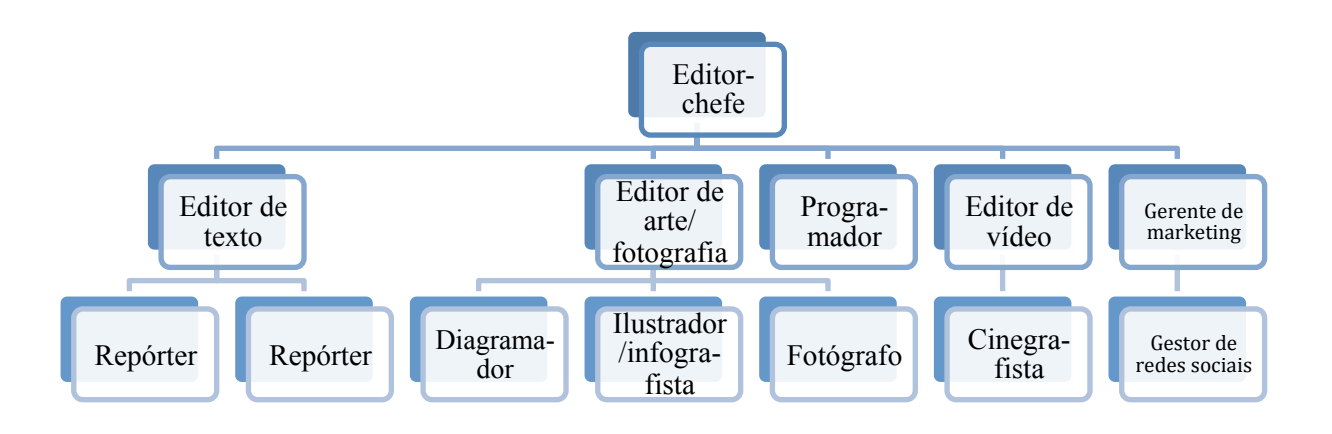

Com esta estrutura, percebi que seria possível a revista existir, se sustentar, sustentar seus profissionais e, ainda, ser distribuída mensalmente de forma gratuita na *App Store* da Apple, para começar. Um plano para o futuro seria também disponibilizá-la para outros tablets. Embora o iPad ainda seja o tablet mais vendido no Brasil, está claro que outras marcas não param de surgir nem de crescer, conforme mencionado no referencial teórico neste trabalho. A estratégia para que o plano dê certo é ter uma área de marketing que se responsabilize por divulgar a revista nas redes sociais, uma alternativa ao chamado "apelo de banca" do qual as revistas impressas precisam.

## **9. Referência bibliográfica**

AGNER, Luiz. *Ergodesign e arquitetura de informação:* trabalhando como o usuário. Rio de Janeiro, Quartet 2009. 2ª edição

ALI, Fatima. *A arte de editar revistas.* São Paulo: Companhia Nacional, 2009

BAUMAN, Zygmunt. Amor líquido: sobre a fragilidade dos laços humanos. Rio de Janeiro: Jorge Zahar Ed., 2004.

CASTELLS, Manuel. *A sociedade em rede.* 6. ed. São Paulo: Paz E Terra, 1999.

FITTIPALDI, Mário (org). *Ipad: o guia do profissional*. Tradução de Virgílio Vasconcelos. São Paulo: Editora Europa, 2010 (Coleção biblioteca computer arts Brasil).

FREUD, Sigmund. *Freud - obras completas, v.18:* O mal-estar na civilização. São Paulo: Companhia Das Letras, 2010.

HORIE, Ricardo Minoru; PLUVINAGE, Jean. *Revistas digitais para ipad e outros tablets: Arte-finalização, geração e distribuição*. São Paulo: Bytes & Types, 2011.

JOHNSON, Steven *Cultura da interface: como o computador transforma nossa maneira de criar e comunicar*. Rio de Janeiro: Jorge Zahar, 1<sup>ª</sup> edição, 2001

JORGE, Thaïs de Mendonça. *Manual do foca:* guia de sobrevivência para jornalistas. São Paulo: Contexto, 2008.

SANTAELLA, Lucia; ARANTES, Priscila (orgs). *Estéticas tecnológicas: novos modos de sentir*. São Paulo: Educ, 2008.

LIMA, Alceu Amoroso. *O jornalismo como gênero literário.* Rio de Janeiro: Agir, 1960

MCLUHAN, Marshal (1964). *Os meios de comunicação como extensões do homem.*  Tradução de Décio Pignatari. São Paulo, Cultrix. 14<sup>ª</sup> edição, 2005.

MONT'ALVÃO, Claudia; DAMAZIO, Vera. *Design ergonomia emoção*. Rio de Janeiro: Mauad, 2008

NIELSEN, J.; LORANGER, H. *Usabilidade na web: Projetando websites com qualidade*. Rio de Janeiro: Elsevier, 2007.

NORWOOD, Robin. *Mulheres que amam demais.* São Paulo: Rocco, 2011

QUADROS, Cláudia Irene de.*Uma breve visão histórica do jornalismo on-line*. In: Congresso Brasileiro de Ciências da Comunicação, 25., 2002. Bahia. Anais... São Paulo: Intercom, 2002. Disponível em: http://bit.ly/SHGXG6. Acesso: 18 jul. 2012

SCALZO, Marília. *Jornalismo de revista.* 4. ed. São Paulo: Contexto, 2011

WALTER, Aaron. *Designing for emotion.* New York: A Book Apart, 2011

## **10. Revistas consultadas**

- 1. TPM
- 2. Trip
- 3. Petrobras Mag
- 4. Continuum
- 5. Interview
- 6. Revista da Cultura
- 7. Timbuktu
- 8. Net a porter magazine
- 9. Adobe Swapp
- 10. Personnalité
- 11. Super
- 12. Revista Au.
- 13. Bravo!
- 14. Placar
- 15. Gloss
- 16. ffw MAG
- 17. LOLA mag
- 18. Love
- 19. Computer Arts
- 20. RW Brasil
- 21. Veja
- 22. MyMag
- 23. Time
- 24. Dazed and confused
- 25. Newsweek
- 26. V Mag
- 27. Época
- 28. Project
- 29. Inspire
- 30. Asos
- 31. Vogue
- 32. Esquire

## **11. Anexos**

Elo

# **AMOR DEMAIS**

*Como mulheres e homens lidam com a dependência emocional*

**AMARRAÇÃO** *Dona Esmeralda traz a pessoa amada*

> **NÃO TEM IDADE** *Idosos paqueram em Taguatinga*

**CARTA DA EDITORA** 

## Não, não aprendemos a amar

Entre toda a bibliografia consultada para esta primeira edição de Elo, o sociólogo Zygmunt Bauman sintetiza bem o que a revista se propõe a fazer. Ao falarmos de amor, partimos do pressuposto de que "não se pode aprender a amar, tal como não se pode aprender a morrer." Ainda quando o amor é dito patológico - como mostrado em nossa reportagem de capa - não procuramos ensinar a sentir nada. Quisemos, durante todos os processos, passar para o leitor o mesmo que aprendemos na produção de textos, fotos, vídeos e ilustrações: a beleza do contato com o sentimento do outro.

O sociólogo citado acima é conhecido pela teoria que diz que nossos laços estão cada vez mais frágeis, "líquidos". Ainda não nos convencemos se isso é verdade mesmo, mas concordamos com a ideia de que "sem humildade nem coragem não há amor". Com as duas palavras na cabeça, participamos de algumas reuniões do grupo "Mulheres que amam demais anônimas" e conversamos com um homem que considera o amor que sente excessivo, sem medo de se expor. As mesmas palavras nos guiaram para a afetividade dos idosos de Taguatinga, que já viram muitas coisas e pessoas morrerem, mas que não têm vergonha de viver novidades no amor, no sexo e nos relacionamentos. Lá, conversamos com viúvas, viúvos, casados, divorciadas, solteiras que só queriam se divertir.

Ainda quando brincamos de dar dicas para procurar um amor no espaço virtual, em "O amor nos tempos dos apps", nos atentamos a descrever o que observamos, sem julgamentos. Mesmo com tanta variedade de tons, assuntos, sentimentos, personagens e personalidade, concluímos que somos bem parecidos: amamos e queremos ser amados. Quando cozinhamos, escrevemos cartas e não enviamos, jogamos cartas, búzios e tarô; quando pensamos em nos matar pela falta dele e, ainda, quando lidamos com inúmeras outras situações que o amor proporciona, mas que não tivemos espaço para tratar aqui.

Com um novo tema a cada edição, pretendemos criar esse elo entre você, leitor, e o que buscamos na rua para levar até você. Espero que tenhamos conseguido.

Com amor.

Thaís Cunha - Editora-chefe

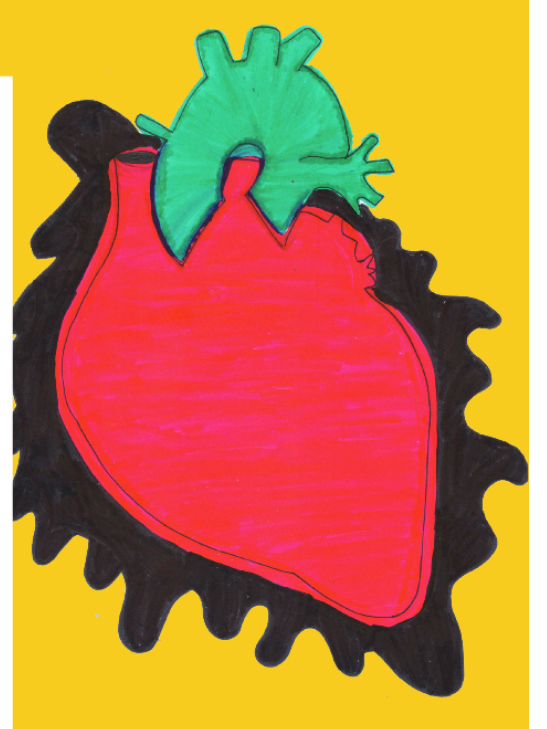

## Expediente

## Projeto editorial e gráfico

Thaís Cunha Reportagem Braitner Moreira Clara Campoli

Mateus Rodrigues Thaís Cunha Revisão Braitner Moreira Vídeo

Iúri Lopes

Fotografia

Clara Campoli Professora Orientadora

Gabriela Freitas

72

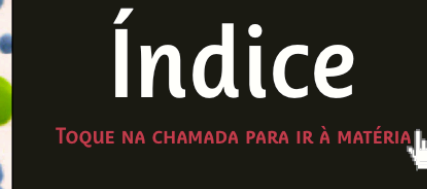

E-LOVE O AMOR PODE ESTAR A UM CLIQUE

NÃO ENVIEI CARTAS DE AMOR SEM DESTINATÁRIO

**ESTÔMAGO** RECEITAS DIRETO DO CINEMA PARA O CORAÇÃO

AMOR DEMAIS HISTÓRIAS DE PESSOAS COM MUITOS SENTIMENTOS

TÁ AMARRADA ESMERALDA FALA DE AMOR E ESOTERISMO

E A IDADE? MAIORES DE 60 ANOS NÃO ABREM MÃO DA BALADA

POR AMOR BRASILIENSES TENTARAM, MAS NÃO MORRERAM

Na rua O QUE É O AMOR PARA VOCÊ HOJE?
#### **Guia de navegação**

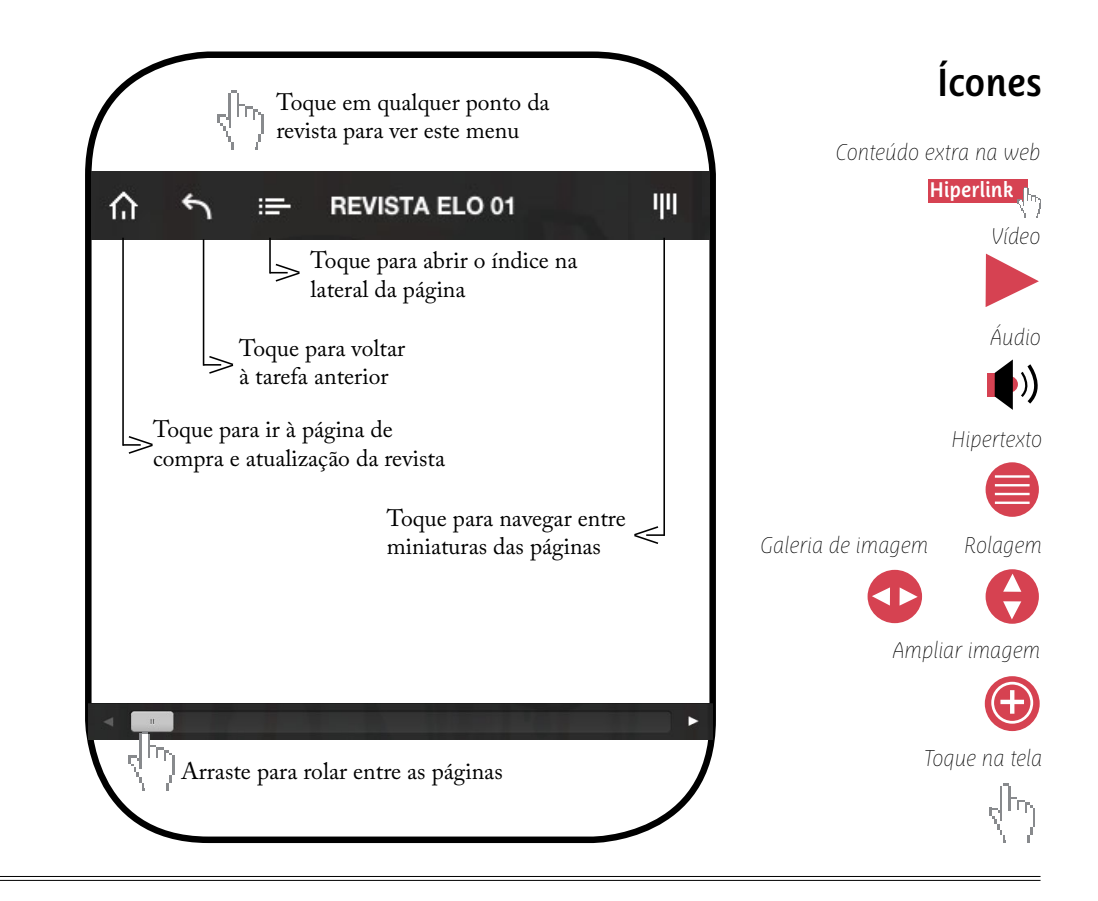

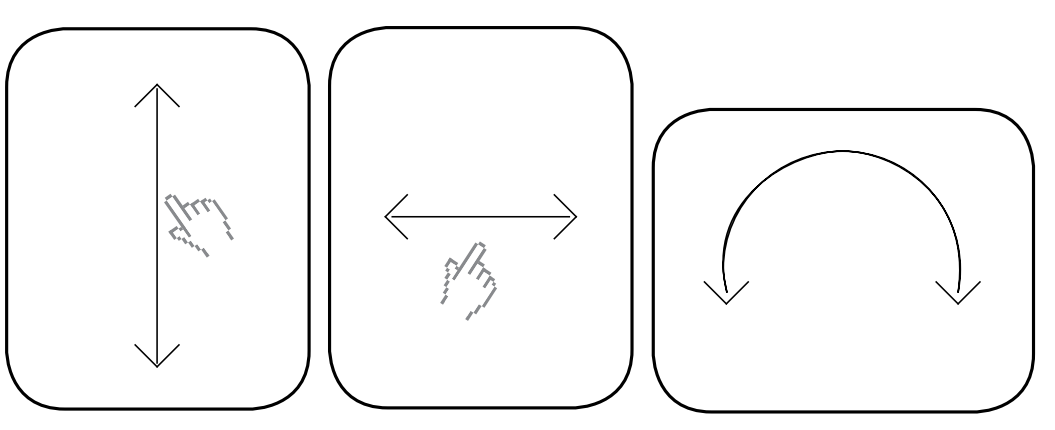

Deslize as páginas na vertical para continuar lendo a matéria

Deslize as páginas na horizontal Gire o tablet para conferir o para ir para a próxima matéria

conteúdo em outro formato

### **O** amor nos tempos dos apps  $\bullet$

"Oi, tudo bem? Você vem sempre agui no chat? É, minha primeira vez também. Bom, sou empresário, tenho 28 anos, olhos claros, cabelos curtos." O discurso é famoso, e todo mundo sabe quais atributos ressaltar e quais esconder. As salas de bate-papo ainda fazem um sucesso danado na internet, mas, aos poucos, os smartphones vêm conquistando e ajudando a conquistar novos amores. Alguns aplicativos vendidos na App Store, da Apple, registram mais de 1,5 milhão de usuários e a atividade não dá sinais de estagnação.

Mas se você ainda acha que, para recorrer a esses métodos, é preciso ser feio, velho ou sofrer de alguma fobia social, é hora de rever os conceitos. Os perfis estão cada vez mais variados, e contam com executivos de verdade. funcionários públicos, advogados. Loiros, morenos, negros, japoneses, novos, velhos, peludos, peladas, com diversas preferências e fetiches. Para quem ainda tem vergonha ou não sabe como se portar nesses "meios", fomos a campo e preparamos um quia das principais ferramentas. Escolha seu perfil, seu público-alvo, tire sua melhor foto e vá à luta! **POR MATEUS RODRIGUES** 

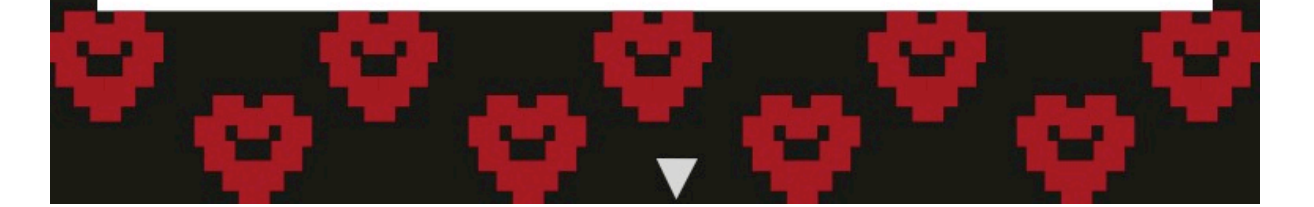

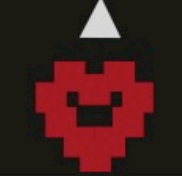

#### CONHEÇA AS PRINCIPAIS REDES PARA O AMOR (E OUTRAS COISAS)

#### Para gays

#### Para héteros

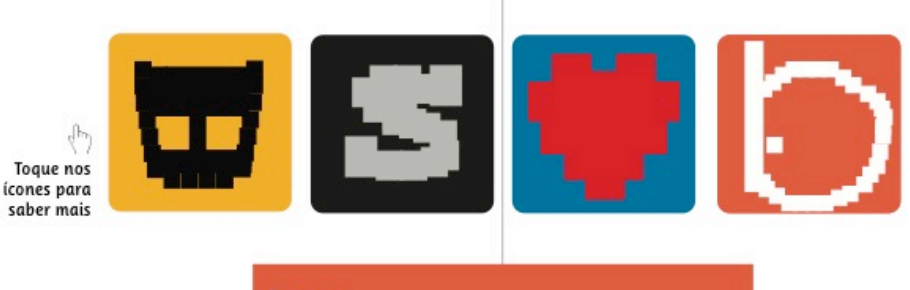

#### **BADOO**

Tamanho varia de acordo com o dispositivo (gratuito) Frase padrão: "Eu sou uma pessoa muito caseira e apegada à família" Avaliação: O Badoo surgiu em 2006 como uma rede social meio alternativa, daquelas que vieram com o Orkut e o Facebook. Você deve ter recebido algum e-mail dele e ignorado. No Reino Unido, o serviço de mensagens é o mais utilizado (e você achando que britânicos só viviam de chá). Com o aplicativo de celular, o serviço ganhou força entre os aflitos corações tupiniquins, sobretudo aqueles com mais de 30 anos. Aqui, o negócio é menos sexual: as pessoas parecem querer se conhecer. As sugestões de primeiro encontro envolvem cinemas e restaurantes.

As redes sociais para lésbicas, como Lesbian Date e GirlsOnly, ainda têm um uso muito pouco difundido no país. Para elas, a melhor opção virtual ainda são os sites de bate-papo e as comunidades de relacionamento (Orkut, Facebook e afins). Todos os apps citados na reportagem podem ser baixados na App Store (para dispositivos Apple) e na Google Play (para dispositivos Android).

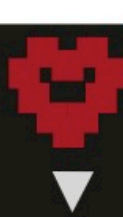

#### **DICAS RÁPIDAS**

Com alguns dias de uso dos programas, é possível perceber uma "etiqueta" informal entre os membros. Para não dar bola fora e fisgar algumas conversas legais, preste atenção:

Seu perfil precisa combinar com seus interesses. Não adianta nada colocar uma foto do decote ou um close na sunga e escrever embaixo: "A fim de amizades". Da mesma forma, não vale dizer na apresentação que procura um amor sincero e, na hora do bate-papo, perguntar as medidas e as preferências do outro na cama. Seja coerente com suas informações.

A vida real não é um Instagram - você não vai para o encontro com cinco filtros no rosto. Vale a pena dar uma realçada na foto principal, mas troque também fotos de cara limpa, para evitar aquele olhar de decepção no primeiro abraço.

As lojas do iTunes e do Google Play não permitem o uso de fotos explícitas nos aplicativos. Perfis sensuais demais podem ser banidos. Prefira uma imagem mais recatada na sua página, e, se necessário, envie as fotos "proibidas" durante o papo. Isso, claro, se a outra pessoa tiver interesse. Nada mais desagradável que perguntar como foi o fim de semana e receber uma imagem pornográfica em resposta.

Uma das maiores vantagens dos aplicativos para celular é a integração com o GPS, que permite mapear a posição de cada usuário. Quanto maior a proximidade física apontada pelo programa, mais rápido chegará a proposta para um encontro presencial com sétimas intenções. Se este não é o objetivo, considere desativar o GPS ou deixar os objetivos bem explícitos.

As velhas regras de segurança na internet se aplicam aqui: deve-se marcar encontro em lugares públicos, tomar cuidado com informações pessoais, prestar atenção aos detalhes da conversa e desconfiar duplamente de histórias, viagens e empregos muito mirabolantes.<sup>o</sup>

### Escrevi, não enviei

Bloqueiras reúnem cartas que internautas anônimos escrevem, mas não entregam a ninguém. POR THAÍS CUNHA

uantas vezes você pensou em dizer algo para alguém e não disse? O assunto fica pendente, corrói, machuca, fica preso, principalmente quando se fala de amor. "O MALDITO AMOR", escreve em letras garrafais a fotógrafa Elisa Mendes ao falar sobre o blog Cartas não enviadas, criado por ela e pela amiga Maria Continentino. Na página, criada em fevereiro de 2012, o internauta pode publicar anonimamente uma carta que mandaria a alguém, mas que não teve coragem. "Acho que é um alívio, passar (o sentimento) para frente", acredita Elisa.

A ideia não se sabe ao certo como nem quando surgiu, mas não tem muito tempo. Elisa disse que "na hora deu aquele frio na barriga. Aquele frio na barriga de 'aí vem coisa boa', sabe? Então." E deu certo. A maioria dos textos publicados fala de amor e relacionamentos. Alguns mais adolescentes, outros mais rancorosos, outros mais alegres. O amor, de acordo com Elisa, ainda pode mais. "Ainda não chegou nenhuma carta safada. Essas são ótimas de escrever, por motivos óbvios, claro, e são clássicas de não poderem ser enviadas! Poxa, estou esperando!"

Como as blogueiras também esperam recuperar o hábito de escrever cartas, a seleção do conteúdo publicado passa por alguns critérios simples. O primeiro é que tem que ter cara de carta. "Uma carta, por mais que não seja enviada, ela tem um processo um pouco mais resolvido em si. Um propósito que é o grande barato da história", explica Elisa. Além disso, deve ter uma boa história a ser compartilhada e não ter erros de português.

Quando Elisa, Maria e nós lemos as cartas chegamos à mesma conclusão:

"Número 1: Somos todos absolutamente iguais. Número 2: Como a gente sofre com as relações. Como a gente sofre uns com os outros, coitados de nós!" o

www.cartasnaoenviadas.com

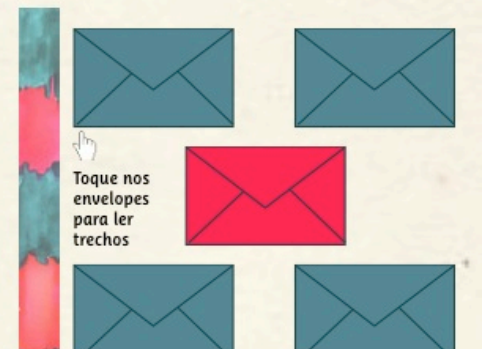

Você deve estar achando estranho eu te escrever depois de tudo que aconteceu. Mas, de uma certa forma sinto falta de você não saber quem eu sou hoje. Nós, que já tivemos tantos planos juntos. Que achávamos que quando você ganhasse 2 mil e eu mil, a gente podia se casar. Ainda bem que a gente não se casou. Gostaria que você Soubesse que eu me casei com uma pessoa muito melhor que você, ganho s mil reais, e tenho um gato de estimação.

# **FISGADOS PELO** ESTÔMAGO

"Conta ponto saber fazer coisinhas: ovos mexidos, camarões, sopinhas, molhos, filés com fritas, comidinhas para depois do amor. E o que há de melhor que ir pra cozinha e preparar com amor uma galinha com uma rica e gostosa farofinha para o seu grande amor?", disse Vinícius de Moraes em "Para viver um grande amor". A Elo vasculhou a internet atrás de receitas do cinema e comprovou que nem sempre cozinhar é o melhor caminho para o amor verdadeiro. Conheça a seguir quatro receitas que deram certo (ou não). POR CLARA CAMPOLI

## Como água para chocolate (1992)

#### **SINOPSE**

Imagine que você consiga transportar todos os seus sentimentos para as comidas que prepara. Assim, Tita conseguiu fisgar Pedro. Ambientado no México, Como água para chocolate conta a história da moça, nascida e criada na cozinha. Quando conheceu Pedro, os dois se apaixonaram imediatamente. Mas existia um problema: Tita, mais nova entre três irmãs, não deveria se casar, para cuidar da mãe. A mãe de Pedro, então, propôs que o filho se casasse com Rosaura, irmã mais velha da amada. Desesperado, ele aceitou.

Quando Pedro entregou a Tita um buquê de rosas, a moça usou as pétalas para fazer uma receita, temerosa de que a mãe ordenasse que as flores fossem para o lixo. A sensualidade transferida para o prato foi tão forte que a sensação era de que os dois estavam transando.

Toque aqui para assistir um trecho do filme<sub>l.</sub>

#### **CODORNAS AO MOLHO** DE PÉTALAS DE ROSAS

#### **Ingredientes**

6 codornas 12 rosas vermelhas

- 12 castanhas portuguesas
- 3 colheres de sopa de manteiga
- 2 colheres de sopa de anis
- 2 colheres de sopa de mel
- 2 dentes de alho
- 2 gotas de essência de rosas
- 3 copos de água
- Sal e pimenta

#### Modo de preparo

Limpe e tempere as codornas com sal e pimenta. Amarre as pernas e doure na manteiga. Em outra panela, doure o alho com o restante da manteiga. Junte o purê de castanha (bata no liquidificador depois de cozinhar as castanhas em água e sal), o mel, as pétalas (amassadas no pilão com o anis), a água e o sal. Deixe cozinhando em fogo brando. Peneire este molho e acrescente a essência de rosas e as codornas. Decore o prato com pétalas.

# O diário de 1778

#### **SINOPSE**

O humor foi o segredo da sopa azul de Bridget Jones para estreitar a relação com Mark Darcy. Ao som de Woman trouble, a protagonista fez compras para seu jantar de aniversário. Com o companheiro ajudando na cozinha, nada poderia dar errado.

Mas como era a desastrada Bridget cozinhando, a sopa só poderia ficar azul. Isso porque a personagem interpretada por Renée Zellweger não tirou o barbante azul que envolvia o alho-poró. Ainda assim, cozinhar com o cavalheiro aproximou os dois - assim como dar risada de como a refeição ficou horrível.

A receita, feita com alho-poró, pode ser imitada até na cor. Mas atenção! É mais saudável usar corante.

Toque aqui para ouvir "Woman trouble

#### **SOPA AZUL DE ALHO PORÓ**

#### Ingredientes

1 tablete de manteiga

- 350g da parte branca do alho-poró bem picada
- 150g de cebola bem picada
- 250g de batata bem picada
- 1 taça de vinho branco (Chardonnay, de preferência)
- 2 taças de caldo de galinha, ou de legumes
- 1 copo de leite
- Corante alimentício azul
- Sal e pimenta a gosto
- Espaguete cozido para acompanhar (opcional)

#### Modo de preparo

Derreta a manteiga em uma panela grande, acrescente os legumes, tampe e deixe refogar por cinco minutos ou até dourar ligeiramente. Coloque o vinho e deixe cozinhar por cinco minutos, acrescente o caldo. Deixe cozinhar por mais 20 minutos ou até que a batata fique bem macia. Acrescente o leite, uma gotinha do corante azul e tempere com sal e pimenta. Misture bem para uniformizar. Deixe esfriar um pouco e, em seguida, bata com o mixer ou no liquidificador.

# Ratatouille (2007)

#### **SINOPSE**

Um dos pratos mais simples e tradicionais da França salvou a pele do desastrado Linguini, na animação Ratatouille. Com a chegada do temido crítico gastronômico Gusteau e sem nenhum cozinheiro para ajudar, o ratinho decidiu experimentar a receita que dá nome ao filme. Não foi uma conquista amorosa, mas deu certo: com um ratatouille preparado em fatias, em vez de cubos, ele transportou o crítico para o gosto de sua infância camponesa e o amor da mãe.

Toque aqui para assistir um trecho do filme <sub>la</sub>

#### **RATATOUILLE**

#### Ingredientes

- 6 cebolas 6 tomates
- 6 abobrinhas italianas
- 1 berinjela grande
- 1 pimentão verde
- 1 pimentão vermelho
- 2 dentes de alho
- Sal e pimenta do reino a gosto
- 1 folha de louro
- Manjericão fresco a gosto
- Azeite de oliva a gosto

#### Modo de preparo

Corte a berinjela em rodelas finas e deixe de molho em uma bacia com água e quatro colheres de sopa de vinagre durante 15 minutos, para evitar que amargue. Corte a abobrinha em rodelas finas. Corte os tomates em cubinhos. Retire as sementes do pimentão e pique em tiras. Coloque o azeite na panela e deixe aquecer, acrescente as cebolas cortadas em rodelas e deixe dourar levemente, em seguida ponha o alho picado. Junte os legumes, o louro, os temperos restantes e mexa bem, mas com cuidado para não "machucar" os legumes. Cozinhe em fogo baixo com a panela meio tampada até que os legumes fiquem molinhos.

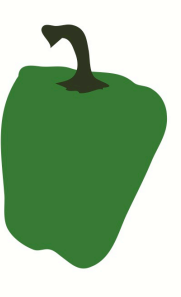

81

# Tomates verdes fritos (1991)

#### **SINOPSE**

Os tomates verdes e fritos do Whistle Stop Café, não estão entre as receitas mais complicadas do cinema. Embora o prato não apareça em qualquer cena de conquista, era a especialidade da casa que Ruth e Idgie dirigiam. O filme trata da vida que as mulheres, casadas, levavam no sul dos Estados Unidos. A receita surgiu depois que a bagunceira Idgie resolveu que era hora de uma guerra com os ingredientes da lanchonete.

Toque aqui para assistir um trecho do filme

#### **TOMATES VERDES FRITOS**

#### Ingredientes

4 tomates carmem verdes 2 ovos batidos Meia xícara de chá de leite 1 xícara de chá de farinha de trigo Meia xícara de chá de fubá Meia xícara de chá de farinha de rosca 2 colheres de chá de sal Meia colher de chá de pimenta-do-reino branca

#### Modo de preparo

Corte os tomates em fatias, na largura de um dedo. Tire as sementes. Não use as pontas. Em um prato, misture os ovos e o leite. Em outro prato, misture a farinha de rosca e o fubá, temperando com o sal e a pimenta. Passe o tomate na farinha de trigo, nos ovos com leite e finalize na mistura de farinha de rosca com fubá. Frite um tomate ao lado do outro em óleo quente até dourar. Polvilhe com queijo ralado. Sirva com maionese a gosto.<sup>o</sup>

# Amor que transborda

*Servidora pública do mais alto escalão do governo, empregada doméstica, empresária, antropóloga, professora, estudante universitária. Mulheres que se encontram em uma pequena sala nas noites de terça e tardes de domingo, na Igreja de Santa Cruz e Santa Edwiges, na Asa Sul, em Brasília. Elas, com aparências absolutamente diferentes, jeitos de falar, sentar e vestir distintos, têm muito em comum: são dependentes do amor. Por Thaís Cunha* 

#### **Elas também amam demais**

**Rita Lee - On the rocks** 

**Elis Regina - Atrás da porta**

Maria Bethânia - Eu preciso de você

os poucos, o corredor que liga uma sala de oração a outra pequena sala de aula é tomado por barulhos de salto alto contra cerâmica. Em silêncio, as novatas no grupo Mulheres que amam demais (Mada) ocupam suas cadeiras. As mais antigas e mais desbocadas já conversam e fazem planos para o fim de semana. Uma coordenadora inicia a reunião, com cerca de 20 mulheres que declaram amar demais.

Elas dão as mãos e fazem uma oração, a mesma do Alcoólicos Anônimos (AA). Isso explica que o amor que elas sentem tem os mesmos efeitos e perigos de dependência que o álcool.

As cadeiras escolares são postas em círculo e, sobre cada uma delas, uma apostila explica todos os passos para a recuperação do "amor demais". coordenadora lê um capítulo. O tema é o nono passo da reabilitação: "Fizemos reparações diretas dos danos causados a tais pessoas, sempre que possível, salvo quando fazê-lo significasse prejudicá-las ou a outrem". Rituais cumpridos, começa a sessão de desabafos. Cada um deve durar, no máximo, oito minutos. Ninguém pode se intrometer no depoimento da outra nem questionar ou dar conselhos, dentro ou fora da sala. Guiadas pelo livro *Mulheres que amam demais*, da psicanalista norte-americana Robin Norwood, as veteranas no grupo começam.

A primeira é Flávia, que largou o exnamorado há um ano e conseguiu sair com as amigas sem neurose, dizendo dever tudo ao grupo. Roberta, casada por 20 anos com um dependente químico, conta sobre os reaparecimentos dele no e-mail e no Facebook. Mariana foi abandonada pelo marido e teve que voltar para a casa do pai, que a abusava sexualmente na infância. Fernanda é casada há 30 anos, nunca foi respeitada pelo companheiro, não consegue se separar dele, mas conseguiu viajar sozinha no último mês e compartilha o fato como uma vitória.

Depois dos primeiros depoimentos, começa um intervalo de dez minutos. As amigas apoiam os depoimentos das outras, é servido um

a oportunidade de ver a nossa dor estampada na vida de outra pessoa e quando a gente vê isso fica mais claro", desabafa. "Você não sabe o que vai encontrar no grupo. Pode encontrar dores que não conseguiria olhar em si mesma, mas o que você vê na outra mexe com você."

Depois de oito anos ouvindo tantos depoimentos, Mara acredita que o problema das mulheres continua o mesmo: "A mulher está muito sozinha, nós todos. A solidão está se transformando em neurose absurda. Tudo se ampara no medo. Elas tem um medo de cuidar delas, de assumir total responsabilidade sobre elas". Mas é só a mulher que ama demais? "Acho que as relações estão cada vez mais voláteis. A mulher luta contra isso e o homem luta a favor disso", responde.

Não é o caso do funcionário público Daniel Aquino, de 32 anos, que se considera dependente do amor. O conceito é relativamente novo e surgiu a partir do livro *Hades – Homens que amam demais*, da psicóloga Taty Ades. O grupo não tem reuniões anônimas, mas trocam mensagens em uma comunidade na internet. Hoje, ele considera saudável sua relação com a namorada. "Estou tentando ser eu mesmo ao lado dela", conta. A mudança surgiu depois que a companheira o colocou contra a parede e falou para ele maneirar na insegurança. "Quando ela tinha qualquer mudança de humor eu já acreditava que ela não me amava mais e ficava desesperado. Ficava noites sem dormir e até pensava em suicídio."

Mesmo com vontade de mudar, Daniel ainda apresenta sintomas de dependência emocional. Ele desabafa que está disposto a se transformar para manter o relacionamento. Quando perguntado sobre como reagiria a um possível término do namoro, ele se desespera: "Acho que aceitaria qualquer imposição dela para isso não acontecer".

Por ser um Hades, Daniel não conseguiu completar a faculdade e perdeu os amigos. Para ele, o sentimento do homem que ama demais é igual ao da mulher, mas visto de forma diferente: "Enquanto as malheres têm apoio das pessoas, os homens têm que lidas com as críticas, é o fraco.

#### **Elas também amam demais**

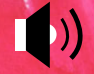

**Adriana Calcanhoto - Mentiras** 

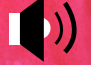

**Vanessa da Mata - Não me deixe só**

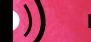

**Elza Soares - Dor de cotovelo** 

# Dona Esmeralda faz amarração para o amor

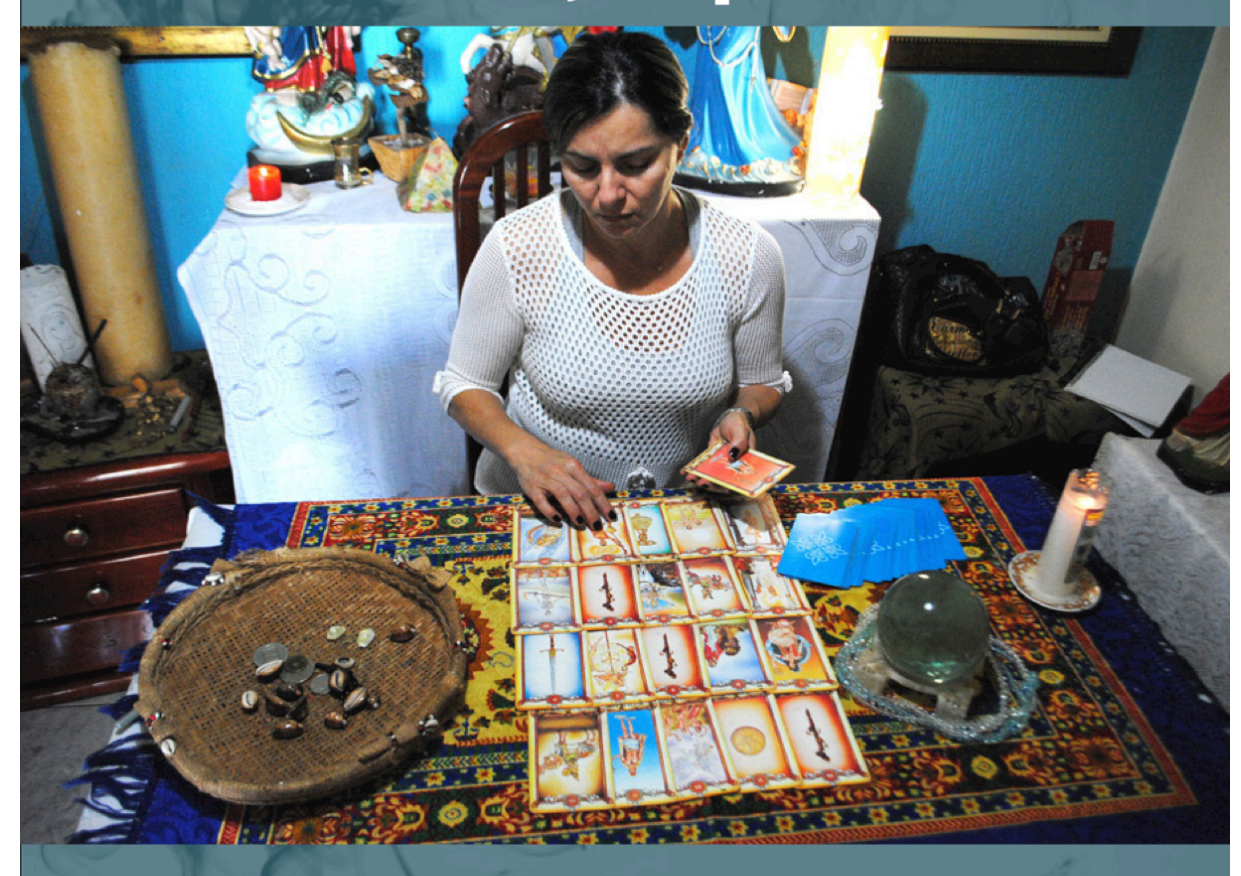

De uma casa grande na W3 Norte, em Brasília, a vidente fala de amor e denuncia: "Hoje as pessoas procuram mais amarrar o amor, antes não era assim, as pessoas não precisavam procurar. O amor não é mais tão duradouro". POR THAÍS CUNHA

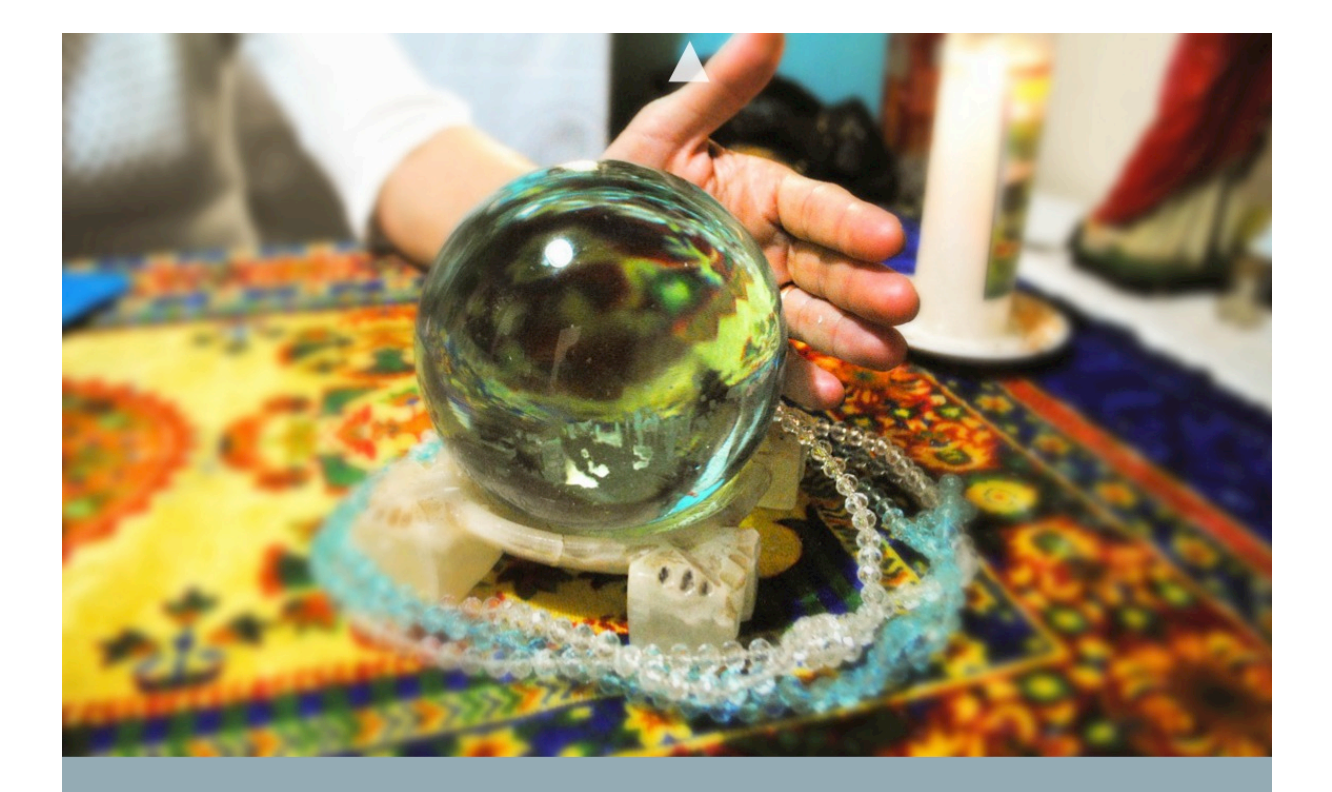

ão muitos os panfletos e cartazes espalhados pela cidade que levam ao grande sobrado onde mora Esmeralda, na 704 Norte. Nascida em Belém, a vidente-espírita veio a Brasília "para cumprir uma missão, a de ajudar o próximo não só em problemas de amor, mas libertando de encosto, pedindo proteção". Ela garante que a cidade favorece a missão por ser mística e carregada de energia positiva semelhante à de Machu Pichu, no Peru.

Vidente desde que nasceu, Esmeralda diz que aos sete anos já fazia previsões. O talento foi herdado da bisavó. "Tem gente que não nasce com esse dom e faz curso de tarô, por exemplo. Eu não acredito nisso. É um poder dado por entidades espíritas."

Todos os assuntos, incluindo as famosas amarrações para o amor, são tratados em um pequeno quarto nos fundos da casa. Até chegar ao local da consulta, as pessoas passam por várias referências esotéricas e religiosas: imagens, quadros, estátuas, livros. Dentro da sala, velas, cartas, búzios, mais imagens - um Buda, inclusive

- prometem acabar com a angústia e o desespero de muitos. Ela afirma que atende só à tarde, de quatro a seis pessoas por dia. Gente de todo jeito. Rico e pobre, preto e branco.

A casa grande e o carro importado na garagem enganam. O preço da consulta sai pelo valor de uma cesta básica média (aproximadamente R\$ 55 no Distrito Federal). "Cobro porque se não as pessoas ficariam o dia inteiro fazendo fila aqui na porta", justifica. Ainda assim, a manhã é agitada na casa de Esmeralda

Na meia hora que ela cedeu para a entrevista, o telefone não parou de tocar e um rapaz apareceu no portão sem marcar consulta. Acabou saindo de lá com hora marcada para o dia seguinte. "Sou muito ocupada, não posso falar por muito tempo", ela adianta. A aparência cansada não faz duvidar: "Eu não queria ter essa missão, mas tenho que aceitá-la". A vidente já tinha programado uma viagem para descansar para aquela semana e na hora de tirar foto não fez questão de se embelezar. Passou a mão no cabelo, acendeu um incenso e concedeu poucos minutos para imagens.

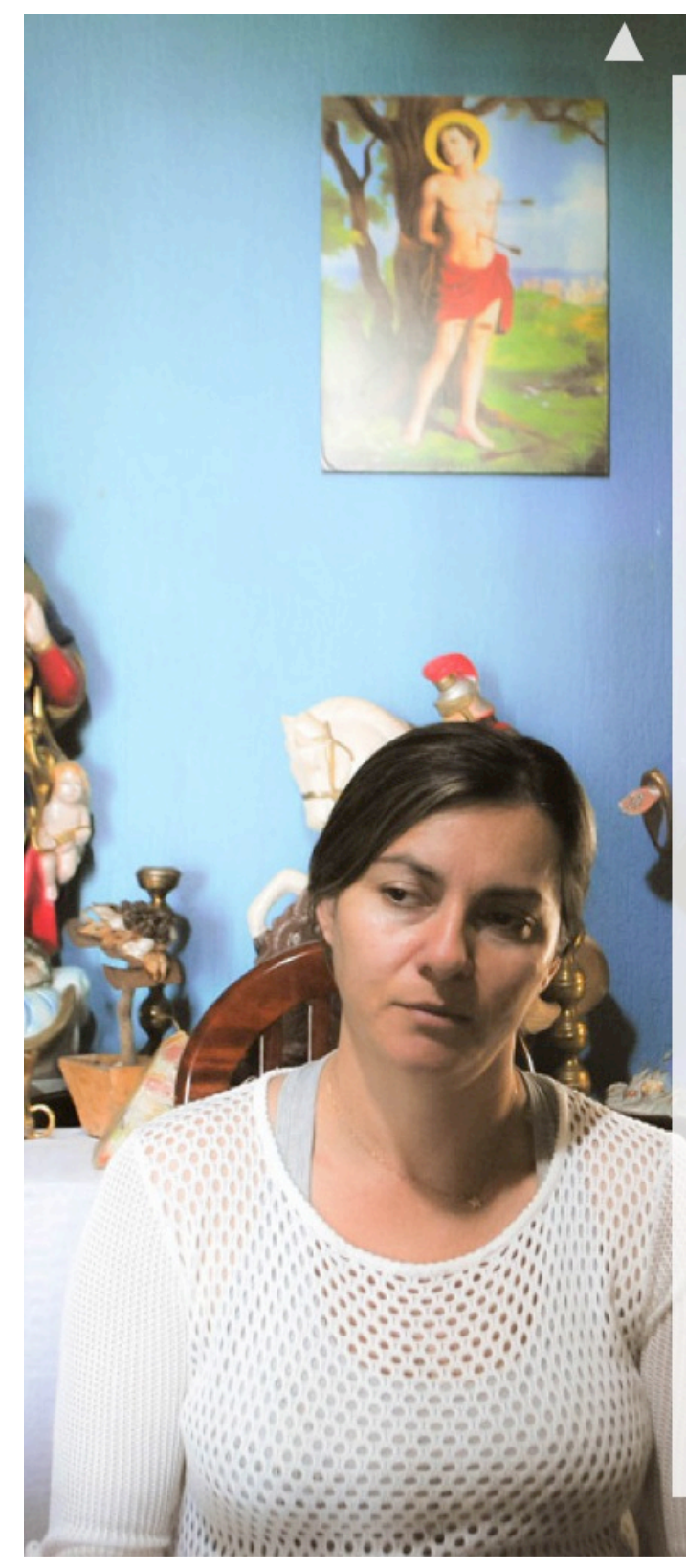

O motivo de tanto cansaço é porque, segundo ela, as pessoas a procuram cada vez mais. A clientela é composta metade por mulheres e metade por homens. A maioria se apresenta alegando problemas de amor. Quando perguntada se usou o dom para atrair o marido ela sorri: "Não precisei, foi natural". Casada há 27 anos e mãe de três filhos, a vidente conheceu o seu amor, um empresário, em uma festa de casamento realizada em Brasília. "Ele foi meu primeiro namorado e meu único amor", suspira.

Para a vidente, que atende mulheres e homens há mais de duas décadas, o amor mudou, está mais artificial. "Hoje, as pessoas procuram mais amarrar o amor, antes não era assim, as pessoas não precisavam procurar. O amor não é mais tão duradouro."

Esmeralda ainda conta que o motivo que leva homens e mulheres para uma consulta são muito diferentes: "As mulheres estão perigosas". Ela descreve que as consultas atendem desde esposas que querem manter o casamento às amantes que buscam proteção contra esposas. Há também as que fazem amarração para reatar um relacionamento ou para esquecer uma paixão impossível. As histórias com homens são diferentes: "Eles fazem a besteira e depois querem consertar", brinca a vidente.

Os trabalhos para o amor, entretanto, param por aí. Esmeralda atende pessoas que querem aproximar uma pessoa, reatar com um ex-amante, manter um marido ou esposa e até esquecer amores impossíveis, mas alerta que não faz nenhum tipo de magia ou simpatia para alguém que queira separar um casal, por exemplo. "Só faço amarração branca", explica. A promessa é que o assunto se resolva de sete dias a três sextasfeiras, a depender dos envolvidos.

A única diferença que ela vê entre as pessoas que atende em Brasília e em Belém é a presença de políticos entre os clientes. Ela diz que alguns poderosos (deputados, inclusive) frequentam sua casa há 20 anos para pedir proteção para os cargos, se livrar de encosto, pedir saúde, recuperar a pessoa amada e até manter casamentos. O nome destes ela não conta nem amarrada.<sup>o</sup>

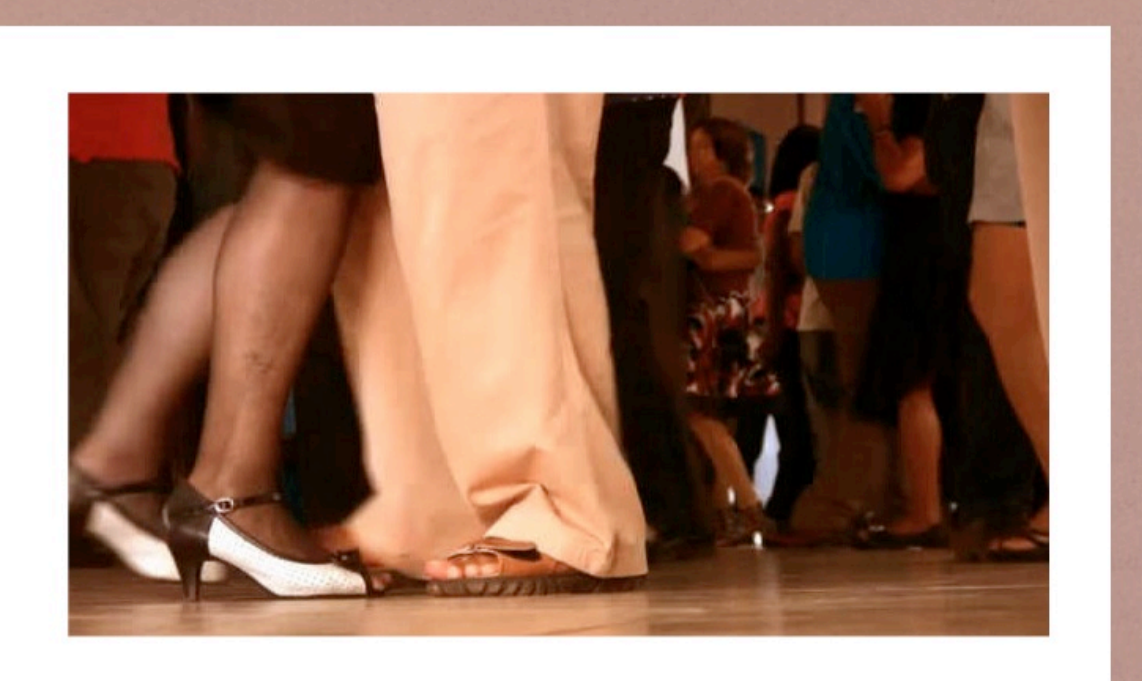

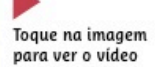

## **Sem idade** para paquerar

que a idade não é empecilho para o amor. Fomos a um dispostos a se divertir muito. POR THAÍS CUNHA

egunda-feira, três da tarde, cerca de 300 idosos começam a ocupar um galpão ao lado da Feira Permanente de Taguatinga, no Distrito Federal. A regra, posta na porta, é clara: menores de 45 anos não entram. O espaço funciona como associação de idosos e é coordenado por Maria de Lourdes. Logo na entrada ela alerta: "Pergunta antes se pode filmar porque tem muita gente que não quer ser vista aqui, muita gente comprometida".

Do lado de dentro, a trilha sonora faz duvidar se a festa é menos animada que as baladas para maiores de 18. Sucessos de Roberto Carlos se misturam com Michel Teló sem estranhamento. No repertório do forrozeiro, que toca ao vivo, também entram Padre Zezinho, Falamansa e Victor & Léo. O cantor é pago com o dinheiro dos idosos, que deixam R\$ 5 na entrada por uma cartela de bingo.

Tão eclética quanto a seleção musical é a personalidade do público. A idade superior aos 45 anos parece uma das poucas coisas que eles têm em comum. Nos arredores do baile, as mais desinibidas passeiam com saias e vestidos proibidos por qualquer consultora de moda, mas permitidos pelo sorriso que carregam ao longo do caminho. As mais recatadas, de saias abaixo do joelho, ficam sentadas e, à moda antiga, esperam ser cortejadas.

Os homens também se dividem. Amantes à moda antiga cortejam essas senhoras, vestidos de camisa e calça social, alinhados e perfumados. Os mais modernos apostam em brilhantinas, camisas de seda vermelha e peças ainda mais ousadas. O que vale é ter o direito de amar e de se divertir.

Conheça, nas próximas páginas, alguns membros desse grupo.

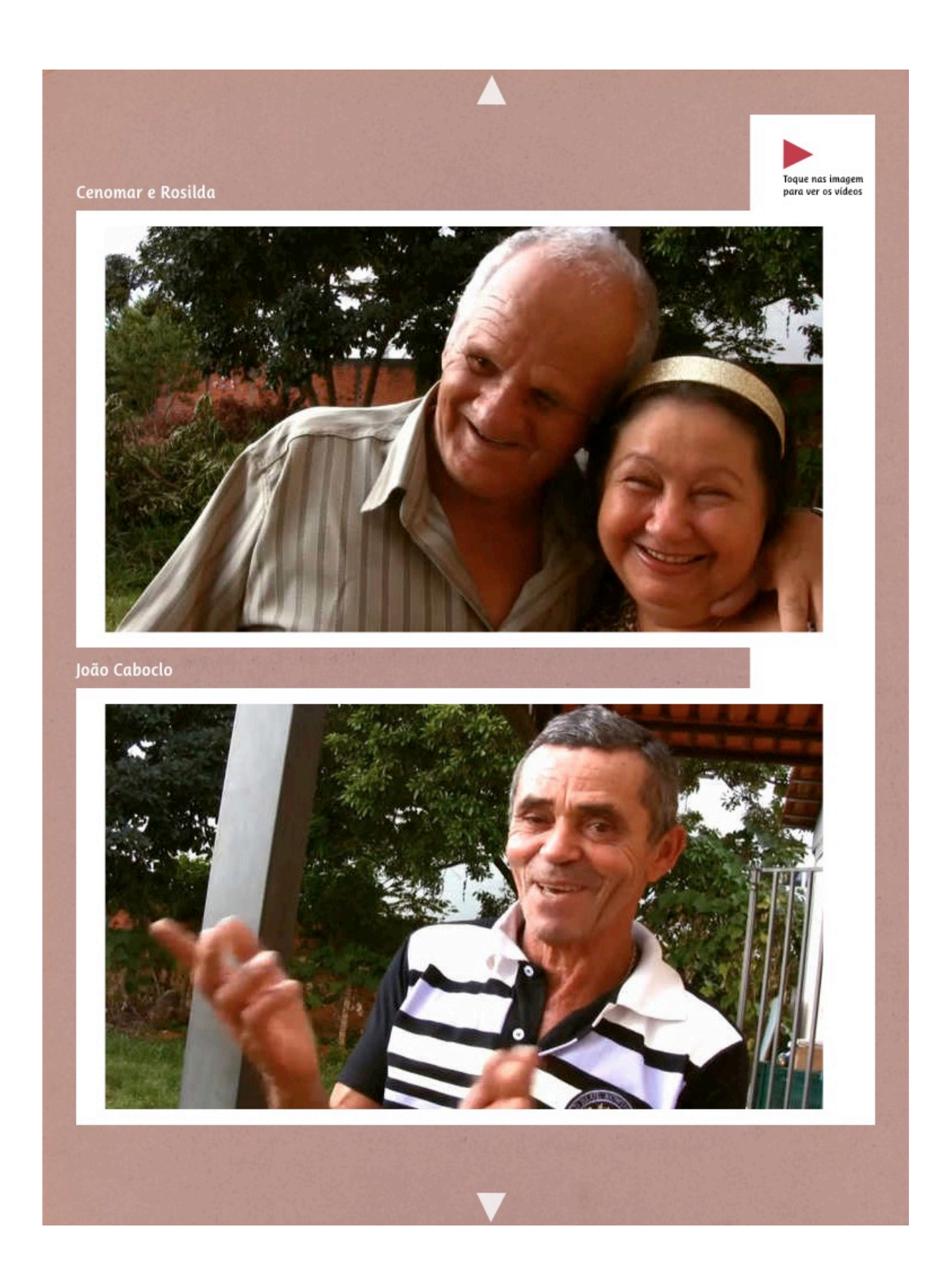

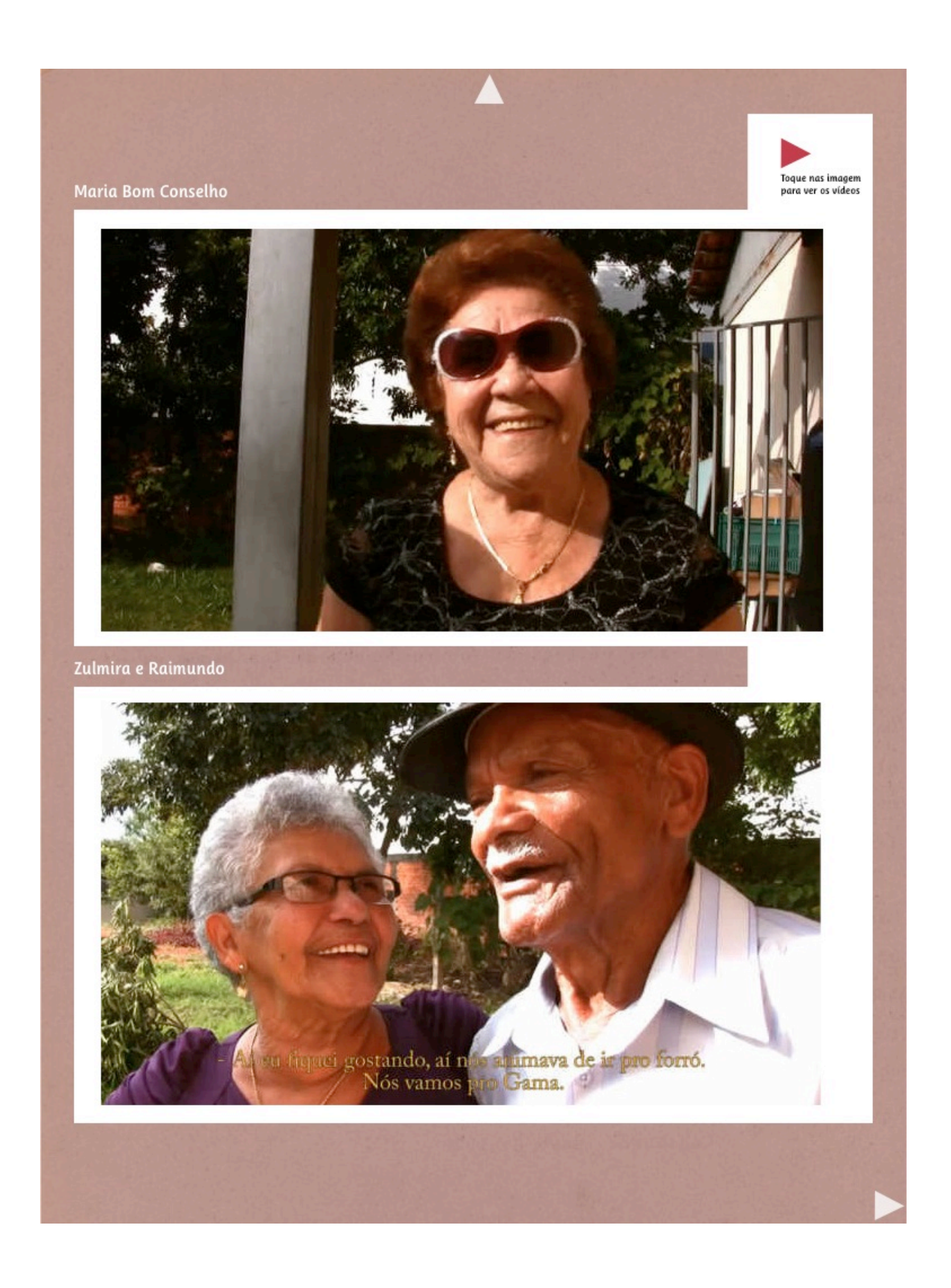

Toque na imagem para ver o vídeo

#### Não morri por amor

Aos mais sensíveis, basta a primeira desilusão para se entregar a<br>um longo sofrimento. As vezes, atacar a própria vida parece ser<br>capaz de solucionar o amor não correspondido. As próximas<br>páginas contam histórias de pessoa

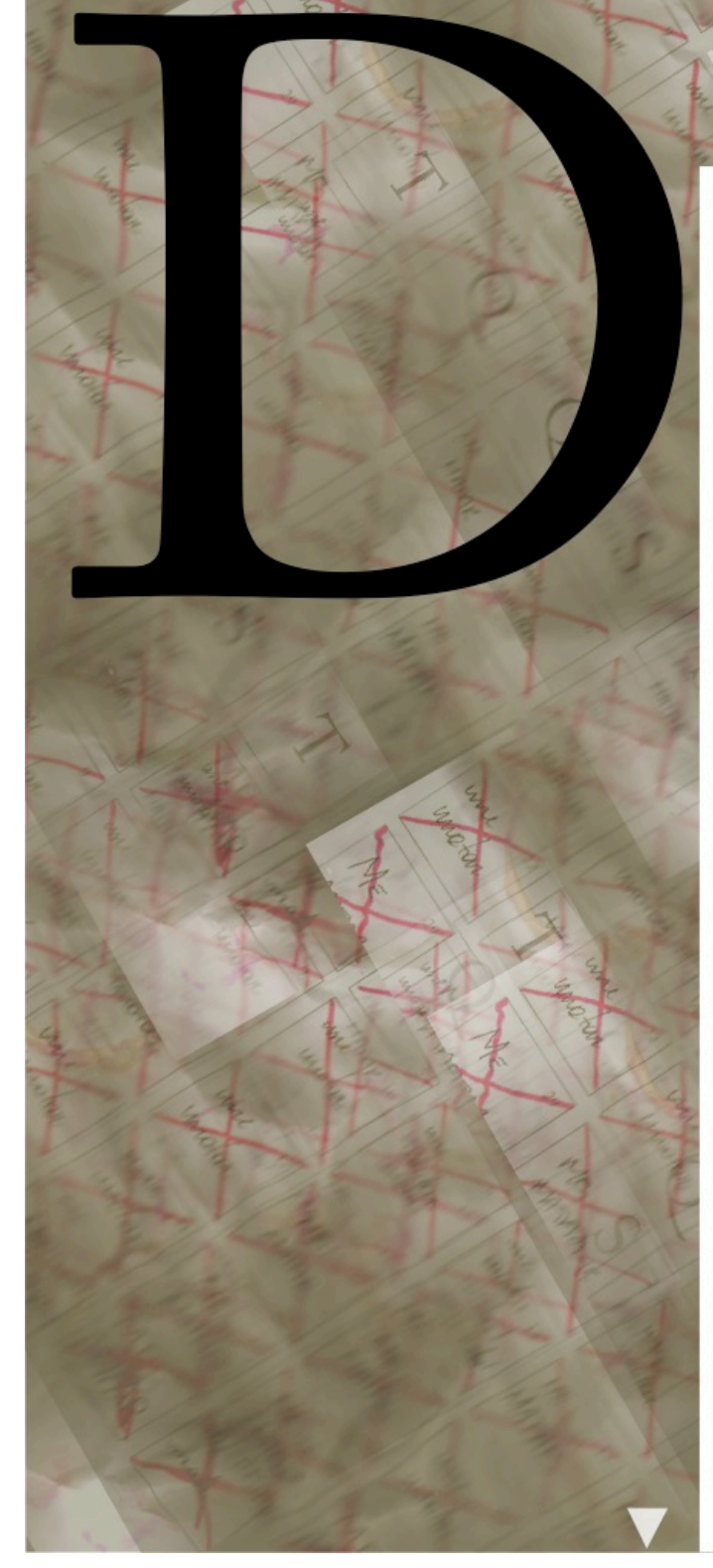

ezesseis metros separavam Bárbara da solução de seus problemas. Todas as quintas-feiras, porém, a fisioterapeuta resolvia adiar o acerto de contas consigo mesma. Acordava, tomava o pouco leite que conseguia engolir em seco e se dirigia para o parapeito da janela do sexto andar. A moça de Taguatinga, segunda cidade mais populosa do Distrito Federal, perdia ali alguns minutos pensando na melhor maneira de se atirar ao chão. Mergulhando de ponta-cabeça ou segurando os joelhos? Não atrapalharia demais o trânsito? Seria possível catar os pedaços de Bárbara pelo chão? Quando percebia que não seria naquele dia, descia da janela e tomava um banho. Antes de seguir para o trabalho, riscava um compromisso na agenda: "Me matar".

A agenda acabou rabiscada 19 semanas seguidas. Na vigésima, depois de cinco meses decidindo não se matar, Bárbara resolveu tomar uma atitude mais drástica. Misturou veneno no leite. Quando engoliu, se apegou à vida. "Vi que não queria morrer porque pus pouco chumbinho no copo. Achei que já era tarde, mas gritei muito e minha mãe conseguiu me salvar", relata, aos prantos. As lágrimas que caíram dos olhos da fisioterapeuta se misturaram com o suor. Meia hora depois, ela já estava internada. Levou três dias para deixar o centro de saúde com a certeza de que a vida valia a pena. Queimou a agenda.

Dois anos se passaram, desde então. Bárbara queria morrer por amor e, hoje, morre de amores pelo noivo, conhecido no mês seguinte ao da internação. Ninguém morre por amor, de acordo com dados recentes da Organização Mundial de Saúde. Casos como o da fisioterapeuta, que começou a tomar antidepressivos por causa do fim de um namoro de quatro meses e acabou perdendo o controle da situação, não são impossíveis de serem encontrados. Gente que definhou por causa de uma paixão e começou a pensar no suicídio como única solução possível. Foi o caso o comerciante Paulo, que, por amor,

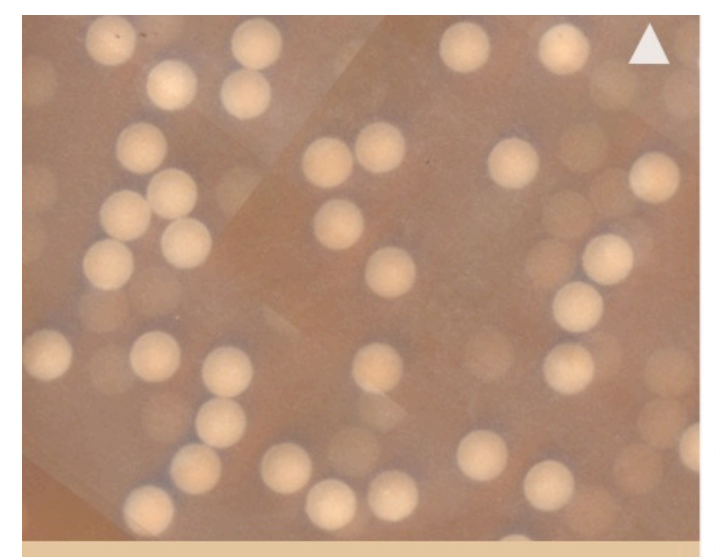

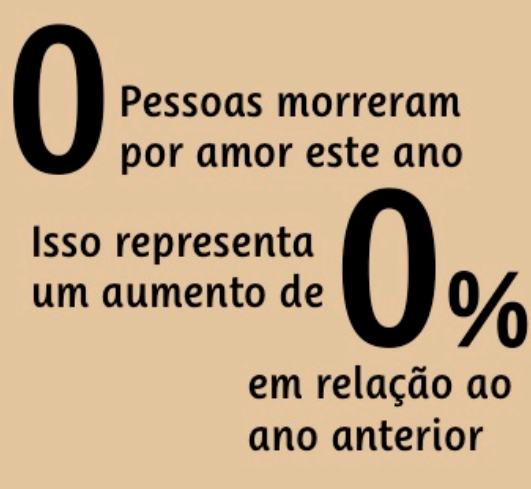

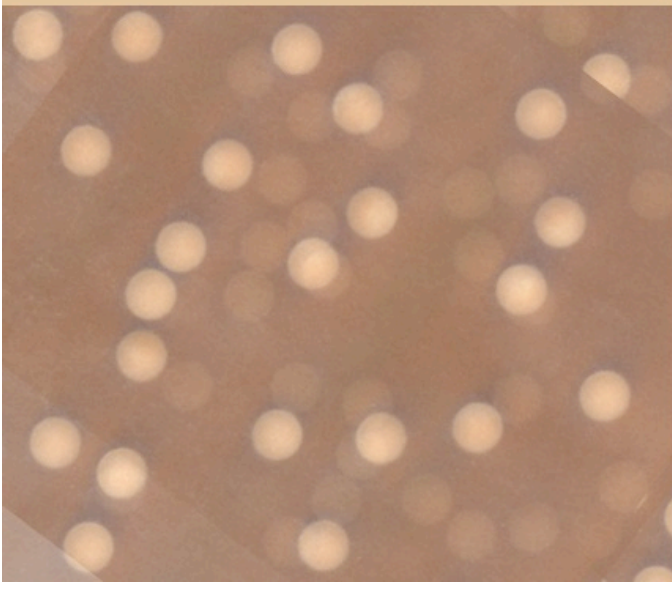

cogitou sabotar o freio do próprio carro para encontrar a morte em uma estrada.

Casado havia cinco anos, Paulo era daqueles que possuíam motivos para amar o relacionamento. Tinha namorado Patrícia nos tempos de escola, a primeira garota da vida. Quase uma década se passou até que os dois se reencontrassem. Levou pouco tempo até que decidissem morar juntos. A sensação de aconchego acabou quando Paulo passou a seguir Patrícia. Por três vezes, ela saiu da casa do até então melhor amigo do marido de cabelos molhados. Paulo resolveu que a melhor morte seria em um acidente automobilístico e, quando desistiu de sabotar o próprio Fiat Siena, bebeu sozinho uma garrafa de Campari antes de atirálo em um desnível da Estrada Parque Núcleo Bandeirante. O veículo capotou cinco vezes e ele, andando, saiu do que restou do carro.

Parece coisa de Deus, mas é apenas estatística. Ninguém morre por amor. Paulo tratou do assunto como mensagem divina. "Até hoje não é de papel passado, mas estamos separados", conta. Faz um ano e, desde então, ele se senta no primeiro banco de uma igreja evangélica. "Mal não faz", tenta desconversar, mas aparece ali todas as terças, quintas e domingos em busca do amor divino - que também não mata.

Amor salva e o amor salvou Roberta, estudante, 19 anos de idade, três de casamento. Numa das primeiras noites de sexo, engravidou. Juntou os trapos com o namorado, recémconcursado, com o qual conseguiu viver feliz até que o pior acontecesse.

Foram pelo menos duas semanas intermináveis de brigas. Briga para decidir se a criança deveria ter um irmãozinho, para assinar a TV a cabo e para escolher o sabor do enxaguante bucal. Sentia que a relação estava próxima do fim, sentimento de angústia que a acometia desde o parto. Conseguiu duas caixas de antidepressivo e começou a tomar todos os comprimidos. O marido saiu do banho a tempo de fazê-la botar tudo para fora antes de chamar a ambulância. Roberta perdeu alguns sentidos, o semestre da faculdade de farmácia, o medo de perder o marido. Resolveu engravidar outra vez. De amor mesmo, não morreu.<sup>o</sup>

Inspirada pelo site Don't Touch My Moleskine, Elo foi às ruas de Brasília e perguntou:

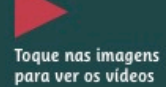

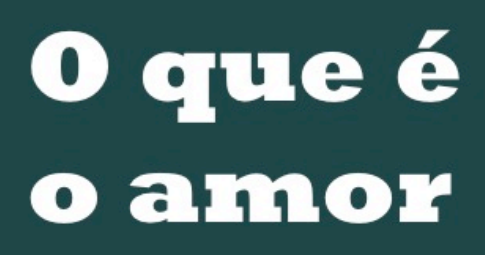

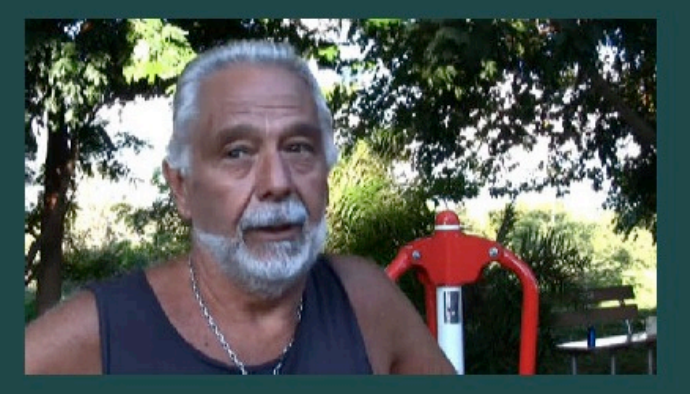

### para você

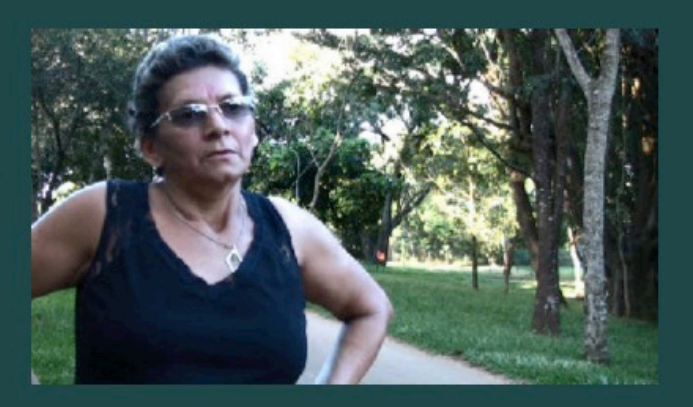

# HOJE?

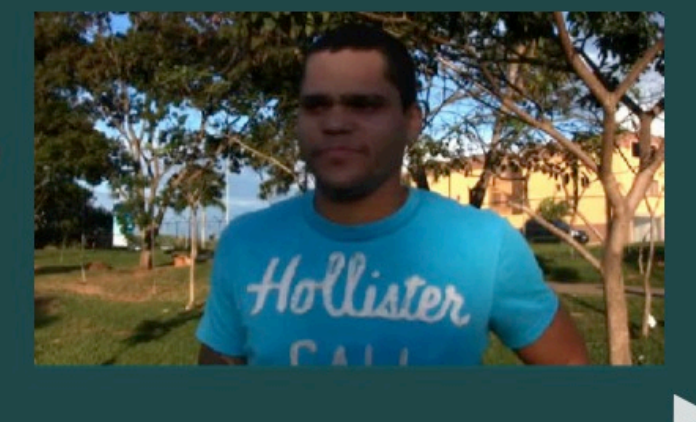

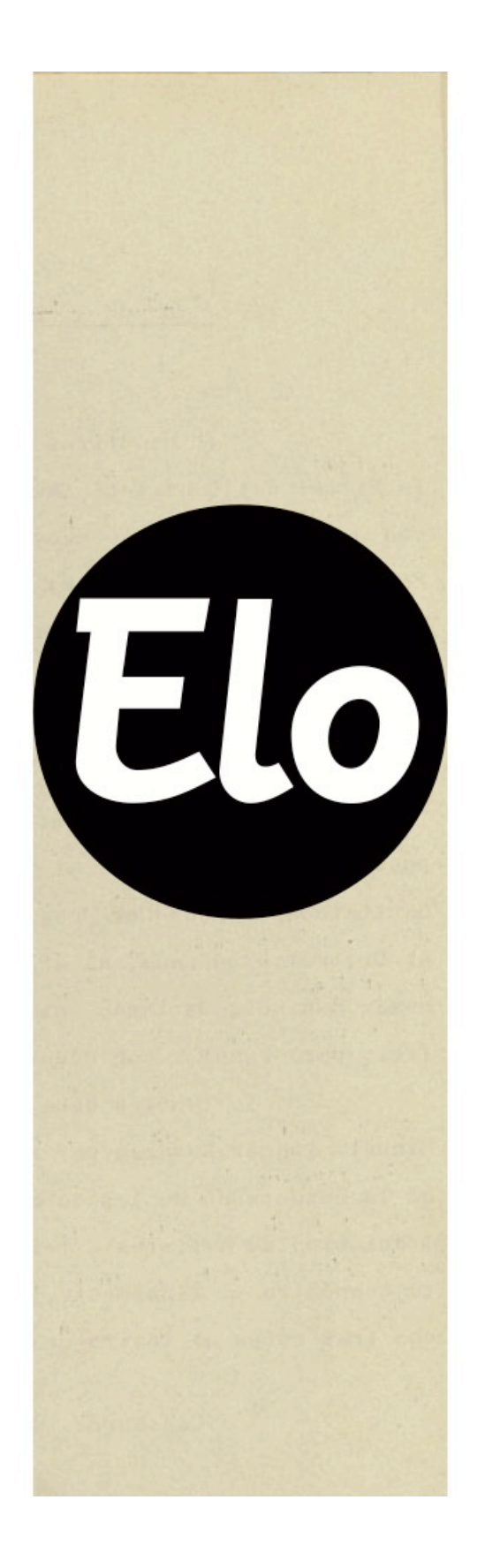

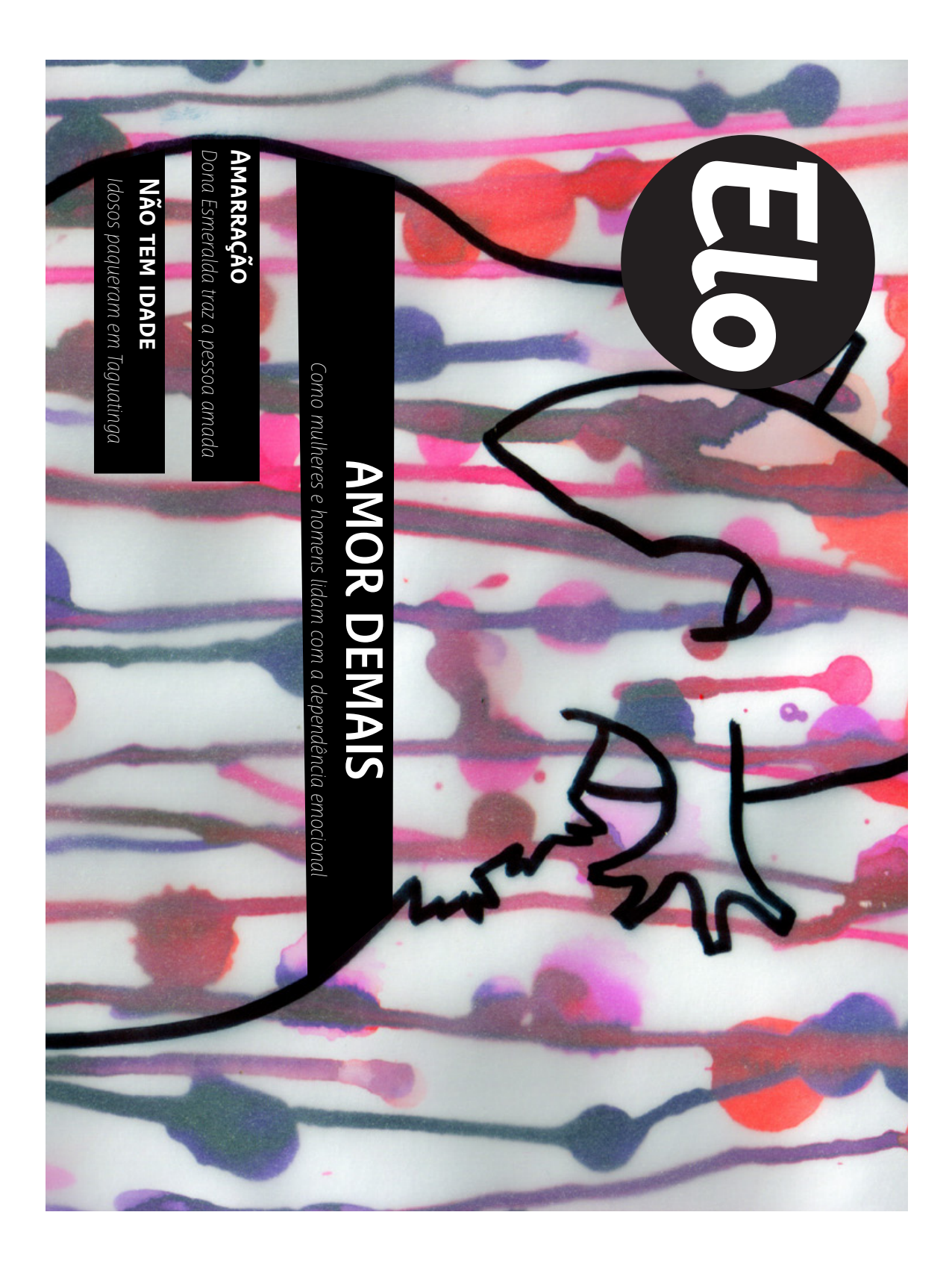

# **CARTA DA EDITORA**

# a amar Não, não aprendemos

os processos, passar para o leitor o mesmo que aprendemos na produção de textos, fotos vídeos e ilustrações: a beleza do contato com o sentimento do outro. reportagem de capa - não procuramos ensinar a sentir nada. Quisemos, durante todos aprender a morrer". Ainda quando o amor é dito patológico - como mostrado em noss partimos do pressuposto de que "não se pode aprender a amar, tal como não se pode Zygmunt Bauman sintetiza bem o que a revista se propõe a fazer. Ao falarmos de amor, Entre toda a bibliografia consultada para esta primeira edição de Elo, o sociólogo

viúvas, viúvos, casados, divorciadas, solteiras que só quenam se divertir. vergonha de viver novidades no amor, no sexo e nos relacionamentos. Lá, conversamos com idosos de Taguatinga, que já viram muitas coisas e pessoas morrerem, mas que não têm excessivo, sem medo de se expor. As mesmas palavras nos guiaram para a afetividade dos amam demais anônimas" e conversamos com um homem que considera o amor que sente as duas palavras na cabeça, participamos de algumas reuniões do grupo "Mulheres que mas concordamos com a ideia de que "sem humildade nem coragem não há amor". Com cada vez mais frágeis, "líquidos". Ainda não nos convencemos se isso é verdade mesmo, O sociólogo citado acima é conhecido pela teoria que diz que nossos laços estão

quando pensamos em nos matar pela falta dele e, ainda, quando lidamos com inúmeras julgamentos. Mesmo com tanta variedade de tons, assuntos, sentimentos, personagens e em "O amor nos tempos dos apps", nos atentamos a descrever o que observamos, sem outras situações que o amor proporciona, mas que não tivemos espaço para tratar aqui. Quando cozinhamos, escrevemos cartas e não enviamos, jogamos cartas, búzios e tarô; personalidade, concluímos que somos bem parecidos: amamos e queremos ser amados. Ainda quando brincamos de dar dicas para procurar um amor no espaço virtual. Com um novo tema a cada edição, pretendemos criar esse elo entre você, leitor, e o

Com amor

que buscamos na rua para levar até você

Thais Cunha - Editora-chefe

Fotografia lúri Lopes Vídeo

Professora Orientadora

Clara Campol

Labriela Freitas

**Braitner Moreira** 

Revisão

Mateus Rodrigues Thais Cunho

Clara Campol

**Braitner Moreira** 

Reportagem

Ihais Cunha

Projeto editorial e gráfico

Expediente

99

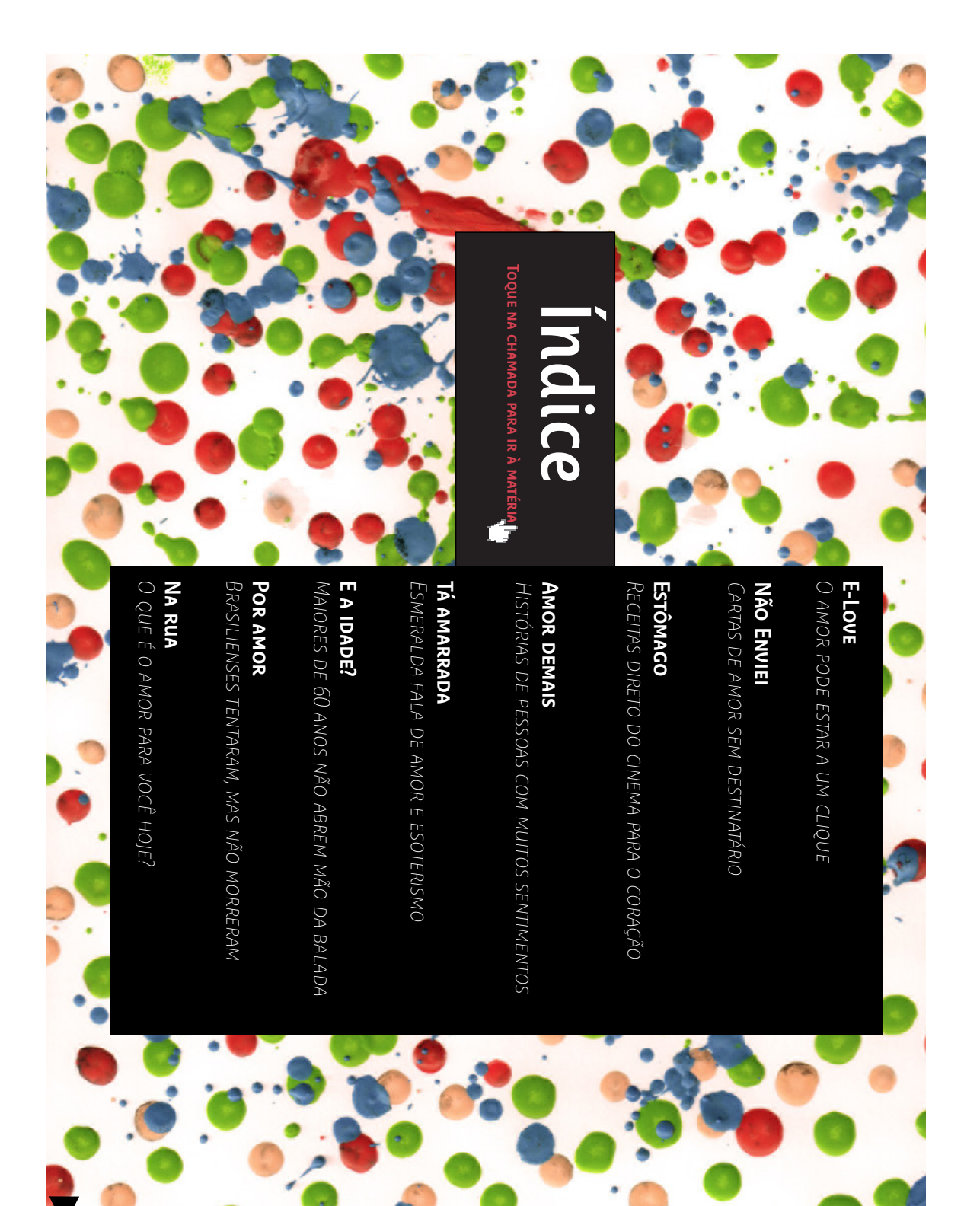

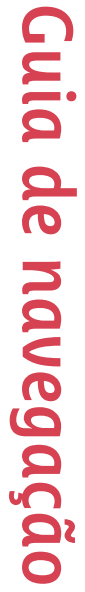

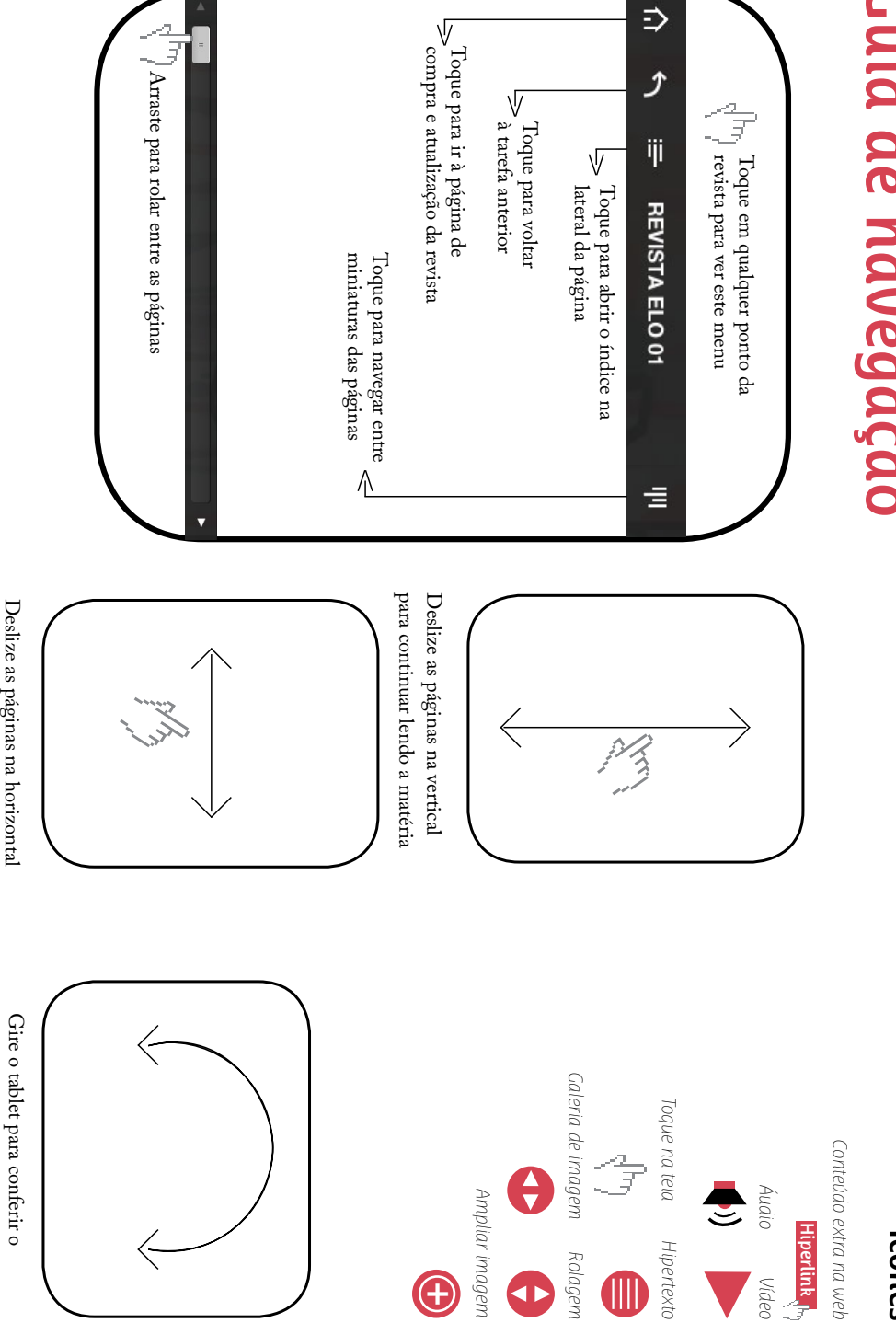

para ir para a próxima matéria Deslize as páginas na horizontal para ir para a próxima matéria

conteúdo em outro formato Gire o tablet para conferir o conteúdo em outro formato

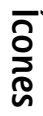

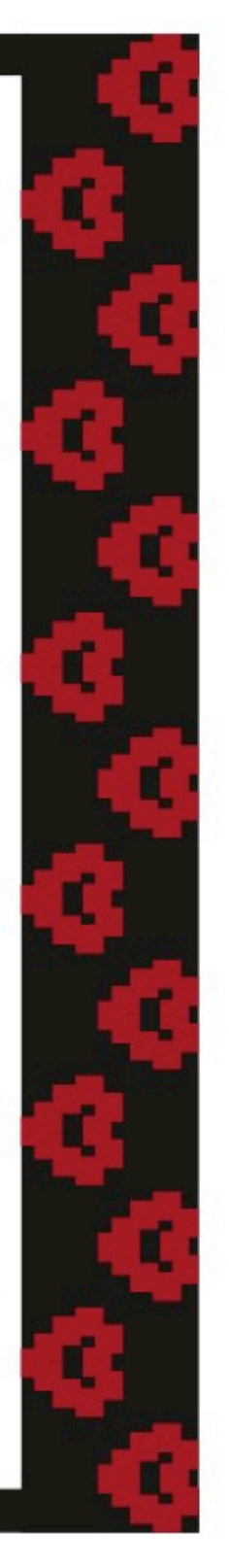

# O amor nos tempos dos apps

a conquistar novos amores Alguns aplicativos vendidos na App Store registram mais de 1,5 empresário, tenho 28 anos, olhos claros, cabelos curtos." O discurso é famoso, e todo mundo milhão de usuários e a atividade não dá sinais de estagnação. sucesso danado na internet, mas, aos poucos, os smartphones vêm conquistando e ajudando sabe quais atributos ressaltar e quais esconder. As salas de bate-papo ainda fazem um "Oi, tudo bem? Você vem sempre aqui no chat? É, minha primeira vez também. Bom, sou

tire sua melhor foto e vá à luta! Por MATEUS RopriGUES campo e preparamos um guia das principais ferramentas. Escolha seu perfil, seu público-alvo fetiches. Para quem ainda tem vergonha ou não sabe como se portar nesses "meios", fomos a morenos, negros, japoneses, novos, velhos, peludos, peladas, com diversas preferências e variados, e contam com executivos de verdade, funcionários públicos, advogados. Loiros sofrer de alguma fobia social, é hora de rever os conceitos. Os perfis estão cada vez mais Mas se você ainda acha que, para recorrer a esses métodos, é preciso ser feio, velho ou

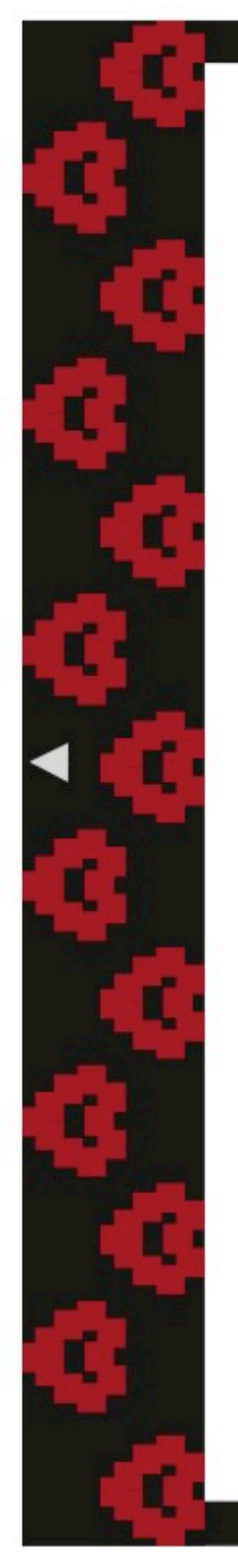

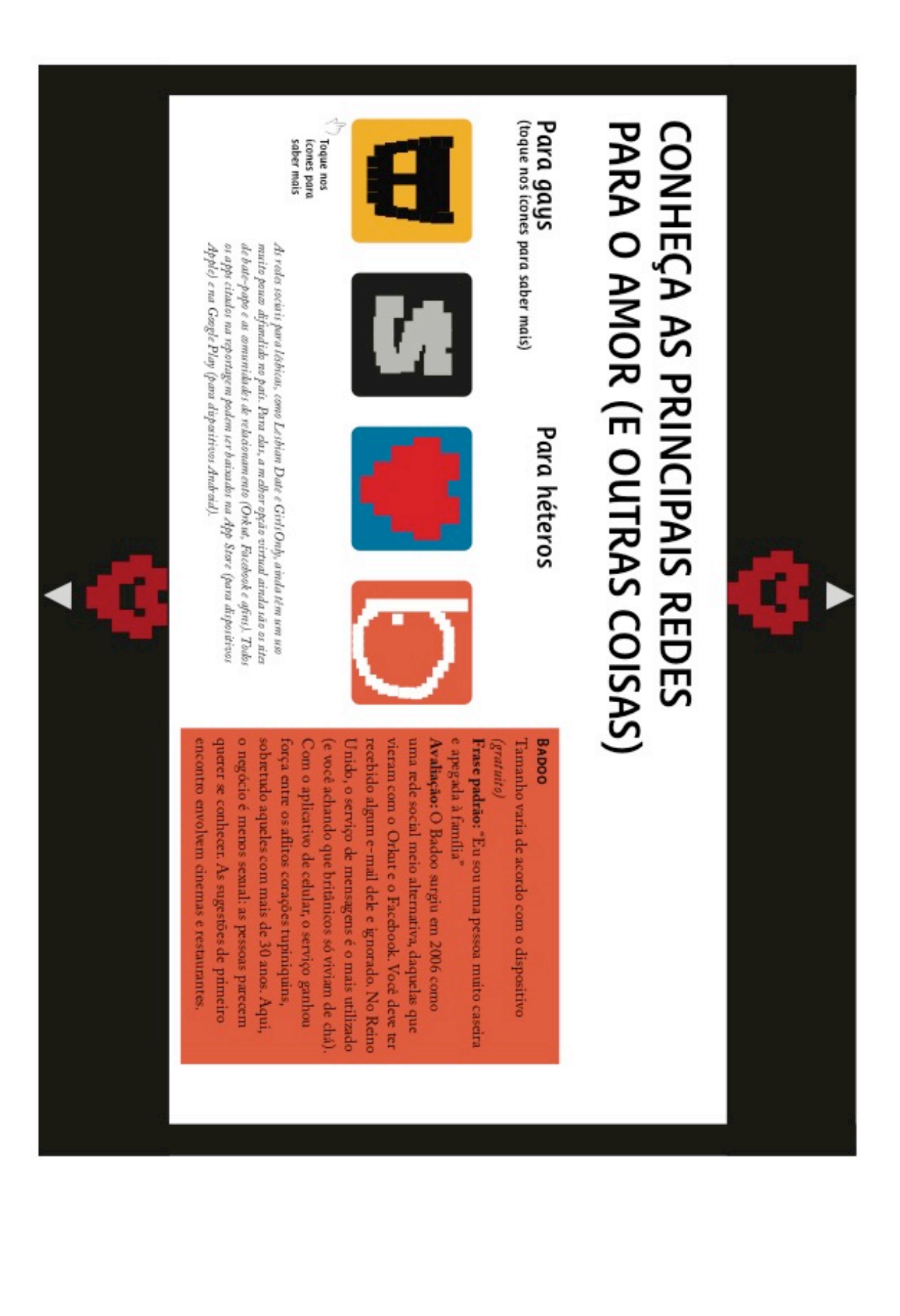

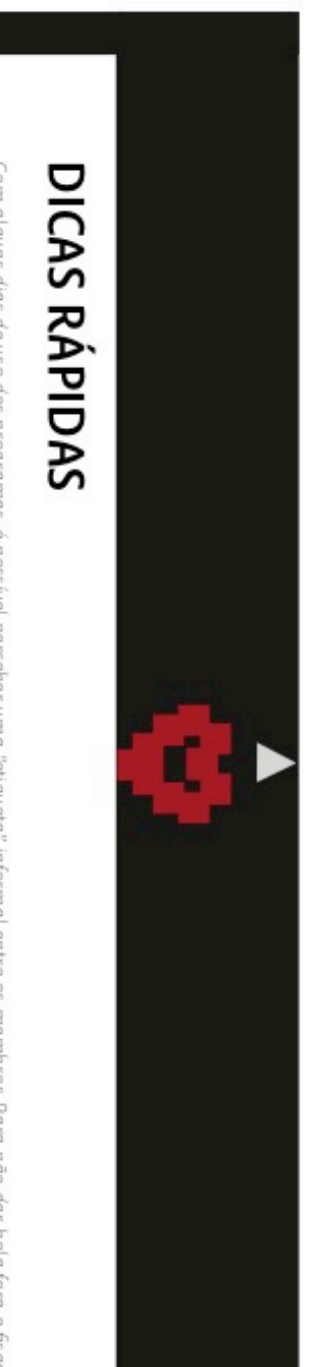

algumas conversas legais, preste atenção Com alguns dias de uso dos programas, è possivel perceber uma "etiqueta" informal entre os membros. Para não dar bola fora e fisgar

perguntar as medidas e as preferências do outro na cama. Seja coerente com suas informações. embaixo: "A fim de amizades". Da mesma forma, não vale dizer na apresentação que procura um amor sincero e, na hora do bate-papo, Seu perfil precisa combinar com seus interesses. Não adianta nada colocar uma foto do decote ou um dose na sunga e escrever

principal, mas troque também fotos de cara limpa, para evitar aquele olhar de decepção no primeiro abraço. A vida real não é um Instagram - você não vai para o encontro com cinco filtros no rosto. Vale a pena dar uma realçada na foto

pessoa tiver interesse. Nada mais desagradável que perguntar como foi o fim de semana e receber uma imagem pornográfica em resposta. banidos, Prefira uma imagem mais recatada na sua página, e, se necessário, envie as fotos "proibidas" durante o papo. Isso, claro, se a outra As lojas do iTunes e do Google Play não permitem o uso de fotos explícitas nos aplicativos. Perfis sensuais demais podem ser

intenções. Se este não é o objetivo, considere desativar o GPS ou deixar os objetivos bem explicitos. Uma das maiores vantagens dos aplicativos para celular é a integração com o GPS, que permite mapear a posição de cada usuário. Quanto maior a proximidade física apontada pelo programa, mais rápido chegará a proposta para um encontro presencial com sétimas

mirabolantes.@ informações pessoais, prestar atenção aos detalhes da conversa e descontiar duplamente de histórias, viagens e empregos muito As velhas regras de segurança na internet se aplicam aqui deve-se marcar encontro em lugares públicos, tomar cuidado com

# Escrevi, não enviei

Blogueiras reúnem cartas que internautas anônimos escrevem, mas não entregam a ninguém PoR THAIS CUNHA

frente", acredita Elisa. que é um alivio, passar (o sentimento) para alguém, mas que não teve coragem. Acho anonimamente uma carta que mandaria a fevereiro de 2012, o internauta pode publicar tem que ter cara de carta. "Uma carta, por Maria Continentino. Na página, criada em não enviadas, criado por ela e pela amiga Elisa Mendes ao falar sobre o blog Cartas escreve em letras garratais a totógrafa se fala de amor. "O MALDITO AMOR", machuca, fica preso, principalmente quando O assunto fica pendente, corroi, algo para alguém e não disse? uantas vezes você pensou em dizer

O amor, de acordo com Elisa, ainda pode outros mais rancorosos, outros mais alegres. relacionamentos. Alguns mais adolescentes, maioria dos textos publicados fala de amor e coisa boa', sabe? Então." E deu certo. A barriga. Aquele frio na barriga de 'aí vem quando surgiu, mas não tem muito tempo. Elisa dise que "na hora deu aquele frio na A ideia não se sabe ao certo como nen

> esperando!" não poderem ser enviadas! Poxa, estou mais. Ainda não chegou nenhuma carta motivos óbvios, claro, e são clássicas de safada. Essas são ótimas de escrever, por

uma boa história a ser compartilhada e não mais que não seja enviada, ela tem um alguns critérios simples. O primeiro é que recuperar o hábito de escrever cartas, a ter erros de português. Um propósito que é o grande barato da processo um pouco mais resolvido em si. seleção do conteúdo publicado passa por história", explica Elisa. Além disso, deve ter Como as blogueiras também esperam

cartas chegamos à mesma conclusão: Quando Elisa, Maria e nós lemos as

Ainda bem que a gence

gente sofre com as relações. Como a gente absolutamente iguais. Número 2: Como a sofre uns com os outros, coitados de nós!" e "Numero 1: Somos todos

www.cartasna oen via das.com

e tentro um gato de voce, ganto 5 mil reas

muito melhor que case con una pessoa Soubesse que eu me Gostaria que você não 5e casou.

estimação.

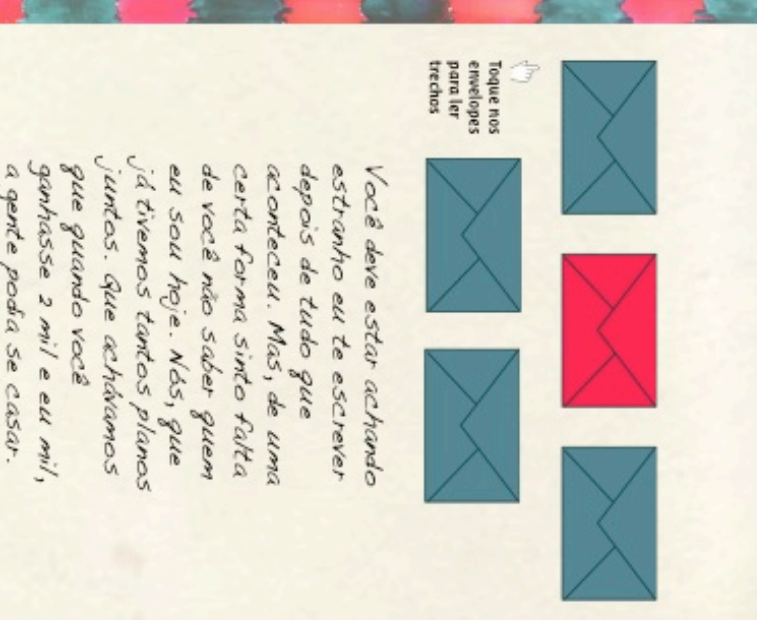

# **PELO ESTÔMAGO** SOUPDSI:

дие deram certo (ои пãо). Рок СLARA САМРОLI para o amor verdadeiro. Conheça a seguir quatro receitas comprovou que nem sempre cozinhar é o melhor caminho Elo vasculhou a internet atrás de receitas do cinema e camarões, sopinhas, molhos, filés com fritas — comidinhas rica e gostosa farofinha para o seu grande amor?", disse cozinha e preparar com amor uma galinha com uma para depois do amor. E o que há de melhor que ir pra Vinícius de Moraes em "Para viver um grande amor". A "Conta ponto saber fazer coisinhas: ovos mexidos,

# **JIE (1992**

## **SINOPSE**

se casar, para cuidar da mãe. A mãe de conheceu Pedro, os dois se apaixonaram com Rosaura, irmã mais velha da amada. Tita, mais nova entre três irmãs, não deveria imediatamente. Mas existia um problema: nascida e criada na cozinha. Quando para chocolate conta a história da moça, Pedro. Ambientado no México, Como água que prepara. Assim, Tita conseguiu fisgar todos os seus sentimentos para as comidas Pedro, então, propôs que o filho se casasse Desesperado, ele aceitou. Imagine que você consiga transportar

estavam transando. tão forte que a sensação era de que os dois  $\mathbf A$ sensualidade transferida para o prato foi ordenasse que as flores fossem para o lixo. fazer uma receita, temerosa de que a mãe buquê de rosas, a moça usou as pétalas para  $\mbox{Quado Pedro entregou a Tita um}$ 

# Toque aqui para assistir um trecho do filme

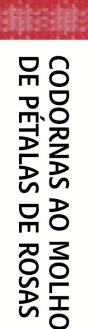

# Ingredientes

Sal e pimenta 3 copos de água 2 colheres de sopa de mel 2 colheres de sopa de anis 3 colheres de sopa de manteiga 12 castanhas portuguesas 2 gotas de essência de rosas 2 dentes de alho 12 rosas vermelhas 6 codornas

# Modo de preparo

a água e o sal. Deixe cozinhando em fogo as pétalas (amassadas no pilão com o anis), essência de rosas e as codornas. Decore o cozinhar as castanhas em água e sal), o mel prato com pétalas. brando. Peneire este molho e acrescente a castanha (bata no liquidificador depois de com o restante da manteiga. Junte o purê de manteiga. Em outra panela, doure o alho pimenta. Amarre as pernas e doure na Limpe e tempere as codornas com sal e

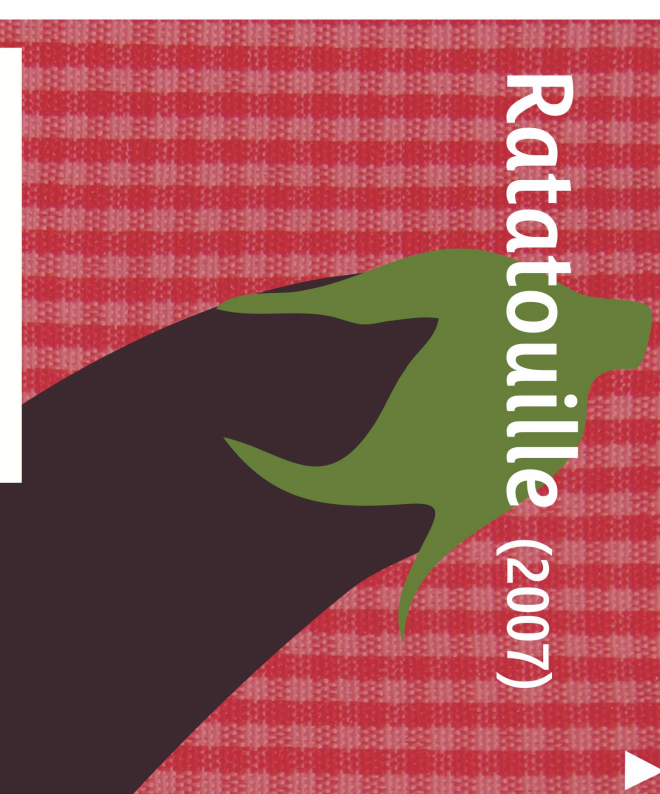

## **SINOPSE**

ratatouille preparado em fatias, em vez de receita que dá nome ao filme. Não foi uma ajudar, o ratinho decidiu experimentar a chegada do temido crítico gastronômico da França salvou a pele do desastrado de sua infância camponesa e o amor da mãe. cubos, ele transportou o crítico para o gosto conquista amorosa, mas deu certo: com um Gusteau e sem nenhum cozinheiro para Linguini, na animação Ratatouille. Com a Um dos pratos mais simples e tradicionais

# loque aqui para assistir um trecho do filme

# **RATATOUILLE**

Ingredientes

Azeite de oliva a gosto 6 abobrinhas italianas Sal e pimenta do reino a gosto 2 dentes de alho  $1$  berinjela grande 6 tomates 6 cebolas Manjericão fresco a gosto 1 pimentão vermelho 1 pimentão verde 1 folha de louro

# Modo de preparo

a abobrinha em rodelas finas. Corte os que os legumes fiquem molinhos minutos, para evitar que amargue. Corte colheres de sopa de vinagre durante 15 de molho em uma bacia com água e quatro fogo baixo com a panela meio tampada até não "machucar" os legumes. Cozinhe em restantes e mexa bem, mas com cuidado para Junte os legumes, o louro, os temperos levemente, em seguida ponha o alho picado. cebolas cortadas em rodelas e deixe dourar na panela e deixe aquecer, acrescente as pimentão e pique em tiras. Coloque o azeite tomates em cubinhos. Retire as sementes do Corte a berinjela em rodelas finas e deixe
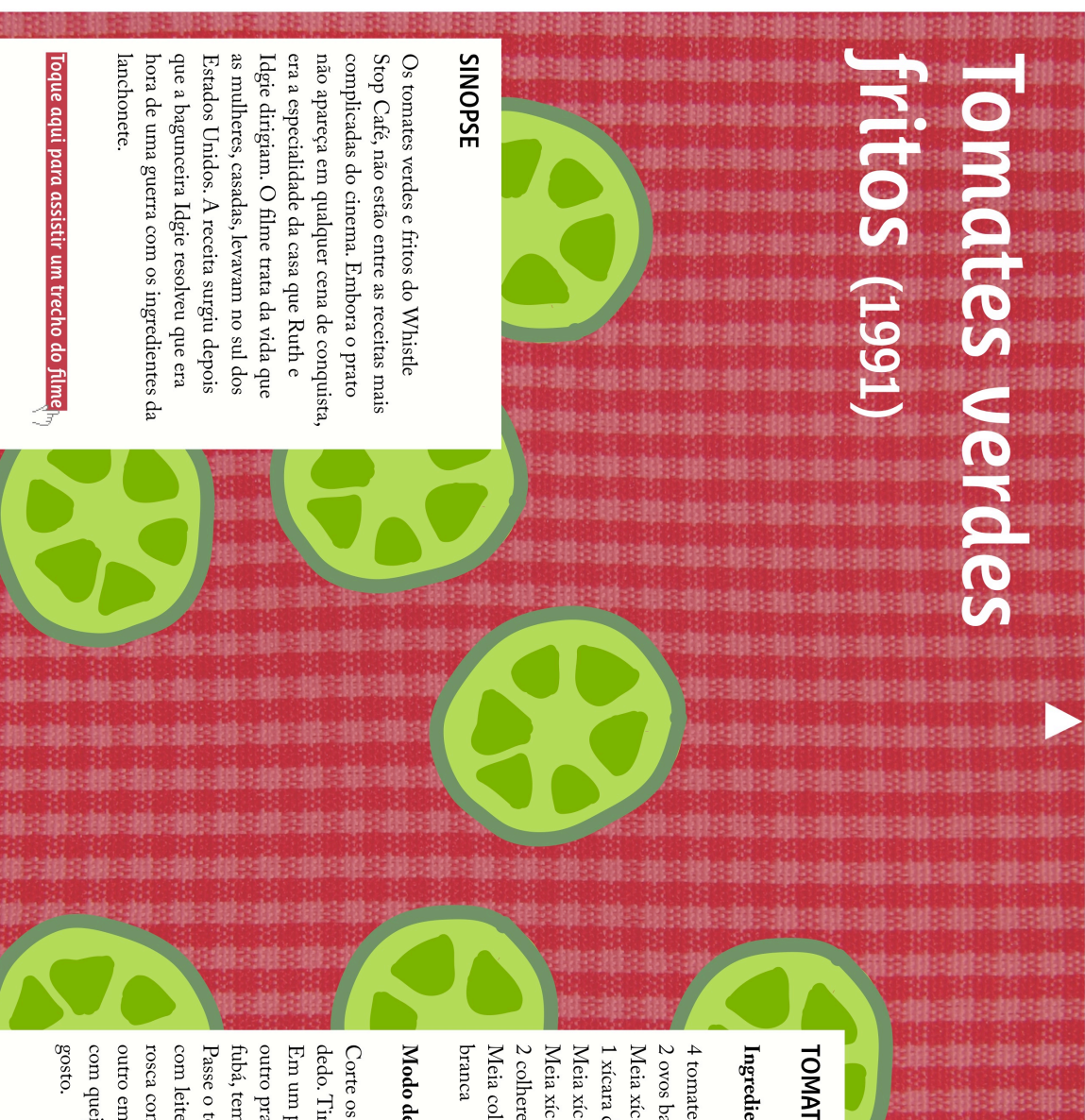

## **TOMATES VERDES FRITOS**

## Ingredientes

Meia xícara de chá de farinha de rosca 2 colheres de chá de sal Meia xícara de chá de fubá  $1$ xícara de chá de farinha de trigo 2 ovos batidos 4 tomates carmem verdes Meia colher de chá de pimenta-do-reino Meia xícara de chá de leite

## Modo de preparo

com queijo ralado. Sirva com maionese a com leite e finalize na mistura de farinha de outro em óleo quente até dourar. Polvilhe rosca com fubá. Frite um tomate ao lado do outro prato, misture a farinha de rosca e o Passe o tomate na farinha de trigo, nos ovos fubá, temperando com o sal e a pimenta. Em um prato, misture os ovos e o leite. Em dedo. Tire as sementes. Não use as pontas. Corte os tomates em fatias, na largura de um  $\bullet$ 

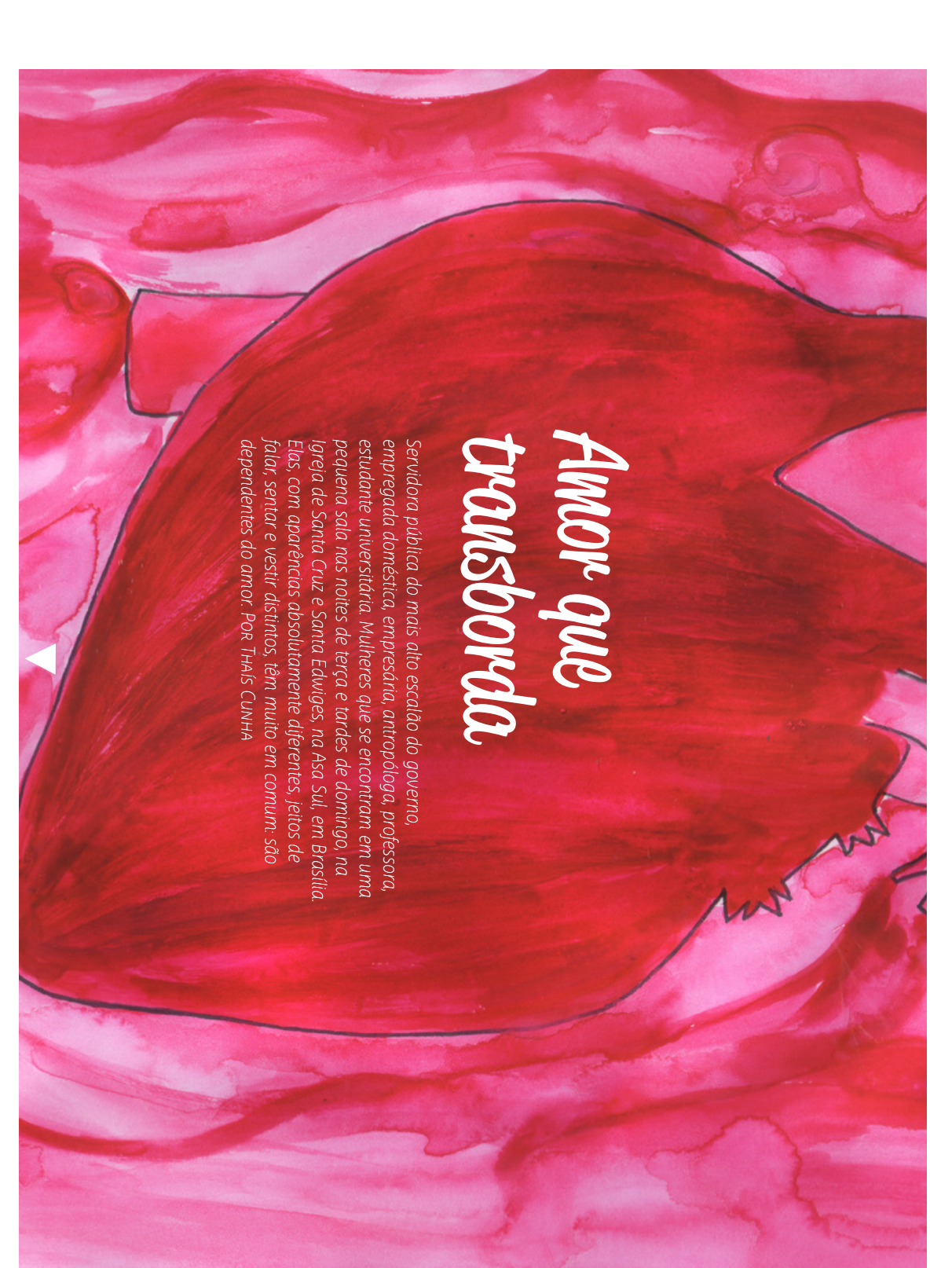

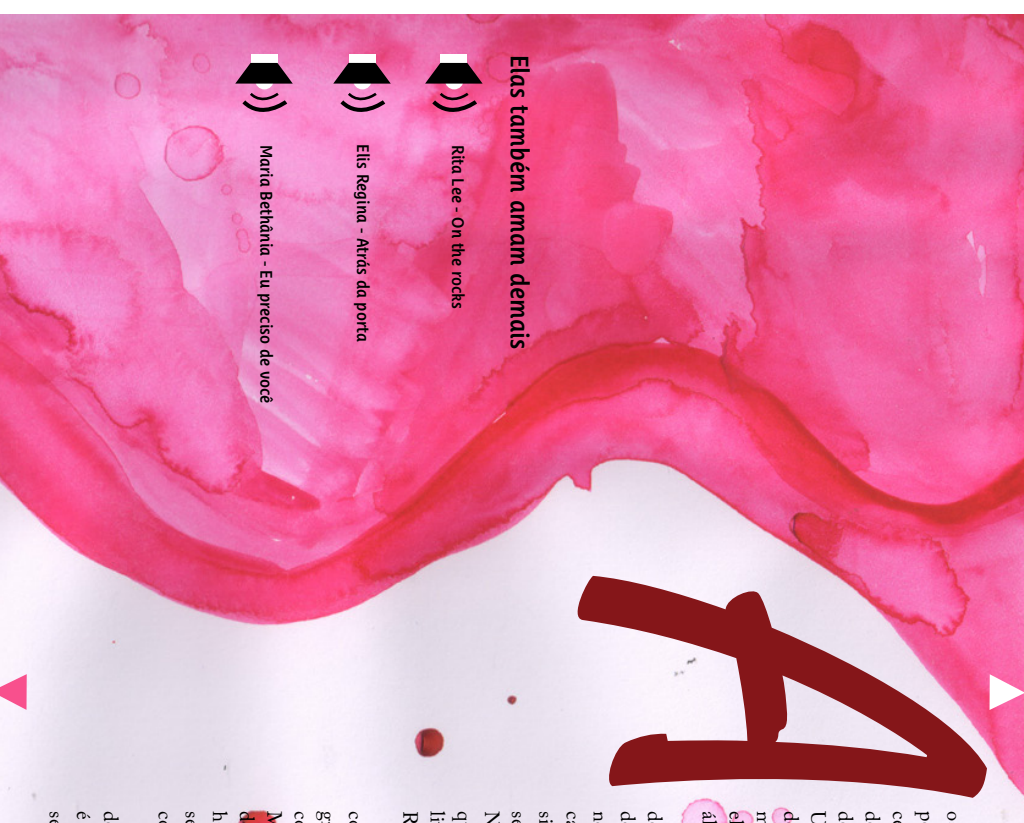

álcool. elas sentem tem os mesmos efeitos e perigos de dependência que o mesma do Alcoólicos Anônimos (AA).<br>Isso explica que o amor que declaram amar demais. Elas dão as mãos e fazem uma oração, a demais (Mada) ocupam suas cadeiras. As mais antigas e mais<br>desbocadas já conversam e fazem planos para o fim de semana. cerâmica. Em silêncio, as novatas no grupo Mulheres que amam pequena sala de aula é tomado por barulhos de salto alto contra os poucos, o corredor que liga uma sala de oração a outra Uma coordenadora inicia a reunião, com cerca de 20 mulheres que Uma coordenadora inicia a reunião, com cerca de 20 mulheres que pequena sala de aula é tomado por barulhos de salto alto contra elas sentem tem os mesmos efeitos e perigos de dependência que o mesma do Alcoólicos Anônimos (AA). Isso explica que o amor que declaram amar demais. Elas dão as mãos e fazem uma oração, a desbocadas já conversam e fazem planos para o demais (Mada) ocupam suas cadeiras. As mais antigas e mais cerâmica. Em silêncio, as novatas no grupo Mulheres que amam os poucos, o corredor que liga uma sala de oração a outra m de semana.

Robin Norwood, as veteranas no grupo começam. livro Mulheres que amam demais, da psicanalista norte-americana Ninguém pode se intrometer no depoimento da outra nem sessão de desabafos. Cada um deve durar, no máximo, oito minutos. causados a tais pessoas, sempre que possível nono passo da reabilitação: "Fizemos repo do "amor demais". A coordenadora lê um capítulo. O tema é o delas, uma apostila explica todos os passos para a recuperação questionar ou dar conselhos, dentro ou fora da sala. Guiadas pelo Ninguém pode se intrometer no depoimento da outra nem As cadeiras escolares são postas em círculo e, sobre cada uma Robin Norwood, as veteranas no grupo começam. questionar ou dar conselhos, dentro ou fora da sala. Guiadas pelo sessão de desabafos. Cada um deve durar, no máximo, oito minutos. signi !causados a tais pessoas, sempre que possível, salvo quando fazê-lo nono passo da reabilitação: "Fizemos reparações diretas dos danos do "amor demais". A coordenadora lê um capítulo. O tema é o delas, uma apostila explica todos os passos para a recuperação *Mulheres que amam demais*As cadeiras escolares são postas em círculo e, sobre cada uma casse prejudicá-las ou a outrem". Rituais cumpridos, começa a , da psicanalista norte-americana salvo quando fazê-lo s diretas dos danos

compartilha o fato como uma vitória. se separar dele, mas conseguiu viajar sozinha no último mês e conta sobre os reaparecimentos dele no e-mail e no Facebook. grupo. Roberta, casada por 20 anos com um dependente químico, conseguiu sair com as amigas sem neurose, dizendo dever tudo ao há 30 anos, nunca foi respeitada pelo companheiro, não consegue há 30 anos, nunca foi respeitada pelo companheiro, não consegue Mariana foi abandonada pelo marido e teve que voltar para a casa grupo. Roberta, casada por 20 anos com um dependente químico, compartilha o fato como uma vitória. se separar dele, mas conseguiu viajar sozinha no último mês e do pai, que a abusava sexualmente na infância. Fernanda é casada Mariana foi abandonada pelo marido e teve que voltar para a casa conta sobre os reaparecimentos dele no e-mail e no Facebook. conseguiu sair com as amigas sem neurose, dizendo dever tudo ao pai, que a abusava sexualmente na infância. Fernanda é casada A primeira é Flávia, que largou o ex-namorado há um ano e A primeira é Flávia, que largou o ex-namorado há um ano e

segun<mark>da hora d</mark>e reunião, chega a vez delas. A mais nervosa, desde é servido um lanchinho, as novatas começam a conversar e, na de dez minutos. As amigas apoiam os depoimentos das outras, segunda hora de reunião, chega a vez delas. A mais nervosa, desde é servido um lanchinho, as novatas começam a conversar e, na de dez minutos. As amigas apoiam os depoimentos das outras, Depois dos primeiros depoimentos, começa um intervalo Depois dos primeiros depoimentos, começa um intervalo

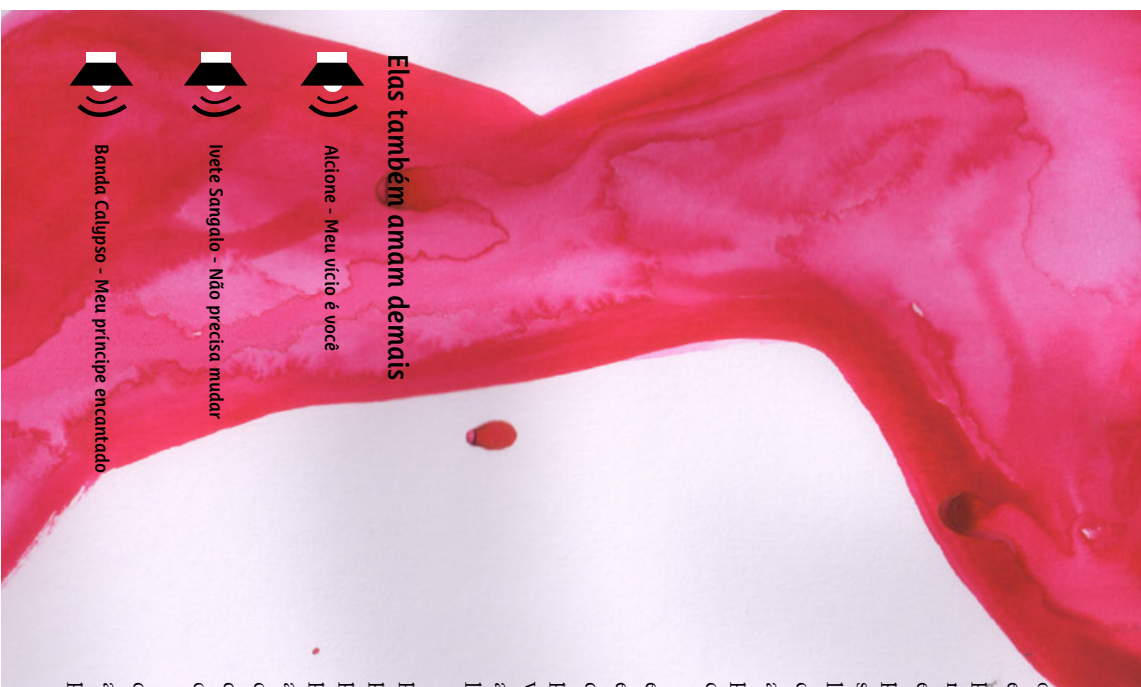

as lágrimas, que não eram mais sangue graças a um remédio de tarja continuaram sem falar, mas a ofereceram um lencinho para limpar o tempo sem ser interrompida. Ela tremia desde o começo do como essas passam pela sala todos os anos. separação era recente. Foi o depoimento mais forte da noite, com então, ela já tentou se matar mais de uma vez, toma remédio muito bem - "sempre muito carinhoso comigo" -, a deixou. Desde encontro até começar a falar: depois de fazer uma cirurgia grave, como essas passam pela sala todos os anos. preta. A coordenação do grupo calcula que cerca de 1.300 mulheres preta. A coordenação do grupo calcula que cerca de 1.300 mulheres as lágrimas, que não eram mais sangue graças a um remédio de tarja continuaram sem falar, mas a ofereceram um lencinho para limpar lágrimas e momentos de muito silêncio. As mulheres em volta lágrimas e momentos de muito silêncio. As mulheres em volta separação era recente. Foi o depoimento mais forte da noite, com para parar de chorar e chegou a por sangue pelos olhos quando a para parar de chorar e chegou a por sangue pelos olhos quando a então, ela já tentou se matar mais de uma vez, toma remédio muito bem – "sempre muito carinhoso comigo" –, a deixou. Desde passou a morar na casa da irmã. O marido, a quem ela descreve passou a morar na casa da irmã. O marido, a quem ela descreve encontro até começar a falar: depois de fazer uma cirurgia grave, o tempo sem ser interrompida. Ela tremia desde o começo do que a reunião começou, é Francisca, que até ultrapassou que a reunião começou, é Francisca, que até ultrapassou

que amam demais anônimas. Há nove anos, ela conheceu o Mada estudante de psicologia e coordenadora-geral do grupo Mulheres está de volta. Mara tem 53 anos, é funcionária pública aposentada. lugar, nos mesmos horários. lugar, nos mesmos horários. a frequentar a sala, que há mais de dez anos funciona no mesmo a frequentar a sala, que há mais de dez anos funciona no mesmo ver um panfleto do grupo na Delegacia Especial da Mulher, passou ver um panpor meio da novela Mulheres apaixonadas. Um ano e meio depois de por meio da novela que amam demais anônimas. Há nove anos, ela conheceu o Mada estudante de psicologia e coordenadora-geral do grupo Mulheres está de volta. Mara tem 53 anos, é funcionária pública aposentada, A reunião acaba e, no encontro seguinte, a maior parte delas A reunião acaba e, no encontro seguinte, a maior parte delas eto do grupo na Delegacia Especial da Mulher, passou *Mulheres apaixonadas*. Um ano e meio depois de

considerar curada. Ainda assim, ela frequenta as reuniões de vez em precisava sustentá-los em uma relação caótica, conta. Foram três cair no mesmo fundo de poço que já estive. Preciso me cuidar." quando há cinco anos. "Eu estou sempre me observando para não anos dando e ouvindo depoimentos em todas as reuniões até se cair no mesmo fundo de poço que já estive. Preciso me cuidar." quando há cinco anos. "Eu estou sempre me observando para não considerar curada. Ainda assim, ela frequenta as reuniões de vez em anos dando e ouvindo depoimentos em todas as reuniões até se precisava sustentá-los em uma relação caótica", conta. Foram três pudesse ser efetivo. Eu precisava daquilo porque eu tinha precisava mudar de qualquer maneira, mas não acreditava que precisava mudar de qualquer maneira, mas não acreditava que passos de recuperação. "Procurei o grupo porque pen<mark>sav</mark>a que passos de recuperação. "Procurei o grupo porque pensava que A estudante se considera curada depois de passar pelos 12 A estudante se considera curada depois de passar pelos 12 "lhos e

a oportunidade de ver a nossa dor estampada na vida de outra que a experiência do grupo a serviu mais que a psicoterapia. "Temos pessoa e quando a gente vê isso fica mais claro", desabafa. "Você não pessoa e quando a gente vê isso a oportunidade de ver a nossa dor estampada na vida de outra que a experiência do grupo a serviu mais que a psicoterapia. "Temos Mesmo sem a possibilidade de dar conselhos, Mara aca mais claro", desabafa. "Você não "rma 112

mexe com você." não conseguiria olhar em si mesm<mark>a,</mark> mas o que você vê na outra mexe com você." não conseguiria olhar em si mesma, mas o que você vê na outra sabe o que vai encontrar no grupo. Pode encontrar dores que sabe o que vai encontrar no grupo. Pode encontrar dores que

sobre elas". Mas é só a mulher que ama demais? "Acho que as "A mulher está muito sozinha, nó acredita que o problema das mulheres continua o mesmo: homem luta a favor disso", respond relações estão cada vez mais voláteis. A mulher luta contra isso e o relações estão cada vez mais voláteis. A mulher luta contra isso e o tem um medo de cuidar delas, d tem um medo de cuidar delas, de assumir total responsabilidade transformando em neurose absur transformando em neurose absurda. Tudo se ampara no medo. Elas homem luta a favor disso", responde. sobre elas". Mas é só a mulher que ama demais? "Acho que as "A mulher está muito sozinha, nós todos. A solidão está se acredita que o problema das mulheres continua o mesmo: Depois de oito anos ouvindo tantos depoimentos, Mara Depois de oito anos ouvindo tantos depoimentos, Mara la. Tudo se ampara no medo. Elas assumir total responsabilidade i todos. A solidão está se

anônimas, mas trocam mensagens em uma comunidade na internet. amam demais, da psicóloga Taty Ades. O grupo não tem reuniões desesperado. Ficava noites sem dormir e até pensava em suicídio. ele maneirar na insegurança. "Quando ela tinha qualquer mudança depois que a companheira o colocou contra a parede e falou para tentando ser eu mesmo ao lado dela", conta. A mudança surgiu tentando ser eu mesmo ao lado dela", conta. A mudança surgiu Hoje, ele considera saudável sua relação com a namorada."Estou relativamente novo e surgiu a partir do livro Hades - Homens que relativamente novo e surgiu a partir do livro 32 anos, que se considera dependente do amor. O conceito é desesperado. Ficava noites sem dormir e até pensava em suicídio." de humor eu já acreditava que ela não me amava mais e ele maneirar na insegurança. "Quando ela tinha qualquer mudança depois que a companheira o colocou contra a parede e falou para Hoje, ele considera saudável sua relação com a namorada. "Estou anônimas, mas trocam mensagens em uma comunidade na internet. *amam demais*32 anos, que se considera dependente do amor. O conceito é Não é o caso do funcionário público Daniel Aquino, de Não é o caso do funcionário público Daniel Aquino, de , da psicóloga Taty Ades. O grupo não tem reuniões *Hades – Homens que*  !cava

isso não acontecer". ele se desespera: "Acho que aceitaria qualquer imposição dela para perguntado sobre como reagiria a um possível término do namoro, perguntado sobre como reagiria a um possível término do namoro, disposto a se transformar para manter o relacionamento. Quando sintomas de dependência emocional. Ele desabafa que está isso não acontecer". ele se desespera: "Acho que aceitaria qualquer imposição dela para disposto a se transformar para manter o relacionamento. Quando sintomas de dependência emocional. Ele desabafa que está Mesmo com vontade de mudar, Daniel ainda apresenta Mesmo com vontade de mudar, Daniel ainda apresenta

que ama demais é igual ao da mulher, mas visto de forma diferente: lidar com as críticas, é o traco. Homem não chora". $\Theta$ lidar com as críticas, é o fraco. Homem não chora". "Enquanto as mulheres têm apoio das pessoas, os homens têm que faculdade e perdeu os amigos. Para ele, o sentimento do homem "Enquanto as mulheres têm apoio das pessoas, os homens têm que que ama demais é igual ao da mulher, mas visto de forma diferente: faculdade e perdeu os amigos. Para ele, o sentimento do homem Por ser um Hades, Daniel não conseguiu completar a Por ser um Hades, Daniel não conseguiu completar a

> Elas ta Elas tam<mark>bém aman dema</mark>is nbém amam demais

Adriana Calcanhoto - Mentiras Adriana Calcanhoto - Mentiras

Vanessa da Mata - Não me deixe só **Vanessa da Mata - Não me deixe só**

 $\overline{\phantom{a}}$ 

Elza Soares - Dor de cotovelo

Elza Soares - Dor de cotovelo

## amarração para o amor Dona Esmeralda **167**

duradouro". O amor não é mais tão mais amarrar o amor, antes Norte, em Brasília, a vidente De uma casa grande na W3 não precisavam procurar não era assim, as pessoas fala de amor e denuncia: POR THAÍS CUNHA "Hoje as pessoas procuram

J.

 $\cup$ 

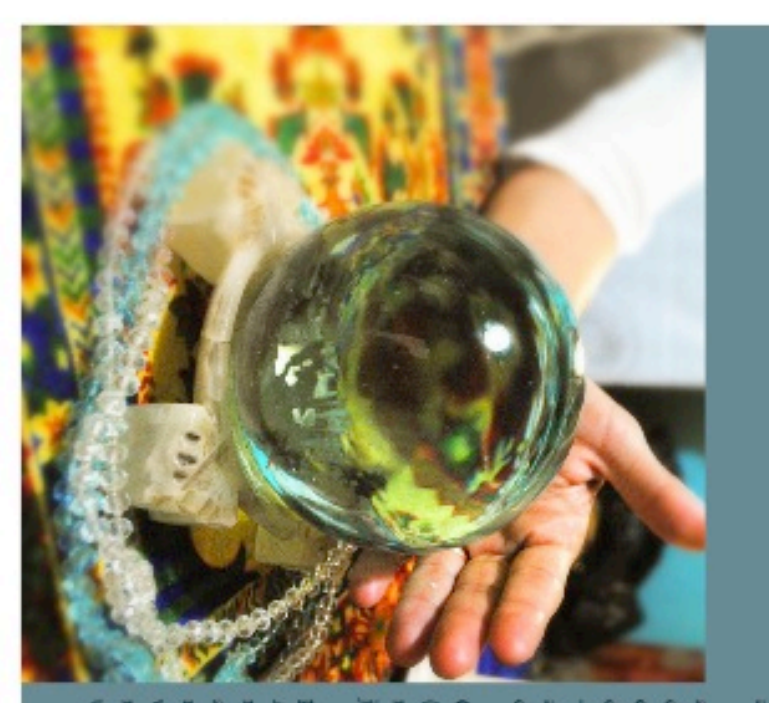

positiva senciliante à de Machu Pichu, no Peru. io muitos os partictos e cartazes espalhados pela cidad na 704 Norte. Nascida em Belém, a vidente espírita que levam ao grande sobrado onde mora Esmeralda veio a Brasilia "para cumprir uma missão, a de ajudar o lavorece a missão por ser mistica e carregada de energia de encosto, pedindo proteção". Ela garante que a cidad proximo não só em problemas de amor, mas libertando

acredito nisso. E um poder dado por entidades espiritas." nao nasce com esse dome faz carso de tató, por exemplo. Eu não ji fazia previsões. O talento foi herdado da bisavô. "Tem gente que Vidente desde que nas ceu, Esmeralda diz que aos sete anos

da sala, velas, cartas, búzios, mais imagens - um Buda, inclusive chegar ao local da consulta, as pessoas passam por varias referências de todo jeito. Rico e pobre, preto e branco. esotericas e religiosas: imagens, quadros, estátuas, livros. Dentro amor, são tratados em um pequeno quarto nos fundos da casa. Até afirma que atende só à tarde, de quatro a seis pessoas por dia Gente prometem acabar com a angustia e o desespero de muitos. Ela Todos os assuntos, incluindo as famos as amarrações para o

justifica. Ainda assim, a manha é agitada na casa de Esmeralda não as pessoas ficariam o dia inteiro fazendo fila aqui na porta", (aproximadamente R\$ 55 no Distrito Federal). "Gobro porque se O preço da consulta sai pelo valor de uma cesta básica média A casa grande e o carto importado na garagem enganam

não fez questão de se embelezar. Passou a mão no cabelo, acender um incenso e concedeu poucos minutos para imagens mas tenho que aceitá-la". A vidente já tinha programado uma aparência cansada não faz duvidar."Eu não quena ter essa missão muito ocupada, não posso falar por muito tempo', ela adianta. A Acabou saindo de lá com hora marcada para o dia seguinte. "Sou vagem para descarsar para aquela semana e na hora de tirar foro parou de tocar e um rapaz apareceu no portae omanear consulta Na mea hora que ela cedeu para a entrevista, o telefone não

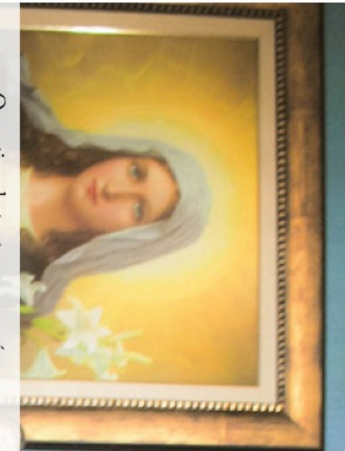

empresário, em uma festa de casamento realizada em Brasília. "Ele foi meu primeiro natural". Casada há 27 anos e mãe de três atrair o marido ela sorri: "Não precisei, foi namorado e meu único amor", suspira. filhos, a vidente conheceu o seu amor, um Quando perguntada se usou o dom para se apresenta alegando problemas de amor. mulheres e metade por homens. A maioria mais. A clientela é composta metade por segundo ela, as pessoas a procuram cada vez O motivo de tanto cansaço é porque,

procurar. O amor não é mais tão duradouro." mudou, está mais artificial. "Hoje, as pessoas não era assim, as pessoas não precisavam procuram mais amarrar o amor, antes homens há mais de duas décadas, o amor Para a vidente, que atende mulheres e Esmeralda ainda conta que o motivo

que buscam proteção contra esposas. Há consultas atendem desde esposas que estão perigosas". Ela descreve que as consulta são muito diferentes: "As mulheres que leva homens e mulheres para uma querem manter o casamento às amantes

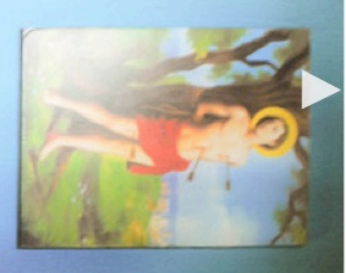

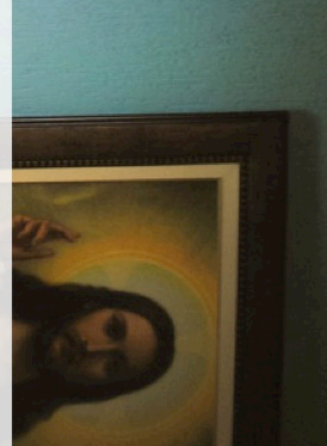

um relacionamento ou para esquecer uma depois querem consertar", brinca a vidente. são diferentes: "Eles fazem a besteira e paixão impossível. As histórias com homens também as que fazem amarração para reatar Os trabalhos para o amor, entretanto,

ou simpatia para alguém que queira separar e até esquecer amores impossíveis, mas um casal, por exemplo. "Só faço amarração depender dos envolvidos. se resolva de sete dias a três sextas-teiras, a branca", explica. A promessa é que o assunto alerta que não faz nenhum tipo de magia um ex-amante, manter um marido ou esposa querem aproximar uma pessoa, reatar com param por aí. Esmeralda atende pessoas que

amada e até manter casamentos. O nome é a presença de políticos entre os clientes. para pedir proteção para os cargos, se livrar inclusive) frequentam sua casa há 20 anos destes ela não conta nem amarrada. de encosto, pedir saúde, recuperar a pessoa Ela diz que alguns poderosos (deputados, pessoas que atende em Brasília e em Belém  $\Lambda$ única diferença que ela vê entre as

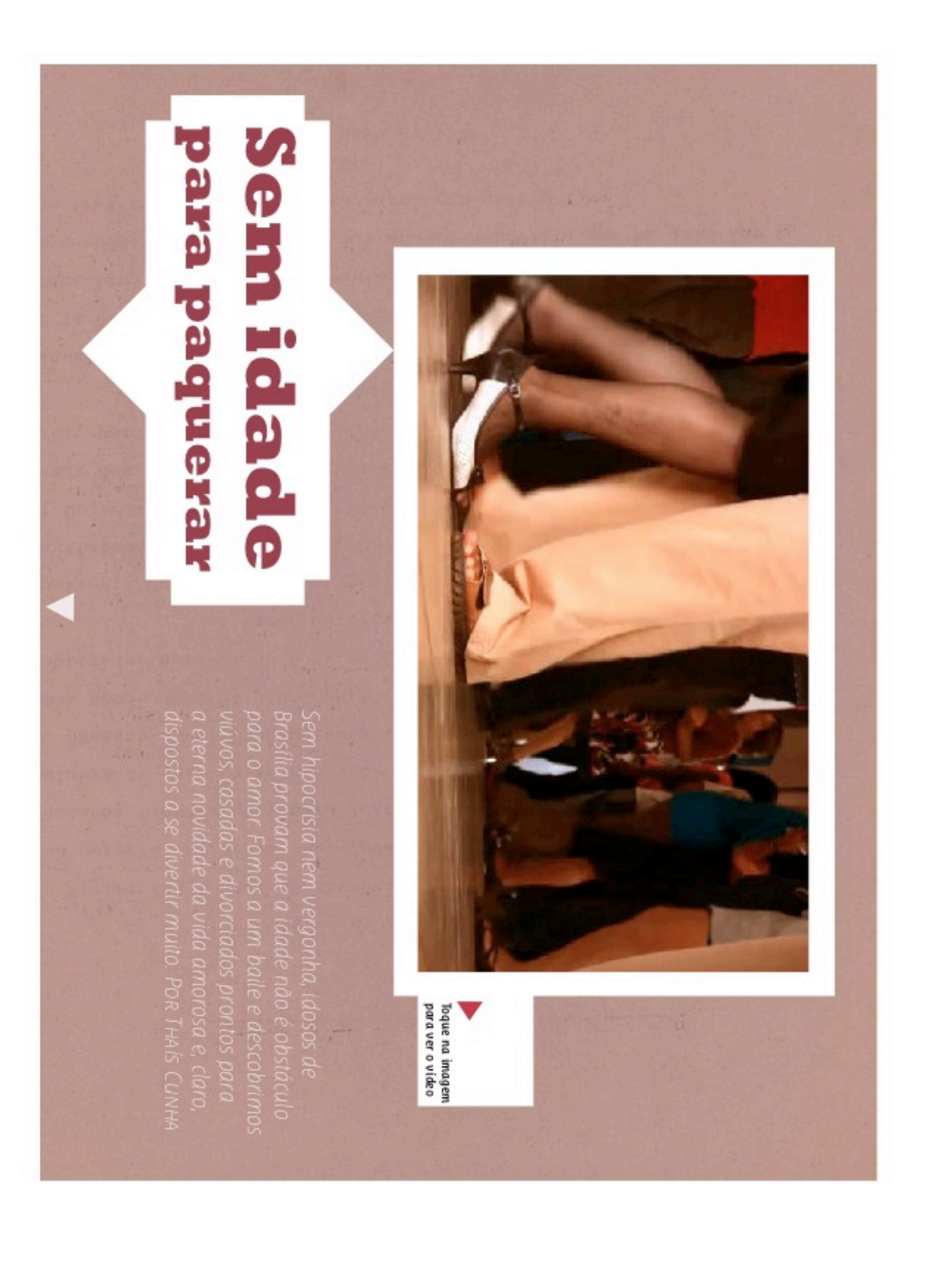

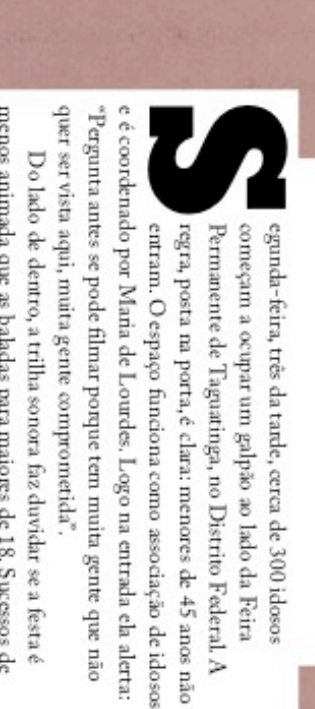

dos idosos, que donm R\$ 5 por uma cartela de bingo na entrada. No repertório do forrozeiro, que toca ao vivo, também entram Padre Zezinho, Falamansa e Vitor e Léo. O cantor é pago com o dinheiro Roberto Carlos se misturam com Michel Teló sem estranhamento. menos animada que as baladas para maiores de 18. Sucessos de

 ${\bf e},$  à moda antiga, esperam ser corte<br/>jadas. caminho. As mais recatadas de saias abaixo do joelho ficam sentadas de moda, mas permitidos pelo sortiso que carregam ao longo do que eles têm em comum. Nos arredores do baile, as mais desinibidas público. A idade superior aos 45 anos parece uma das poucas coisas passeiam com vestidos e saias prolibidos por qualquer consultora Tão eclética quanto a seleção musical é a personalidade do

e perfumados. Os mais modemos apostam em brilhantinas, camisas cortejam essas senhoras, vestidos de camisa e calça social, alinhados direito de amar e de se divertir. de seda vermelha e peças ainda mais ousadas. O que vale é ter o Os homens também se dividem. Amantes a moda antiga

Conheça, nas próximas páginas, alguns membros desse grupo.

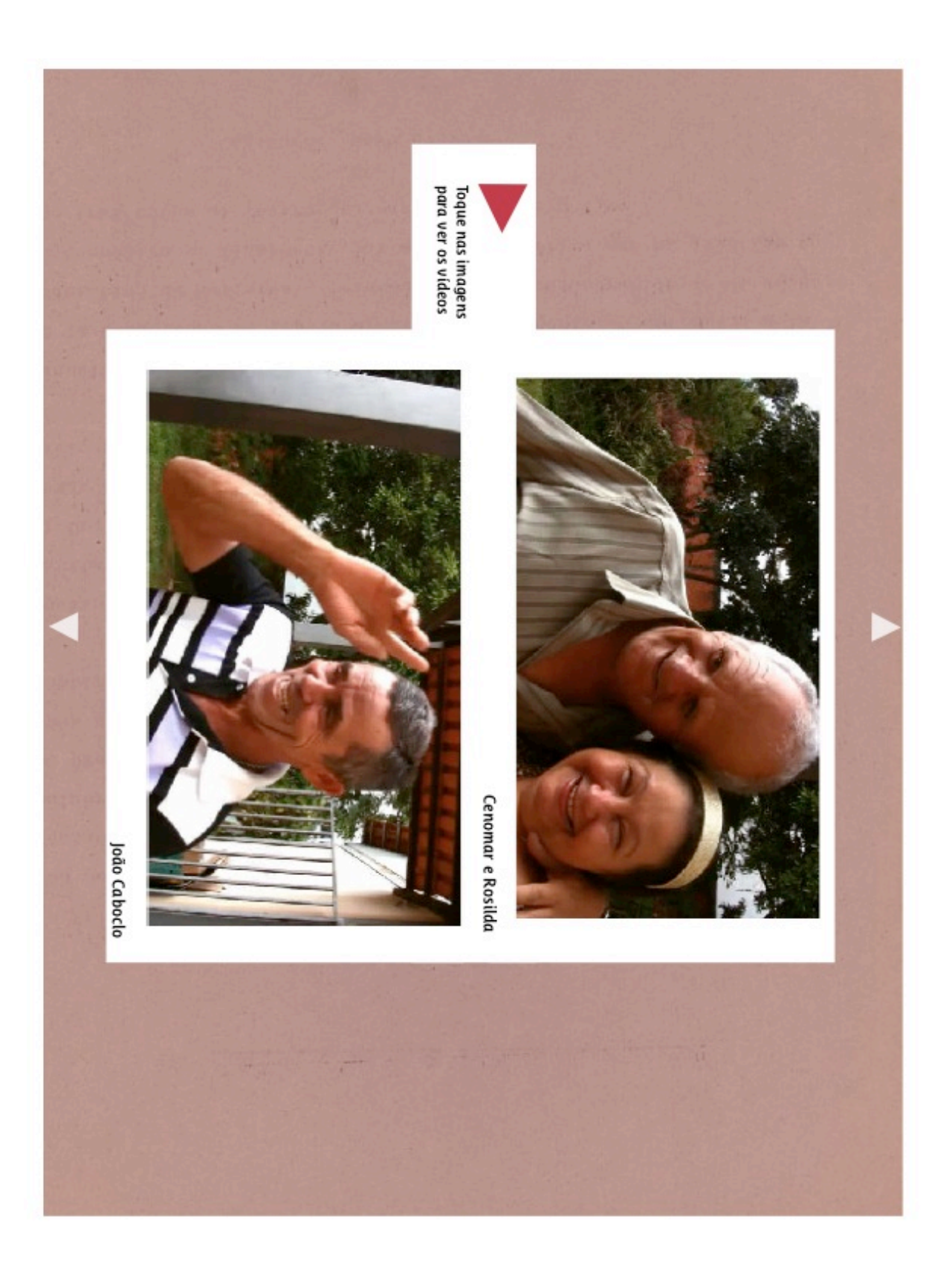

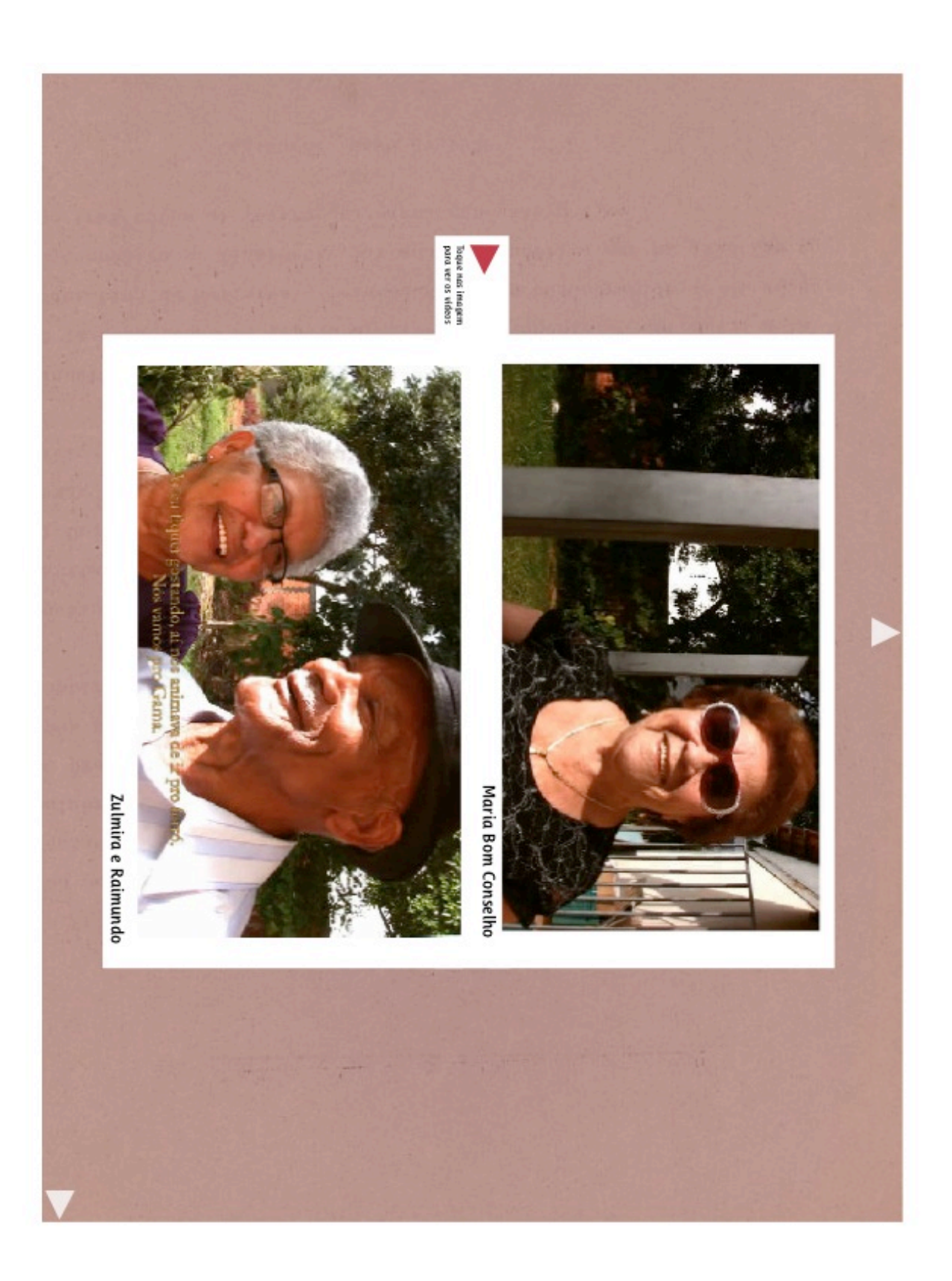

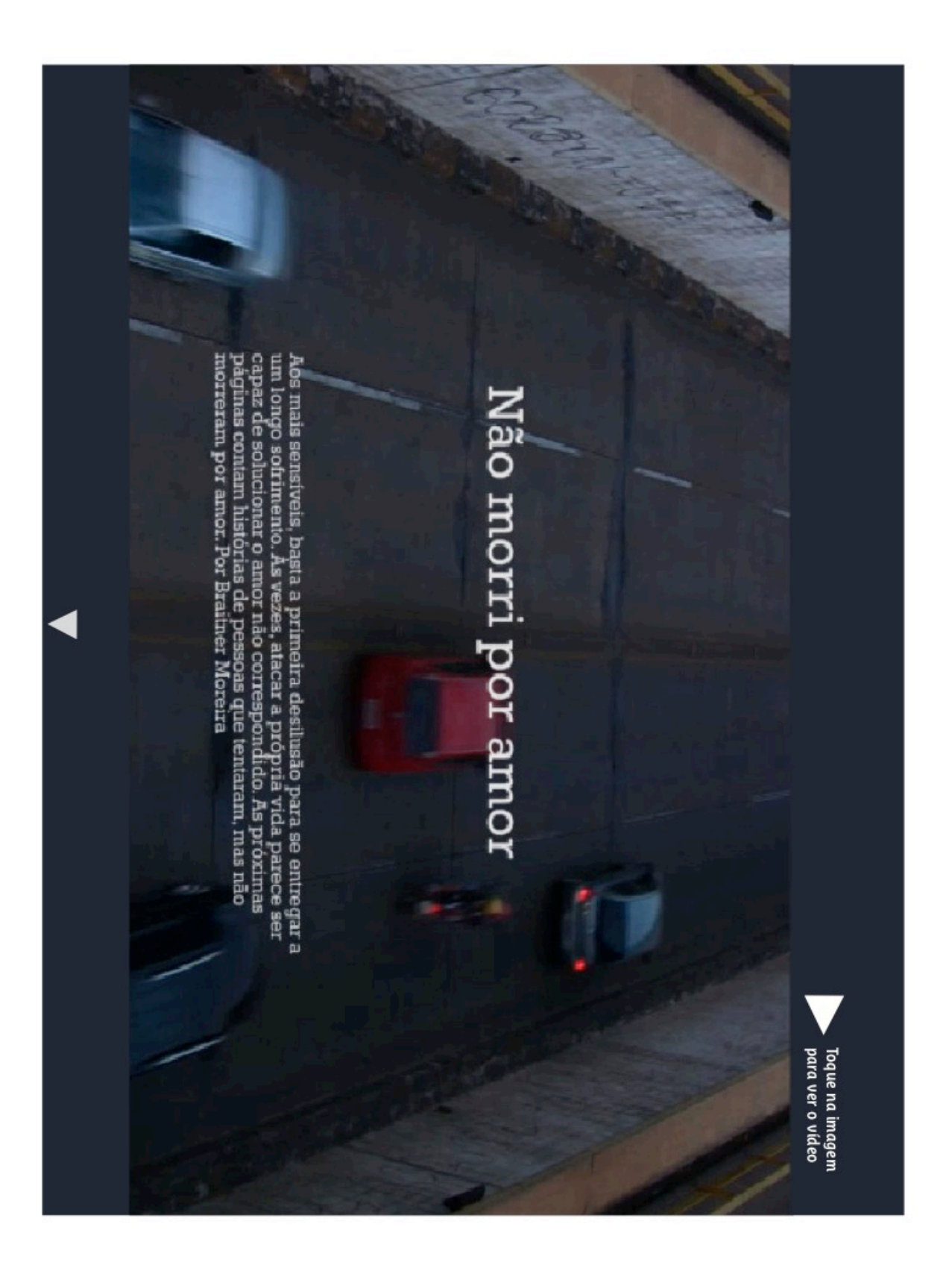

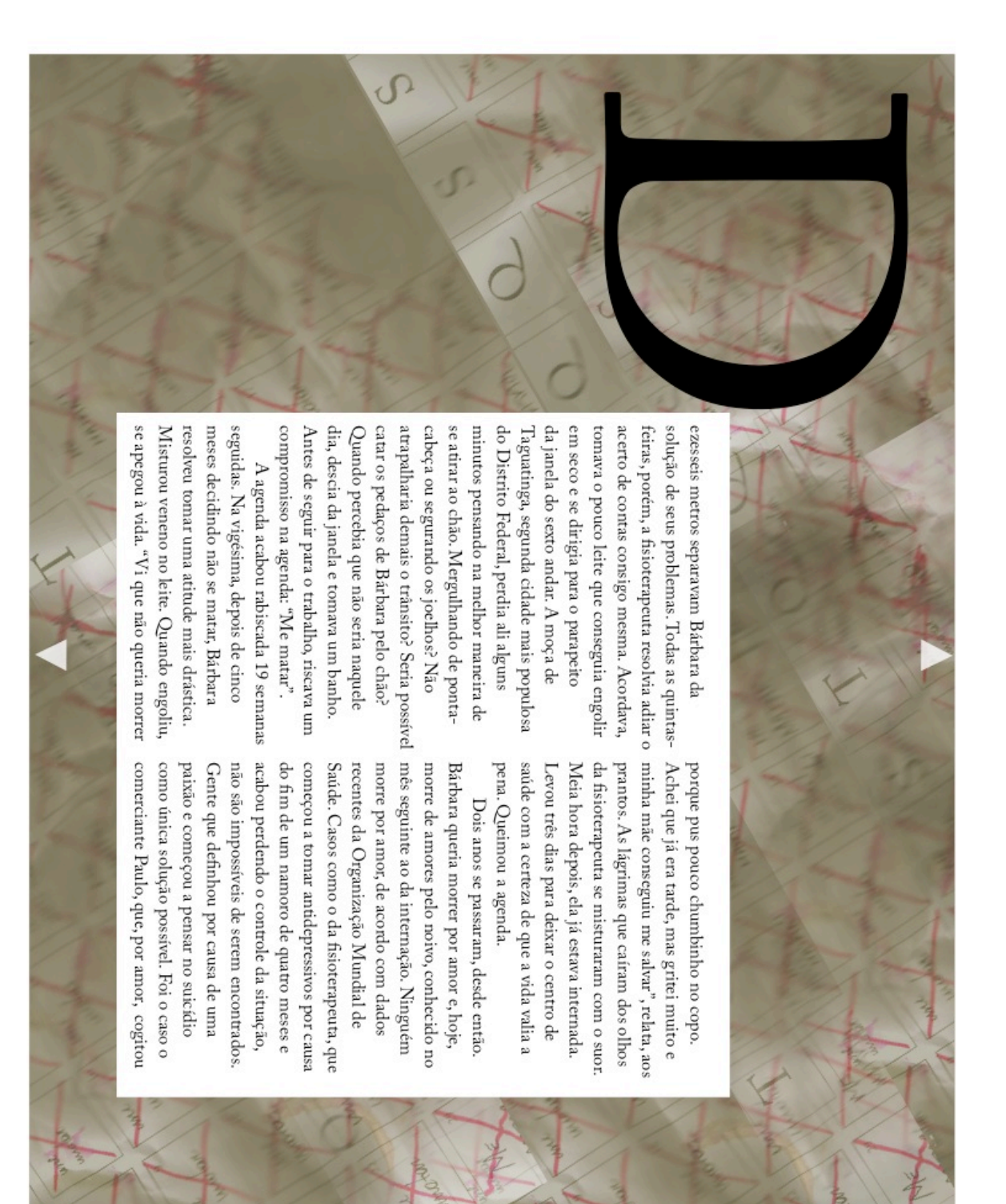

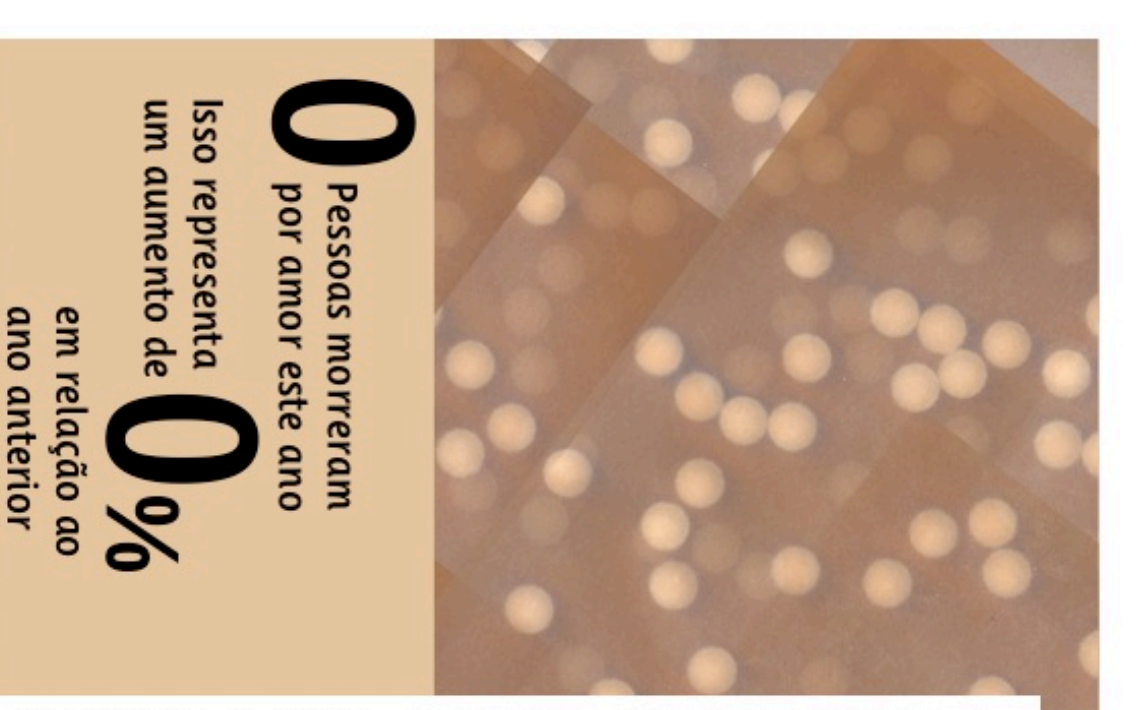

uma estrada. sabotar o freio do próprio carro para encontrar a morte em

automobilistico e, quando desistiu de sabotar o próprio Fiat Siena casa do até então melhor amigo do marido de cabelos molhados quando Paulo passou a seguir Patrícia. Por três vezes, cla saiu da que decidissem morar juntos. A sensação de aconchego acabou cinco vezes e ele, andando, saiu do que restou do carro. desnivel da Estrada Parque Núcleo Bandeirante. O veículo capotou bebeu sozinho uma garafa de Campari antes de atirá-lo em um Paulo resolveu que a melhor morte seria em um acidente passou até que os dois se reencontrassem. Levou pouco tempo até tempos de escola, a primeira garota da vida. Quase uma década se motivos para amar o relacionamento. Tinha namorado Patrícia no Casado havia cinco anos, Paulo era daqueles que possuiam

todas as terças, quintas e domingos em busca do amor divino - que igreja evangélica. Mal não faz", tenta desconversar, mas aparece ali também não mata. Faz um ano e, desde então, ele se senta no primeiro banco de uma "Até hoje não é de papel passado, mas estamos separados", conta. morre por amor. Paulo tratou do assunto como mensagem divina Parece coisa de Deus, mas é apenas estatística. Ninguém

com o qual conseguiu viver feliz até que o pior acontecesse. engravidou. Juntou os trapos com o namorado, recém-concursado, de idade, três de casamento. Numa das primeiras noites de sexo, Amor salva e o amor salvou Roberta, estudante, 19 anos

engravidar outra vez. De amor mesmo, não morreu.@ da faculdade de farmácia, o medo de perder o marido. Kesolveu chamar a ambuláncia. Roberta perdeu alguns sentidos, o semestre saiu do banho a tempo de fazê-la botar tudo para fora antes de antidepressivo e começou a tomar todos os comprimidos. O marido angustia que a acometia desde o parto. Conseguiu duas caixas de bucal. Sentia que a relação estava próxima do fim, sentimento de assinar a TV a cabo e para escolher o sabor do enxaguante Briga para decidir se a criança deveria ter um imnaozinho, para Foram pelo menos duas semanas intermináveis de brigas.

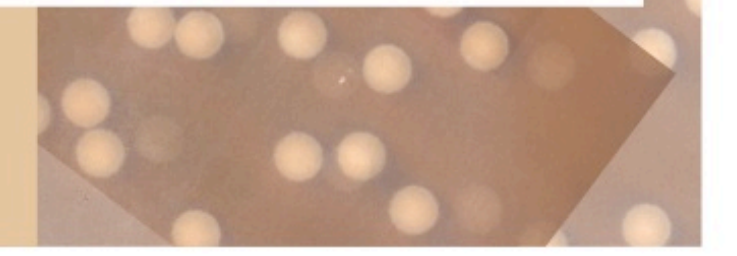

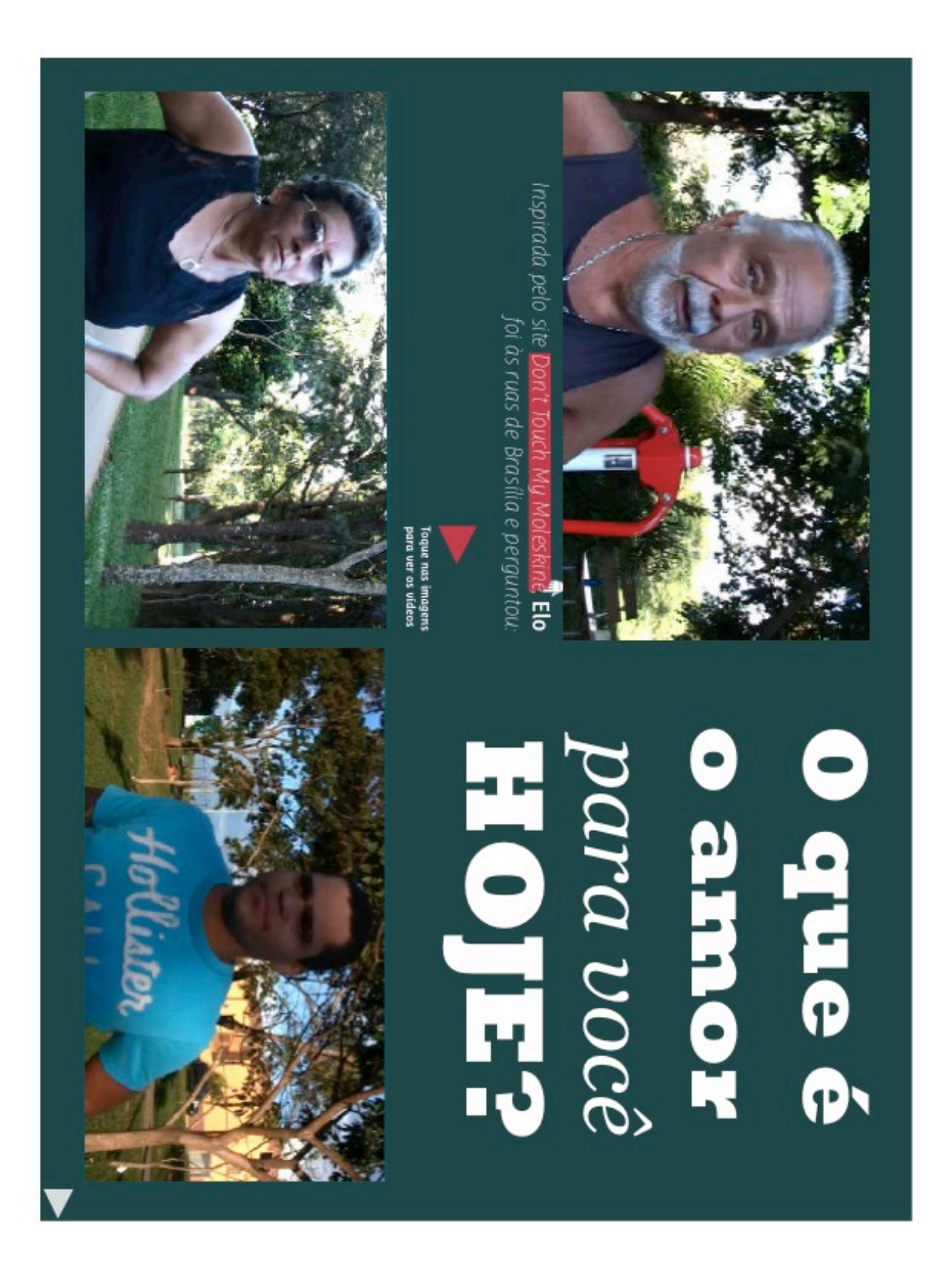

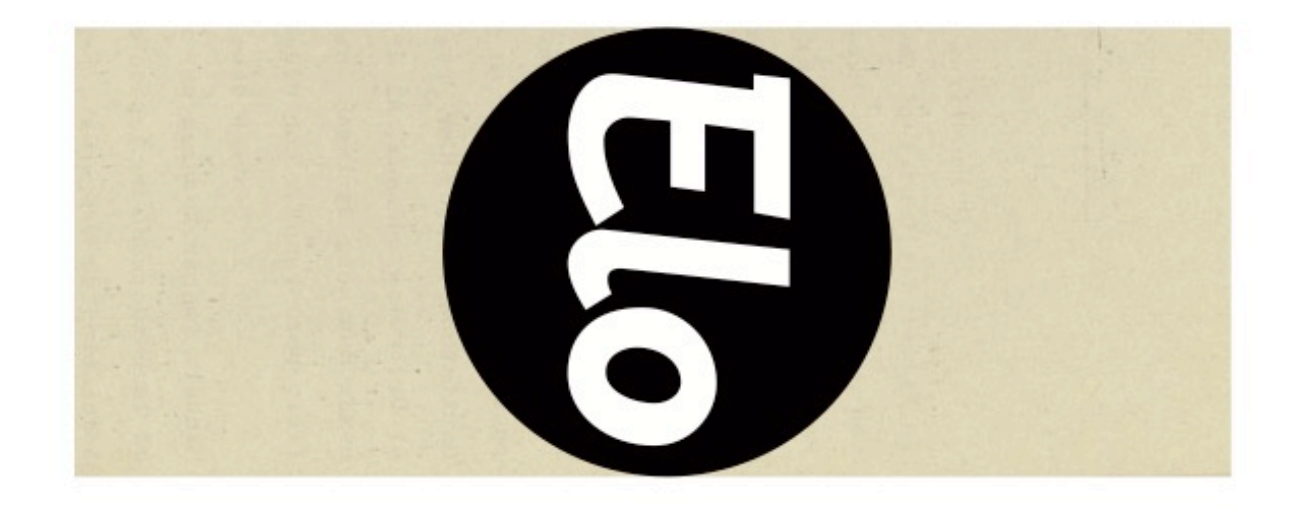